<span id="page-0-0"></span>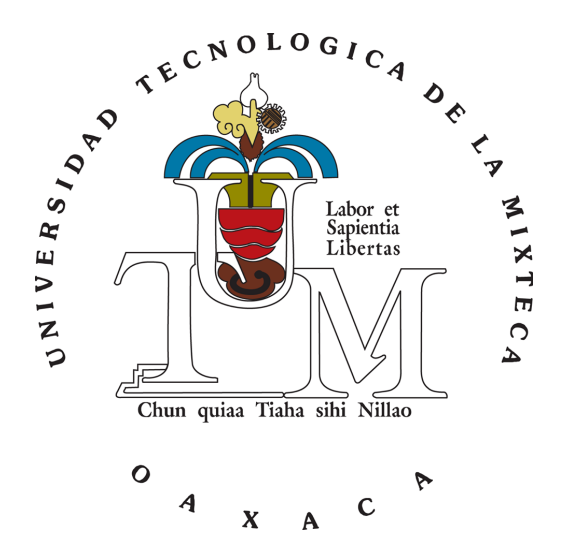

# UNIVERSIDAD TECNOLÓGICA DE LA MIXTECA

INSTITUTO DE FÍSICA Y MATEMÁTICAS

**CA R A C T E R I Z A C I´O N D E L A DE N S I D A D D E PO R O S E N** IMÁGENES DE MUESTRAS DENTALES HUMANAS USANDO **L A GE O M E T R´I A FR A C T A L**

### TESIS

PARA OBTENER EL GRADO DE: INGENIERO EN FÍSICA APLICADA

PRESENTA: ANADELIA SANTIAGO HERNANDEZ ´

DIRECTOR DE TESIS: DR. HUGO DAVID SÁNCHEZ CHÁVEZ

> HUAJUAPAN DE LEÓN, OAXACA OCTUBRE 2020

A MIS PADRES Y HERMANOS. NÙÚ NANA YU, TATA YU TSI KUE TA'AN.

#### AGRADECIMIENTOS

Estoy especialmente agradecida a mi madre Oliva R. Hernández López por el apoyo incodicional, por mantenerme firme ante las diversas circunstancias negativas que se han presentado, por su amor, paciencia, confianza y esfuerzo para sacarme adelante, tambien a mi padre Pablo F. ´ Santiago Salazar por enseñarme el valor del esfuerzo, trabajo y la vida.

Agradezco también a mis hermanos Valeriano, Florentina, Leonilda, Hermenegildo, Claudia, Gabinel y Azucena por sus oportunas palabras, confianza, amor y por ayudarme a forjar los cimientos de mi preparación académica.

Me gustaría reconocer también a mi tía y amiga Lucía Merino quien no ha dejado de acompañarme en los momentos tristes y bellos de mi vida.

Agradezco a cada uno de mis compañeros que se convirtieron en una segunda familia para mi, por apoyarme emocionalmente y académicamente, principalmente a Jeeniffer Herrera Ramírez quien me enseñó el valor de la amistad, confianza, y por darme fortaleza en los momentos más difíciles e importantes de mi vida, a Yesenia Ramos Martínez por compartir conmigo su amistad, alegría y buenas vibras, as´ı mismo, por la confianza brindada en cada momento, tambien a Mateo Santiago ´ Sánchez por ser un buen amigo, y por las emotivas palabras en los momentos oportunos.

A la Universidad Tecnológica de la Mixteca por brindarme las instalaciones necesarias para mi desarrollo académico y la elaboración de este trabajo de Tesis.

A mi director de Tesis Dr. Hugo David Sánchez Chávez por su supervisión y dirección durante todo el proceso de este proyecto, así como, por la vinculación hecha con la National Agriculture and Food Research Organization de Japon, mediante la cual fue posible haber obtenido el software ´ Fractal Analysis System empleado en este trabajo. Finalmente, en lo personal por escucharme y compartir conmigo parte de su sabiduría.

A mis sinodales M.C. Maxvell Jiménez Escamilla, Dr. Leonardo Flores Cano y Dr. Virgilio Vásquez Hipólito por sus constructivos comentarios y el tiempo dedicado en las revisiones para la mejoración de esta Tesis.

Me gustaría reconocer también al Dr. Kazuo Kyuma, Presidente de National Agriculture and Food Research Organization (NARO), instalación de investigación japonesa con sede en Tsukuba Science City, Ibaraki por su valiosa aportacion con el Software Fractal Analysis. ´

Al Instituto de minería principalmente a la Dr. Patricia Magaly Gallegos Acevedo y al I.G. Marcos Germán Corro Ortíz por proporcionarme la asesoría, herramientas y material para el pulido de las muestras dentales.

Al la Dr. Paula Cecilia Guadarrama Mendoza Jefa de la Carrera de ingeniería en alimentos por otorgarme las facilidades de uso del laboratorio de química y a los técnicos encargados por la atención y ayuda necesaria de los materiales y equipo.

Al laboratorio de microscopía de barrido de la UTM por las facilidades brindadas para la obtención de las micrografías de este trabajo.

Al Dr. Ivan René Corrales Mendóza por su valiosa contribución en el laboratorio de Microscopía electrónica, y en lo personal por sus talleres y charlas, lo que despertó mi interés e hizo ver el lado fascinante de la física.

Al Dr. Julián Javier Carmona Rodríguez por todas sus asesorías y material brindado en cada uno de los cursos, así como sus charlas y experiencias compartidas que brindaron un panorama más amplio de la vida y el trabajo.

A los C. D. E. Gonzáles González de la Clínica Dental Denti Plus, E. M. Oropeza Mérida del consultorio y depósito dental ORODENT, N. V. Villareal de la Fundación Best, A.C., E. Urrutia de Jesús del Hospital IMSS PROSPERA y a la Institución Médica de Ayuda Humanitaria Dental por todas las muestras dentales donadas.

## Resumen

<span id="page-4-0"></span>En este trabajo de tesis se realizó un estudio a muestras dentales (incisivos, caninos, premolares y molares) humanas, de 5 muestras masculinas con edades conocidas entre 16 y 48 años de edad, y una muestra femenina de 78 años, con el objetivo de caracterizar la densidad de poros de las piezas dentales empleando la geometría fractal a partir de imágenes de microscopía electrónica de barrido. Las muestras analizadas fueron obtenidas de piezas dentales donadas por diferentes clínicas dentales, mismas que fueron sometidas a procesos de limpieza, corte, pulido, grabado en ácido y a tratamiento térmico para después ser enviadas al laboratorio de microscopía electrónica. Finalmente, las imagenes obtenidas fueron analizadas con la ayuda de los Software Fractal Analy- ´ sis y Benoit 1.3 para así obtener sus dimensiones fractales.

Los resultados indican que los tubulares son afectados drásticamente por diversos factores biológicos y en consecuencia influyen en la variación de la dimensión fractal. La dimensión fractal promedio más alta se presenta en la muestra dental de  $43$  años con  $1,7503\pm0,0351$  en Fractal Analysis System y  $1,71253 \pm 0.03$  con Benoit 1.3, mientras que la dimensión fractal promedio más baja en la muestra de 48 años con  $1,644 \pm 0,0267$  en Fractal Analysis System y  $1,62254 \pm 0,019$  con Benoit 1.3, sin embargo, la muestra dental femenina presentó dimensiones fractales menores a las muestras masculinas. Esto se asocio a la edad de la muestra debido a que sabe que las dimensio- ´ nes de la dentina decrecen con la edad. Adicionalmente, se obtuvieron 21 gráficas de correlación lineal, las cuales fueron analizadas con el objetivo de verificar si existe un comportamiento de tipo fractal en la naturaleza de la dentina. Finalmente, se analizaron los datos de las dimensiones fractales en relación a sus edades para observar su comportamiento.

Palabras clave: Dentina, dimensión fractal, poros, túbulos dentinarios, muestras dentales

# <span id="page-5-0"></span>Aspectos preliminares

#### Planteamiento del problema

Es bien sabido que dentro de las técnicas empleadas para caracterizar la superficie dental destacan los estudios mediante microscopía electrónica de barrido, microscopía confocal, rayos X y espectrometría de fotoelectrones [\[1\]](#page-82-0). Sin embargo, teniendo en cuenta el potencial de aplicación que tiene la geometría fractal en el estudio de los medios porosos (la dentina es un tejido conectivo mineralizado poroso [\[2,](#page-82-1) [3\]](#page-82-2)), se propone determinar las dimensiones fractales de la porosidad asociada a muestras dentales humanas, empleando para ello, el metodo de conteo de cajas reportado ´ en [\[4,](#page-82-3) [5,](#page-82-4) [6\]](#page-82-5) aplicado a imágenes de microscopía obtenidas de las muestras referidas por género e intervalo de edades, para después analizar si existe correlación entre los valores obtenidos, buscando contribuir con este estudio a la caracterización de una densitometría dental.

## **Justificación**

Para la caracterización ósea existen métodos tales como: rayos X, tomografía computarizada, resonancia magnética, BMD, entre otros, mismos que están basados en el análisis de las estructuras trabeculares del cuerpo humano (cadera, talón y fémur), sin embargo, para el caso de la caracterización de la porosidad dental no se ha reportado método alguno, luego entonces esto justifica la propuesta del presente estudio, ya que la obtención de intervalos de dimensiones fractales asociadas con la porosidad de la dentina, permitiran conocer el estado de salud del mismo y adicio- ´ nalmente, en un futuro, podrían ser un complemento para la detección temprana de enfermedades dentales.

## **Hipótesis**

La geometría fractal es una herramienta matemática que es capaz de describir diferentes aspectos de crecimientos y geometrías irregulares, por lo tanto es posible caracterizar genéricamente una estructura irregular, como la porosidad dental, y considerando que el metodo de conteo de ca- ´ jas es una técnica que se ha aplicado para resolver problemas diversos de ciencia e ingeniería [\[4,](#page-82-3) [5,](#page-82-4) [7,](#page-82-6) [8,](#page-82-7) [9\]](#page-82-8), entonces, se supone que al determinar las dimensiones fractales de las porosidades teniendo en cuenta géneros y edades, los resultados variarán de acuerdo a la porosidad de cada caso, por lo que los datos pueden ser vinculados a grados diferentes de salud.

## Objetivo general

Emplear la geometría fractal para caracterizar la densidad de poros de muestras dentales humanas, a partir de las imágenes de microscopía.

#### Objetivos específicos

- 1. Comprender los principios básicos de la geometría fractal.
- 2. Estudiar y aplicar el método de conteo de cajas al análisis de dimensionalidades fractales.
- 3. Derivado del analisis fractal referido, buscar un indicador que permita distinguir el estado ´ de salud de las piezas dentales que pueda ser estudiado a profundidad en trabajos futuros.

#### Metas

- Revisión y comprensión de la literatura correspondiente a la Geometría fractal.
- Aprender y aplicar el método de conteo de cajas.
- $\blacksquare$  Emplear la geometría fractal y los estudios sobre medios porosos reportados en [\[5,](#page-82-4) [10\]](#page-82-9) para caracterizar la densidad de poros.
- Obtener la dimensión fractal de las piezas dentales a partir de imágenes de microscopía.
- Determinar un factor que ayude a identificar una pieza dental sana de una con riesgo.

# Índice general

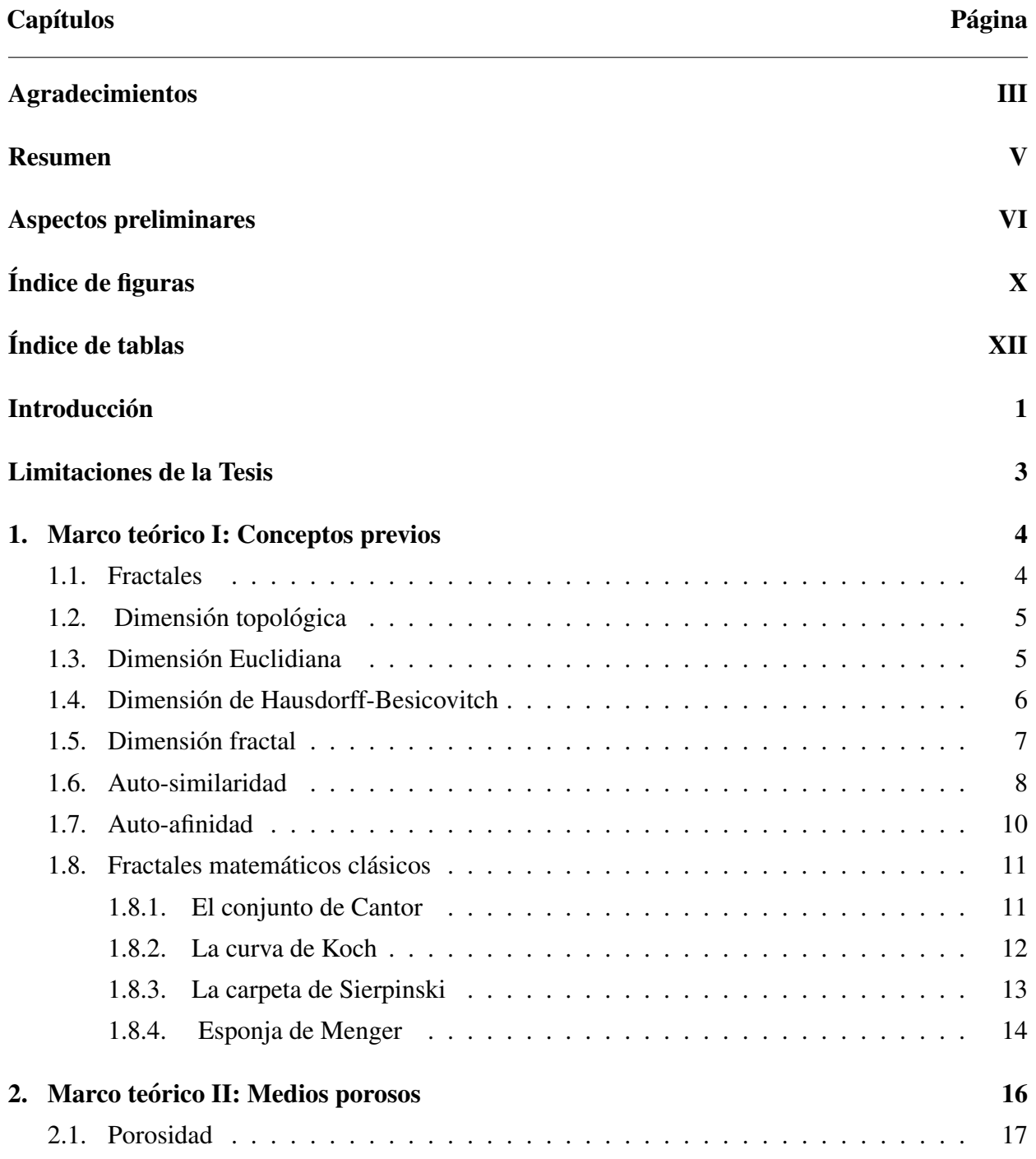

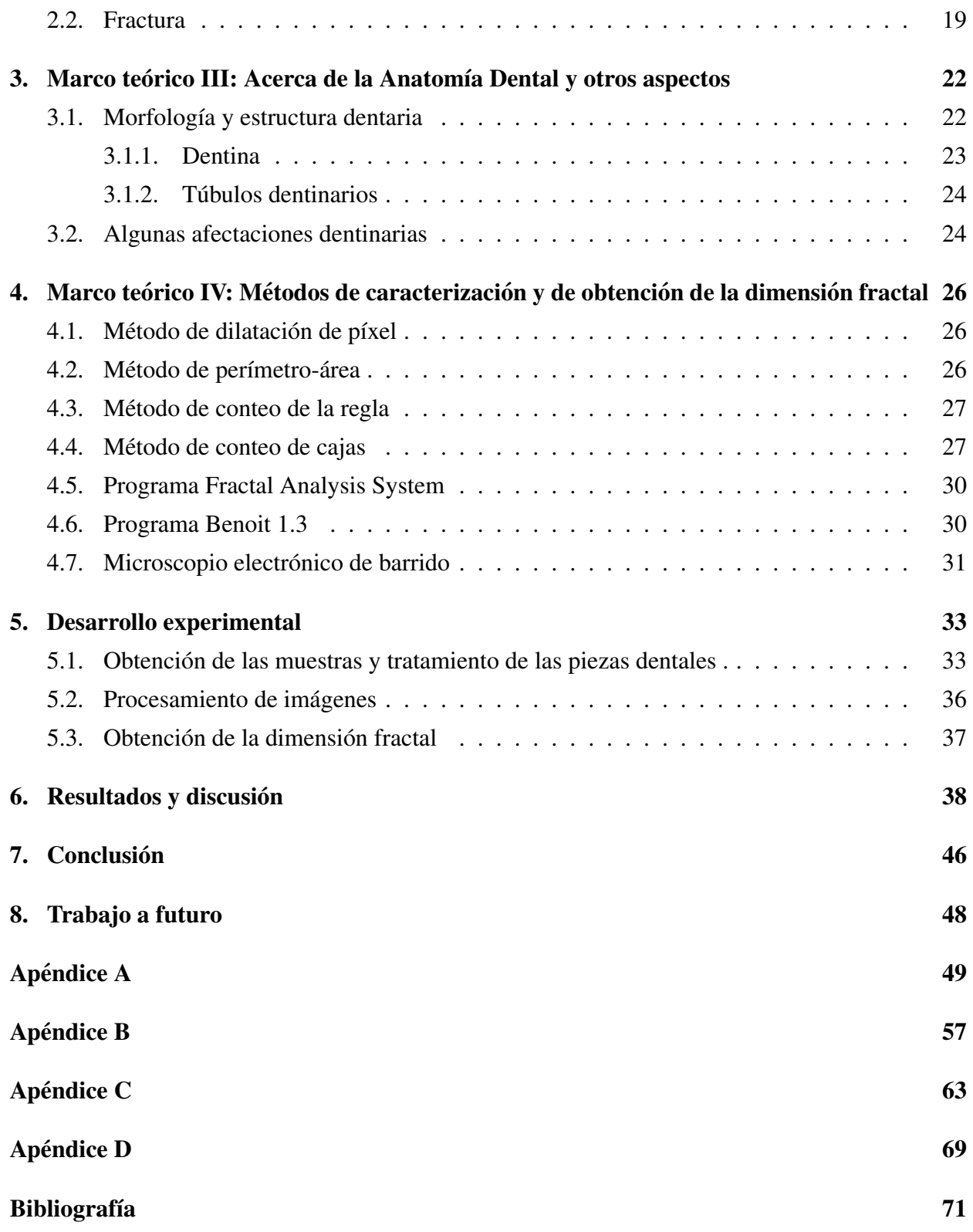

# Índice de figuras

<span id="page-9-0"></span>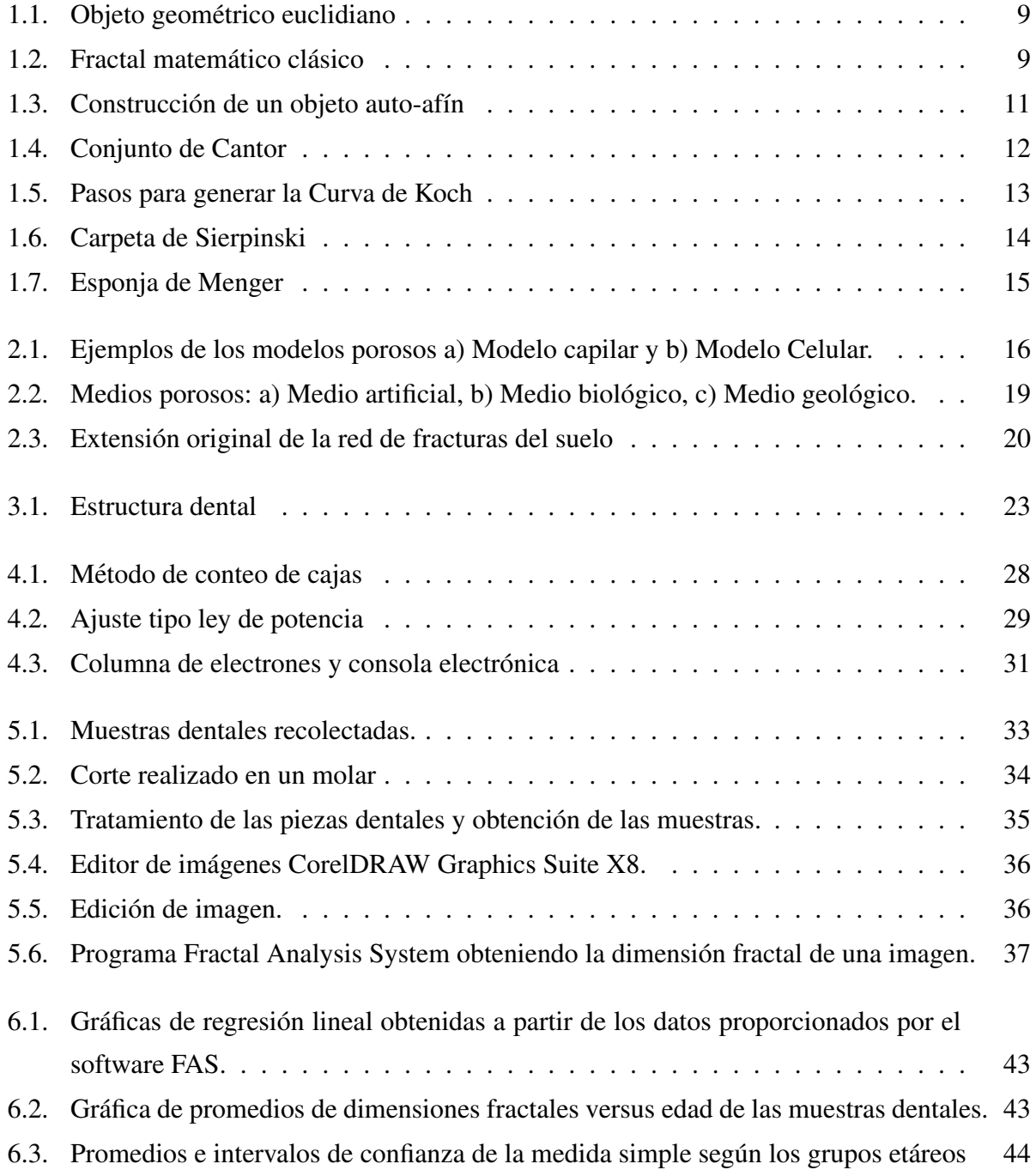

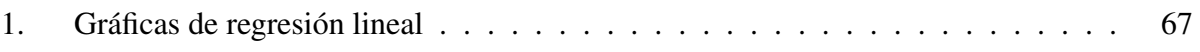

# Índice de tablas

<span id="page-11-0"></span>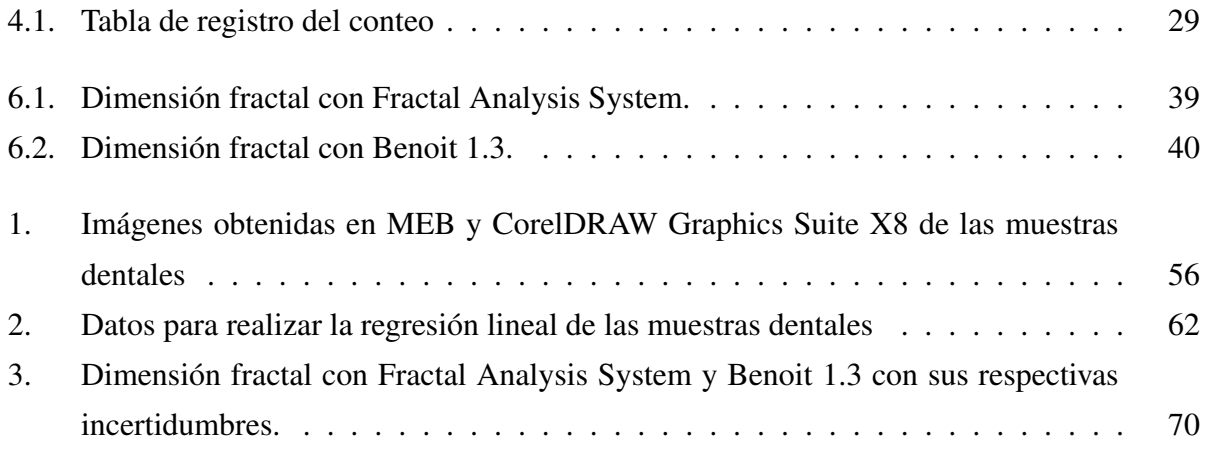

## Introducción

<span id="page-12-0"></span>La naturaleza está conformada por diversas estructuras que en su mayoría son modeladas con geometría euclidiana. Sin embargo, muchos patrones y formas en la naturaleza son tan irregulares y fragmentados que presentan no solo un grado más alto, sino un nivel de complejidad completamente diferente, en comparacion con las aproximaciones euclidianas [\[5,](#page-82-4) [7,](#page-82-6) [11\]](#page-83-0). Es a partir de este ´ problema que surge una nueva geometría de la naturaleza, la fractal.

La historia de los fractales comienza a finales del siglo XIX, sin embargo, Benoit Mandelbrot concibió esta geometría basándose en los trabajos de matemáticos como Georg Cantor, Helge Von Koch, Waclaw Sierpinski, Gaston Julia y Felix Hausdorff [\[12,](#page-83-1) [13\]](#page-83-2), y en 1975 acuñó el término Fractal, que se deriva del latín fractus, es decir, "roto" o "fragmentado" [\[14,](#page-83-3) [13\]](#page-83-2)

Un aspecto importante de la geometría fractal es que representa más adecuadamente las entidades del mundo real que la geometría euclidiana [\[15\]](#page-83-4), ya que ofrece una herramienta cuantitativa para caracterizar formas complejas autosimilares, y ahí radica su aplicabilidad [\[16\]](#page-83-5). Adicionalmente, establece un conjunto de herramientas matemáticas para el análisis de objetos irregulares de ca-racterísticas específicas, que hasta entonces habían sido olvidadas por la "ciencia lineal" [\[13\]](#page-83-2), tal es el caso de las configuraciones de materia delgada plegada donde se han establecido relaciones analíticas y exponentes de escala numérica (dimensionalidades fractales) en relación con la transformación morfológica de una lámina plana en una bola arrugada, ofreciendo una forma atractiva de explorar la naturaleza de la complejidad, y también de representar una buena opción para emu-lar algunos sistemas naturales para extrapolar y correlacionar sus propiedades [\[17\]](#page-83-6). Así mismo se ha introducido en los problemas relacionados con los fenómenos del transporte ya que tienen una gran importancia en la ciencia e ingeniería, particularmente, en el estudio de los medios porosos [\[16\]](#page-83-5) ya que pueden ser modelados adecuadamente empleando la teoría fractal [\[10\]](#page-82-9) debido a que muestran estructuras fractales en cierto rango finito de la escala de longitud [\[11\]](#page-83-0). Este tipo de resultados son útiles, por ejemplo, en la industria petrolera (análisis de producción de pozos) o en la caracterización de acuíferos [\[18\]](#page-83-7), el cambio estructural óseo [\[4\]](#page-82-3) y odontología [\[16\]](#page-83-5).

De forma particular y el cual se enfoca este trabajo de Tesis, es el estudio de la porosidad mediante la geometría fractal. Antecediendo al tema, los primeros estudios en porosidades surgen en 1950 con Chepil, al estudiar la relación entre la densidad y tamaño de agregados de suelos, él había observado un comportamiento que ten´ıa poco que ver con lo intuitivo, desde el punto de vista de la geometría tradicional. En efecto, se observaba un decrecimiento sistemático en la densidad al aumentar el tamaño de los agregados. Poco después Hallett evaluó los agregados mediante dos técnicas distintas, volumen específico y distribución del tamaño de los poros, ambas se ajustaron a distribuciones fractales. No fue hasta 1986, cuando Turcotte fue el primero en incluir en su modelo de distribución de partículas de un material geológico obedecía una ley de potencia, con el que obtenía la dimensión fractal de la distribución del tamaño de las partículas. Más tarde Hetano y Crawford obtuvieron la dimensión fractal de un espacio poroso del suelo y encontraron que la dimensión fractal disminuye al aumentar la profundidad en el suelo [\[14\]](#page-83-3).

Muy pocos trabajos han reportado estudios basados en el uso del análisis fractal en porosidades dentales, algunos artículos en odontología han reportado resultados basados en la aplicación de la teoría fractal, como por ejemplo, los trabajos presentados en las referencias [\[16\]](#page-83-5), [\[19\]](#page-83-8), [\[20\]](#page-83-9) y [\[21\]](#page-83-10), donde analizan la complejidad de la morfología dental, esfuerzos de masticación en la superficie, entre otros. En [\[22\]](#page-83-11), se presenta uno de los pocos estudios que abordan el tema de porosidades, donde se determina la dimensión fractal de la dentina dental humana después de una deposición de AgCl en los túbulos.

Muchos de los conocimientos proceden de la geometría tradicional, sin embargo, el impacto del análisis fractal en porosidades ofrece nuevas herramientas para un estudio más amplio.

Hasta la fecha, un enfoque prometedor y de gran interés para muchos investigadores, es lograr determinar a partir de cambios biológicos un método que identifique la edad de un individuo [\[23\]](#page-84-0). Gracias al avance en el análisis fractal, la porosidad podría ser un indicador biológico que conduzca a la solución de esta problemática, al mismo tiempo, esto podría contribuir al hallazgo de un indicador que detecte enfermedades dentales.

# <span id="page-14-0"></span>Limitaciones de la Tesis

Este trabajo inicialmente contemplaba la caracterización de un número mayor de piezas dentales humanas, debido a la falta de recursos financieros se limitó el análisis a la cantidad de muestras reportadas, por lo que no se pudo proporcionar un análisis de dimensiones fractales en muestras dentales femeninas, asimismo, no se pudo realizar una comparación de datos entre géneros. A pesar de tener estas dificultades, las muestras que se caracterizaron ofrecieron datos suficientes para un análisis fractal para ciertos intervalos de edades en muestras dentales masculinas. Otro aspecto que surge es que no existe mucha información de estudios relacionados con este trabajo, por lo que resulta complicado tener una comparacion de datos. Sin embargo, este es un ´

paso más en el estudio de los medios porosos, usando la geometría fractal, particularmente, medios porosos biológicos, por lo tanto, una contribución al abordaje de problemas relacionados con fenómenos de transporte.

#### $CAP^{\dagger}$ III.O 1.0

# <span id="page-15-0"></span>Marco teórico I: Conceptos previos

#### <span id="page-15-1"></span>1.1. Fractales

Benoît Mandelbrot (1924-2010) acuñó el término "Fractal" para reunir bajo un sólo nombre una gran familia de objetos que han tenido un papel histórico en el desarrollo de la matemática pura.

En la naturaleza existen dos tipos de fractales, los fractales naturales y los fractales matematicos. ´ Un fractal matemático se define como cualquier patrón para el cual la dimensión excede la dimen-sión topológica discreta [\[10\]](#page-82-9), es decir; es un objeto geométrico que es fractal en todo el rango de escala [\[12\]](#page-83-1), mientras que un fractal natural, es una figura (real) que puede ser representada por un conjunto fractal [\[13\]](#page-83-2), un objeto geométrico que es fractal solo hasta cierto límite de escala y estadísticamente auto-similar [\[12\]](#page-83-1).

Algunos términos matemáticos definidos son [\[24\]](#page-84-1):

- ∗ Un fractal es un conjunto para el cual la dimension de Hausdorff Besicovitch extrictamente ´ excede la dimensión topológica.
- ∗ Cada conjunto con D no entero es un fractal. Por ejemplo, el conjunto de Cantor es un fractal porque  $D = \log 2/\log 3 \sim 0.6309 > 0$ , mientras que  $D_T = 0$ .
- ∗ Un fractal puede tener D entero.

Las propiedades más importantes que presentan los fractales son:

- 1. Auto-similaridad
- 2. Auto-afinidad
- <span id="page-15-2"></span>3. Dimensión no entera

### 1.2. Dimensión topológica

La topología, parte de las matemáticas que se desarrolló principalmete en el siglo XX, estudia las propiedades geometricas y las relaciones espaciales de objetos que se mantienen invariables ´ debido a deformaciones continuas como doblez, estiramiento o compresion, desde un punto de ´ vista cualitativo. Es decir, la topología estudia las formas en las cuales los objetos se pueden deformar de una forma u otra sin perder sus características esenciales. Estas transformaciones que permiten deformar un objeto, sin crear o destruir sus rasgos esenciales, se conocen como homeomorfismos [\[12\]](#page-83-1).

En el desarrollo de la topología, los matemáticos buscaron características cualitativas que no tuvieran cambios cuando los objetos se transformaran adecuadamente (técnicamente por un homeomorfismo). La dimensión (topológica) de un objeto ciertamente debe preservarse, pero resultó que había graves dificultades para llegar a una noción adecuada y detallada de dimensión que se comportara de esa manera. Entre 1890 y 1910 aparecieron varias "pruebas" pero con argumentos incompletos. Fue el matemático holandés Brouwer quien puso fin a esa crisis en 1911 con una prueba elegante, que enriqueció enormemente el desarrollo de la topología. El trabajo del matemático alemán Felix Hausdorff (1868-1942) (que finalmente condujo a la dimensión fractal) también cae en este lapso de tiempo. Durante este siglo, los matemáticos idearon muchas propuestas diferentes de dimensión. Pero la lucha por una noción adecuada de dimensión y una prueba de que los objetos obvios, tenían dimensiones obvias, continuaron durante dos décadas más [\[25\]](#page-84-2). En general, matemáticamente la dimensión topológica de un objeto se puede definir de la siguiente manera:

$$
D_t = D_c + 1
$$

<span id="page-16-0"></span>Donde  $D_t$  es la dimensión topológica del objeto y  $D_c$  es la dimensión de corte de la geometría que separa al objeto en dos partes [\[12\]](#page-83-1).

#### 1.3. Dimension Euclidiana ´

<span id="page-16-1"></span>Durante más de dos mil años hemos aceptado una geometría que solamente describe formas ideales como la línea, el cuadrado, el cubo, que raramente encontramos en la naturaleza. A esta geometría se le conoce como geometría euclidiana, en cuyo contexto podemos imaginar objetos de dimensión cero (puntos), dimensión uno (líneas), de dimensión dos (planos) y de dimensión tres (volúmenes). Estas dimensiones tienen la característica de ser enteras [\[12\]](#page-83-1).

#### 1.4. Dimension de Hausdorff-Besicovitch ´

La medición de Felix Hausdorff (1868-1942) generaliza las ideas familiares de longitud, área, volumen, etc. [\[8\]](#page-82-7). La dimensión de Hausdorff-Besicovitch del subconjunto acotado de  $\mathbb{R}^m$  es otro número real el cual puede ser usado para caracterizar la complejidad geométrica de subconjuntos acotados de  $\mathbb{R}^m$ . Su definición es más compleja y sutil que la de la dimensión fractal. Una de las razones de su importancia es que está asociado con un método para comparar los "tamaños" de conjuntos cuyas dimensiones fractales son las mismas. Es más difícil trabajar con ella que con la dimensión fractal.

En todo momento se trabaja en el espacio métrico ( $\mathbb{R}^m, d$ ), donde m es un entero positivo y d denota la métrica euclidiana. Siendo  $A \subset \mathbb{R}^m$  esté acotado. Entonces se usa la notación.

$$
diam(A) = sup{d(x, y) : x, y \in A}
$$
\n
$$
(1.4.1)
$$

Dejando  $0 < \epsilon < \infty$ , y  $0 \le p < \infty$ . Así A denota al conjunto de secuencias de subconjuntos  $\{A_i \subset A\}$ , tal que  $A = U_{i=1}^{\infty} A_i$ . Entonces se define:

$$
\mathcal{M}(A, p, \epsilon) = \inf \{ \sum_{i=1}^{\infty} (diam(A_i))^p : \{A_i\} \in \mathcal{A}, \ y \ diam(A_i) < \epsilon \text{ para } i = 1, 2, 3, \ldots \} \tag{1.4.2}
$$

Aquí se usa la convención que  $(diam(A_i))^0 = 0$  cuando  $A_i$  está vacío.  $\mathcal{M}(A, p, \epsilon)$  es un número en el rango  $[0, \infty]$ ; su valor puede ser cero, finito o infinito. Debe verificar que es una función no creciente de  $\epsilon$ .

Definiendo

$$
\mathcal{M}(A, p) = \sup \{ \mathcal{M}(A, p, \epsilon) : \epsilon > 0 \}
$$

Entonces para cada  $p \in [0, \infty]$  se tiene  $\mathcal{M}(A, p) \in [0, \infty]$ .

Definición: Sea m un entero positivo y A un subconjunto acotado del espacio métrico ( $\mathbb{R}^m$ , Euclidiano). Para cada  $p \in [0,\infty)$  la cantidad  $\mathcal{M}(A, p)$  descrita anteriormente se denomina la medida p-dimensional de Hausdorff de A [\[26\]](#page-84-3).

Las propiedades de escala de longitud, área y volumen son bien conocidas. En la magnificación por el factor  $\lambda$ , la longitud de la curva es multiplicada por  $\lambda$ , el área de una región plana es multiplicada por  $\lambda^2$  y el volumen del objeto tridimensional se multiplica por  $\lambda^3$ . Como podría anticiparse, la medida de Hausdorff s-dimensional se escala con un factor  $\lambda^s$ . Tales propiedades de escala son fundamentales para la teoría de los fractales.

Algunos autores se refieren a la dimensión de Hausdorff como la dimensión de Hausdorff-Besicovitch. Formalmente :

$$
dim_H F = inf\{s : H^s(F) = 0\} = sup\{s : H^s(F) = \infty\}
$$
\n(1.4.3)

De modo que

$$
H^s F = \begin{cases} \infty & \text{si } s < \dim_H F \\ 0 & \text{si } s > \dim_H F \end{cases}
$$

Si  $s = dim_H F$ , entonces  $\mathcal{H}^s(F)$  puede ser cero o infinito, o puede satisfacer [\[8\]](#page-82-7):

$$
0<\mathcal{H}^s(F)<\infty
$$

#### <span id="page-18-0"></span>1.5. Dimensión fractal

Mandelbrot quien inicialmente fue motivado por el trabajo de Hausdorff de 1919 [\[25\]](#page-84-2), contri-buyó a escribir la ecuación fundamental de la geometría fractal [\[10\]](#page-82-9) :

$$
N(\lambda) \times \lambda^D = \text{constant}e \tag{1.5.1}
$$

Donde  $D$  es la dimensión fractal,  $N$  número de segmentos necesarios para describir el objeto y la *constante* es la generalización de una longitud, área o volumen. Esta dimensión es diferente a la dimensión topológica y normalmente fraccional [\[10\]](#page-82-9).

En la referencia [\[15\]](#page-83-4) nos menciona que la dimensión fractal (*DF*) de muchas entidades se puede obtener mediante las ecuaciones:

$$
d = \frac{\log n}{\log \frac{1}{r}}\tag{1.5.2}
$$

o

$$
d = \frac{\log n}{\log S} \tag{1.5.3}
$$

Donde

 $n=$  número de piezas en el repetidor

 $r=$  relación de auto-similaridad

 $d=$  dimensión fractal

Alternativamente, el factor de escala  $S$  (el inverso de la relación de auto-similaridad) que puede considerarse como el numero de piezas en las que se divide una entidad. En el caso del ejemplo ´ del copo de nieve,  $n = 4$ ,  $r = 1/3$ , dando  $d = 1,2619$  [\[15\]](#page-83-4).

La idea fundamental es suponer que las cantidades (longitud, área, o el volumen) no varían arbitrariamente, sino que estan relacionados por una ley que nos permite calcular una cantidad a partir ´ de la otra, una ley de potencias, lo que resulta útil para estructuras naturales que no poseen detalle en todo el intervalo de la escala de longitud [\[12\]](#page-83-1).

La dimensión fractal (*DF*) posteriormente cuantifica cómo cambia el "tamaño" de un conjunto fractal con escalas de observación decrecientes. Sin embargo, mientras que los objetos geométricos en geometría euclidiana son descritos usando dimensiones enteras (como se había mencionado

anteriormente), las dimensiones fractales no son necesariamente un número entero y pueden tomar valores entre los límites de dimensiones topológicas enteras. Topológicamente una línea es unidimensional, en cambio la DF de un patrón fractal en el plano es una función continua en el rango  $1 \leq DF \leq 2$ , es decir, esta dimensión cuantifica el grado en que llena un patrón el plano. Del mismo modo, una superficie curva plana es topológicamente bidimensional, mientras que un fractal la superficie tiene dimensión  $2 \leq D_F \leq 3$  [\[7\]](#page-82-6). Podemos imaginar un continuo donde un valor de  $d$  cercano a 0 significaría que una entidad está cerca de un punto, un valor de 1 significa una línea, y si está cerca de 2, es un área. Del mismo modo, una línea suave tendrá una dimensionalidad de 1, pero una línea irregular tiene un valor más alto, ciertamente mayor que 1 mientras que para las costas, la dimensión fractal media es  $d = 1,2$ .

El movimiento browniano es el modelo más popular utilizado para realizar interpolaciones fractales a partir de un conjunto de muestras. El movimiento browniano, observado por primera vez por Robert Brown (1773-1858) en 1827, es el movimiento de pequeñas partículas causadas por el bombardeo continuo de otras partículas vecinas. Brown descubrió que la distribución de la posición de las partículas siempre es gaussiana, con una variación que depende solo de la duración del tiempo de observación del movimiento. El movimiento browniano fraccional (MBF), derivado del movimiento browniano, puede ser usado para simular superficies topográficas.

MBF proporciona un método para generar superficies irregulares, auto-similares que se asemejan a la topografía y que tienen una *DF* conocida [\[15\]](#page-83-4). Específicamente, la dimensión fractal es una medida natural para clasificar y comparar cuantitativamente patrones caoticos complejos. De esta ´ manera, se ha mostrado que mientras un comportamiento caotico es esencialmente impredecible ´ en detalle, se puede describir cuantitativamente y modelar físicamente en el laboratorio, en un sentido estadístico (probabilístico) [\[11\]](#page-83-0). Otra característica es que la dimensión fractal se puede usar como un descriptor cuantitativo de la morfología de una estructura y, en ocasiones, puede proporcionar información sobre cómo se forma la estructura [\[27\]](#page-84-4).

#### <span id="page-19-0"></span>1.6. Auto-similaridad

El término de auto-similaridad tiene su fundamento en uno de los conceptos más fructíferos e importantes de la geometría elemental: la similitud o transformación de similaridad. La transformacion de similaridad consiste en el proceso para generar una copia similar de un objeto ´ cualquiera a una escala diferente [\[25,](#page-84-2) [12\]](#page-83-1). Para lograr esto, el objeto original se debe afectar por un objeto de proporcionalidad, al cual se le llama factor de escalamiento.

Para comprender de mejor manera esta característica, tomemos como primer ejemplo una circun-ferencia. En la figura [1.1](#page-20-0) se muestra un objeto geométrico tradicional, si se elige una pequeña parte de ese objeto y se amplifica por un factor de escalamiento, se observa que se obtiene solamente una parte de la circunferencia. Si se vuelve a tomar una pequeña parte de la reducción y se

amplifica por el mismo factor de escala, se puede obtener una parte de la circunferencia menos suave, es decir menos redondeada. Si se continuara con esta operación, posiblemente se obtendría un segmento de línea recta, es decir, la geometría tiende a un segmento de línea recta y cada amplificación de cada parte pequeña es diferente al objeto original. En resumen, los objetos euclidianos no presentan la propiedad de auto-similaridad.

<span id="page-20-0"></span>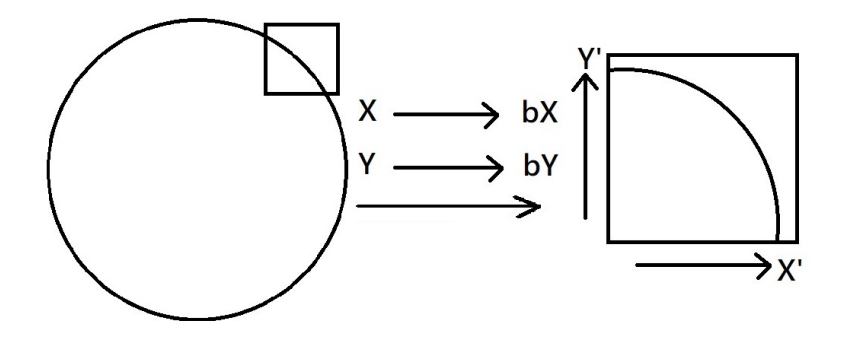

Figura 1.1: *Objeto geometrico euclidiano [\[12\]](#page-83-1). ´*

Ahora, considerando un fractal clásico que se muestra en la figura [1.2.](#page-20-1) Si se elige una pequeña parte del objeto y se amplifica con un factor de escalamiento, se observa que se obtiene una geometría idéntica al objeto completo. Si se vuelve a tomar una pequeña parte de la reducción, y se amplifica por el mismo factor de escalamiento, seguramente se obtendrá una geometría idéntica al objeto original. Esta operación se puede repetir *ad infinitum*. Como se observa, no importa la escala a la cual se observe el objeto fractal, su geometría va a ser la misma. Es decir, la propiedad de auto-similaridad en un fractal matemático se presenta en todo intervalo de escalas [\[12\]](#page-83-1).

<span id="page-20-1"></span>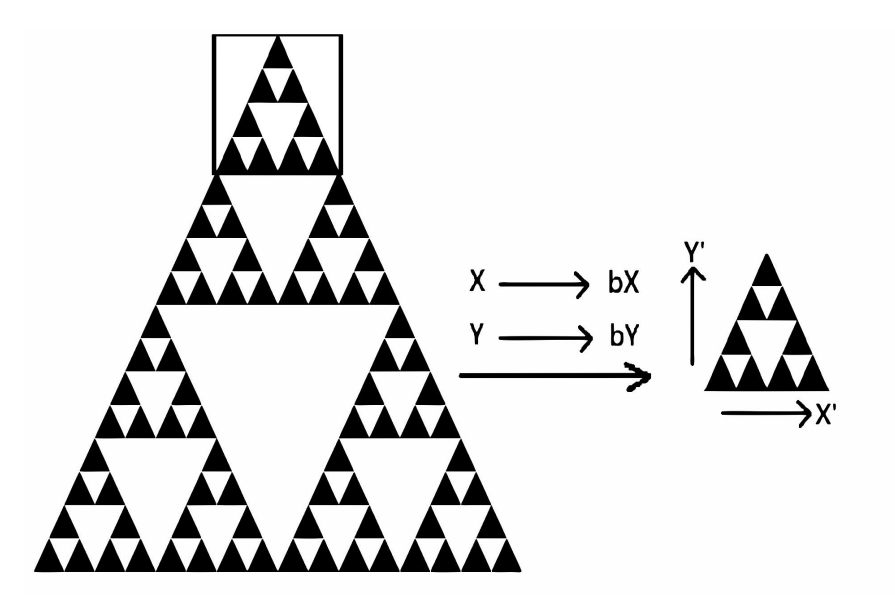

**Figura 1.2:** *Fractal matemático clásico. Triángulo de Sierpinski [\[12\]](#page-83-1).* 

Matemáticamente, las transformaciones de similaridad en el plano se denotan por los pares

coordenados  $P = (x, y)$  de una figura donde hay un rescalamiento de  $\lambda$  produciendo un nuevo punto  $P' = (x', y')$ . Es decir:

$$
x' = \lambda x,
$$
  

$$
y' = \lambda y,
$$

Donde  $\lambda > 0$  es el factor de escala. Una escala de reducción del objeto ocurre si  $\lambda < 1$ , y se producirá una ampliación cuando  $\lambda > 1$  [\[12,](#page-83-1) [25\]](#page-84-2). Entonces un objeto puede ser auto-similar si está formado por partes que son "similares" al conjunto. Uno de los objetos auto-similares más simples es el conjunto de Cantor ya que al ampliar una parte, ésta se superpone exactamente al objeto original, entonces, a un objeto exactamente semejante a sí mismo se le llama fractal determinista. Sin embargo, muchos objetos existentes en la naturaleza son aleatorios. A pesar de esta aleatoriedad, tales objetos naturales pueden ser auto-similares en un sentido estadístico. Un ejemplo clásico es la costa de un continente [\[28\]](#page-84-5).

Aunque es importante mencionar que las estructuras físicas no serán infinitamente repetitivas. En principio, esto parece limitar en gran medida la capacidad de los fractales para modelar un Fenómeno físico. En realidad, esto no es una restricción seria. La razón de esto es que las propiedades de los prefractales (la iteración finita) se acercan rápidamente a las de los fractales reales. Técnicamente es solo cuando la iteración llega al infinito que se forma un fractal. Aunque el límite del infinito rara vez aparece en aplicaciones físicas, esto no resulta ser una restricción seria. Las propiedades de la iteración finita capturan tan de cerca el verdadero fractal que la distinción entre estas dos estructuras a menudo no es importante. Típicamente, los modelos fractales se usan para predecir leyes de escala en varios órdenes de magnitud de un parámetro experimental [\[27\]](#page-84-4).

#### <span id="page-21-0"></span>1.7. Auto-afinidad

La transformación de escala que se describe para fractales auto-similares es isotrópica, lo que significa que la dilatación aumenta uniformemente el tamaño del sistema en todas las direcciones espaciales. Los objetos fractales que se deben volver a escalar utilizando una transformacion´ anisotrópica se denominan fractales auto-afines. La construcción de un simple fractal auto-afín determinista se presenta en la figura [1.3.](#page-22-2)

Si se amplía isotrópicamente la parte que se muestra en el recuadro de la Figura, (c) no se superpondrá con (b). Sin embargo, se superpondrá si se rescata "anisotrópicamente". El modelo de figura introduce una función de un solo valor  $h(x)$ , donde x se define en el intervalo [0, 1]. El análogo de la relación, para una función auto-afín se puede formular como:

$$
h(x) \sim b^{-\alpha} h(bx) \tag{1.7.1}
$$

<span id="page-22-2"></span>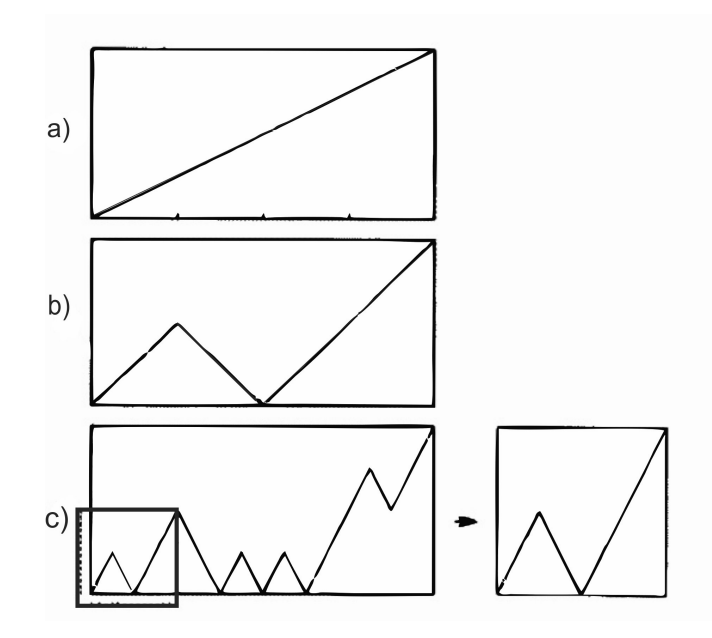

Figura 1.3: *Construccion de un objeto auto-af ´ ´ın. La diagonal en a) es dividida horizontalmente en cuatro partes iguales y reemplazada por la estructura mostrada en b). En la siguiente iteracion se repite el mismo ´ proceso sobre todos los segmentos, llegando a la estructura c). Si el objeto en la caja punteada se fuera a rescatar isotropicamente, deber ´ ´ıa obtenerse el objeto mostrado a la derecha, diferente del objeto obtenido en la iteracion previa [\[28\]](#page-84-5). ´*

Donde  $\alpha$  es llamado el exponente Holder o auto-afín y da una medida cuantitativa de la rugosidad de la función  $h(x)$  y ∼ denota equivalencia (se puede leer como escala). Una consecuencia importante se refiere al escalamiento de la diferencia de altura  $\Delta(l) \equiv |h(x_1) - h(x_2)|$  entre dos puntos separados por una distancia  $l = |x_1 - x_2|$ . Para sistemas auto-afines,  $\triangle(l)$  obedece la ecuación anterior. La solución de la ecuación funcional es una ley de potencia. Por lo que es posible asociar una DF con una función auto-afín [\[28\]](#page-84-5).

## <span id="page-22-0"></span>1.8. Fractales matemáticos clásicos

#### <span id="page-22-1"></span>1.8.1. El conjunto de Cantor

Georg Cantor (1845-1918) fue un matemático alemán que, en 1883, publicó por primera vez el conjunto de Cantor surgiendo como ejemplo de ciertos conjuntos excepcionales, fue considerado el más importante, aunque es menos atractivo visualmente y más distante de una interpretación natural inmediata comparada con los otros conjuntos. Ahora se entiende que el conjunto de Cantor desempeña un papel en muchas ramas de las matemáticas y, de hecho, en un sentido muy profundo, en sistemas dinámicos caó ticos.

El conjunto básico de Cantor es un conjunto infinito de puntos en el intervalo de unidades  $[0, 1]$ . Es decir, se puede interpretar como un conjunto de ciertos números, como por ejemplo  $0,1, 1/3$ ,  $2/3$ ,  $1/9$ ,  $2/9$ ,  $7/9$ ,  $8/9$ ,  $1/27$ ,  $2/27$ ,  $\cdots$  . Trazar estos y todos los demás puntos (suponiendo que pudiéramos saber cuáles son) no sería una imagen en absoluto. Por lo tanto, utilizamos un pequeño truco común, en lugar de trazar solo puntos, trazamos líneas horizontales.

Para su construcción comienza con el intervalo  $[0, 1]$ , ahora se quita el intervalo (abierto)  $(1/3, 2/3)$ , es decir, eliminar el tercio medio de [0, 1], pero no los números  $1/3$  y  $2/3$ , se dejan dos intervalos  $[0, 1/3]$  y  $[2/3, 1]$  de longitud,  $1/3$  cada uno, esto completa un paso básico de construcción. Luego se repite con los intervalos restantes  $[0, 1/3]$  y  $[2/3, 1]$  eliminando sus tercios medios, lo que da como resultado cuatro intervalos de longitud  $1/9$  y así sucesivamente hasta observar la figura [1.4.](#page-23-1) En otras palabras, hay un proceso de retroalimentación en el que se genera una secuencia de intervalos. Todos estos puntos tienen una cosa en común. Es decir, están relacionados con potencias de 3 [\[25\]](#page-84-2).

<span id="page-23-1"></span>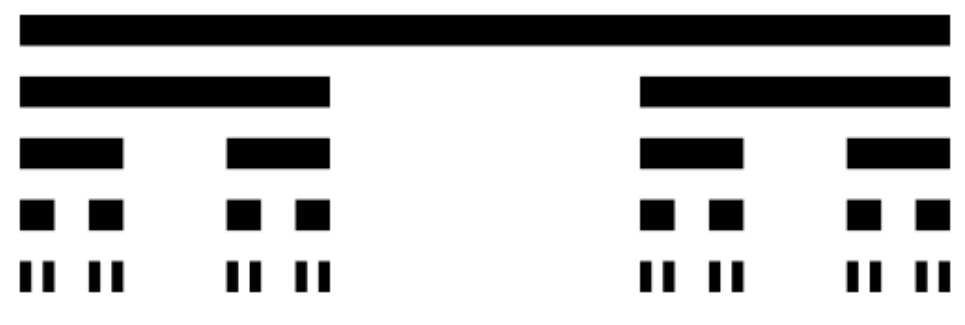

Figura 1.4: *Conjunto de Cantor [\[29\]](#page-84-6).*

#### <span id="page-23-0"></span>1.8.2. La curva de Koch

Helge von Koch (1870-1924) fue un matemático sueco que, en 1904, introdujo lo que ahora se llama la curva de Koch. Unir tres copias adecuadamente rotadas de la curva de Koch produce una figura, que por razones obvias se llama la curva del copo de nieve o la isla de Koch. Poco se sabe acerca de von Koch, cuyas contribuciones matematicas ciertamente no estaban en la misma cate- ´ goría que Georg Cantor (1845-1918), Giuseppe Peano (1858-1932), David Hilbert (1862-1943), Wacław Sierpinski (1882-1969) o Felix Hausdorff (1868-1942). Koch quería proporcionar otro ejemplo para un descubrimiento realizado por el matemático alemán Karl Weierstrass, quien en 1872 había precipitado una pequeña crisis en las matemáticas. Había descrito una curva que no podía diferenciarse, es decir, una curva que no admite una tangente en ninguno de sus puntos. La construcción de la curva de Koch nos conduce a muchas generalizaciones interesantes y debe haber inspirado inmensamente a Mandelbrot. La curva de Koch es tan difícil de entender como el conjunto Cantor o la Carpeta de Sierpinski. Sin embargo, los problemas con él son de una naturaleza diferente. Primero que todo, es una curva, pero esto no queda claro de inmediato en la construcción. En segundo lugar, esta curva no contiene líneas rectas o segmentos que sean suaves en el sentido de que podríamos verlos como una línea cuidadosamente doblada. Más bien, esta curva tiene mucha de la complejidad que veríamos en una costa natural, pliegues dentro de pliegues dentro de pliegues, etc.

La construcción geométrica simple de la curva de Koch comienza con una línea recta, este objeto inicial también se llama iniciador, se divide en tres partes iguales luego se reemplaza el tercio medio por un triángulo equilátero y se quita su base, con esto se completa el paso básico de construcción. Una reducción de esta figura hecha de cuatro partes se reutilizará en las siguientes etapas, esta es conocida como el generador, por lo tanto, se repite tomando cada uno de los segmentos de línea resultantes, dividiéndolos en tres partes iguales, y así sucesivamente. En la figura [1.5](#page-24-1) la auto-similitud está incorporada en el proceso de construcción, es decir, cada una de las cuatro partes del paso es nuevamente una versión reducida, en un factor de 3 [\[25\]](#page-84-2).

<span id="page-24-1"></span>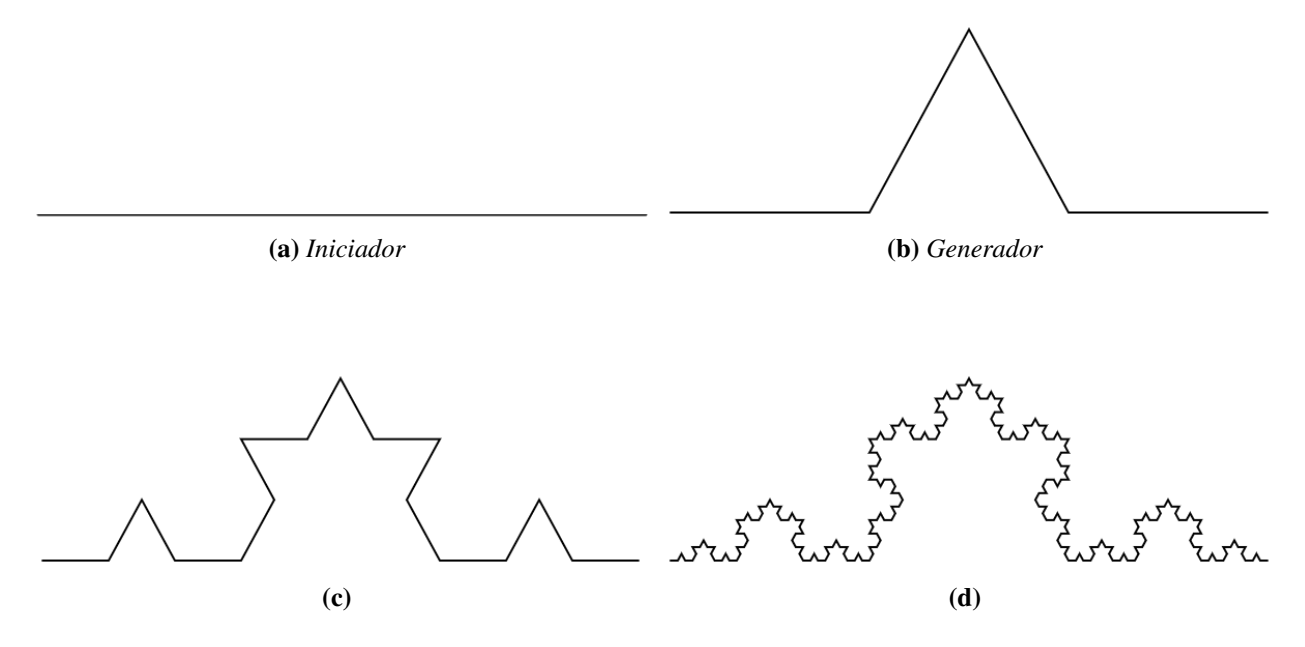

Figura 1.5: *Pasos para generar la Curva de Koch [\[29\]](#page-84-6).*

#### <span id="page-24-0"></span>1.8.3. La carpeta de Sierpinski

Fue introducido por el gran matematico polaco Waclaw Sierpinski (1882-1969) en 1916. Fue ´ uno de los matemáticos más influyentes en Polonia que tenía una reputación mundial. Cabe mencionar que uno de los cráteres de la luna lleva su nombre. La construcción geométrica básica de la carpeta Sierpinski es la siguiente, comienza con un triangulo en el plano y luego se le aplica un ´ esquema repetitivo de operaciones (un triángulo se refiere a un triángulo "relleno" ennegrecido), se eligen los puntos medios de sus tres lados junto con los viejos vértices del triángulo original, estos puntos medios definen cuatro triangulos congruentes de los cuales se deja caer el centro. ´ Esto completa el paso básico para su construcción. Después del primer paso se tienen triángulos congruentes cuyos lados tienen exactamente la mitad del tamaño del triángulo original y se tocan en tres puntos que son vértices comunes de dos triángulos contiguos. Luego, se repite el mismo proceso con los tres triángulos restantes y se repite el paso básico tantas veces como se desee, así hasta obtener la figura [1.6.](#page-25-1) Es decir, se comienza con un triángulo y luego se producen 3, 9, 27, 81,  $243, \cdots$  triángulos, cada uno de los cuales es una versión exacta de los triángulos en el paso anterior.

<span id="page-25-1"></span>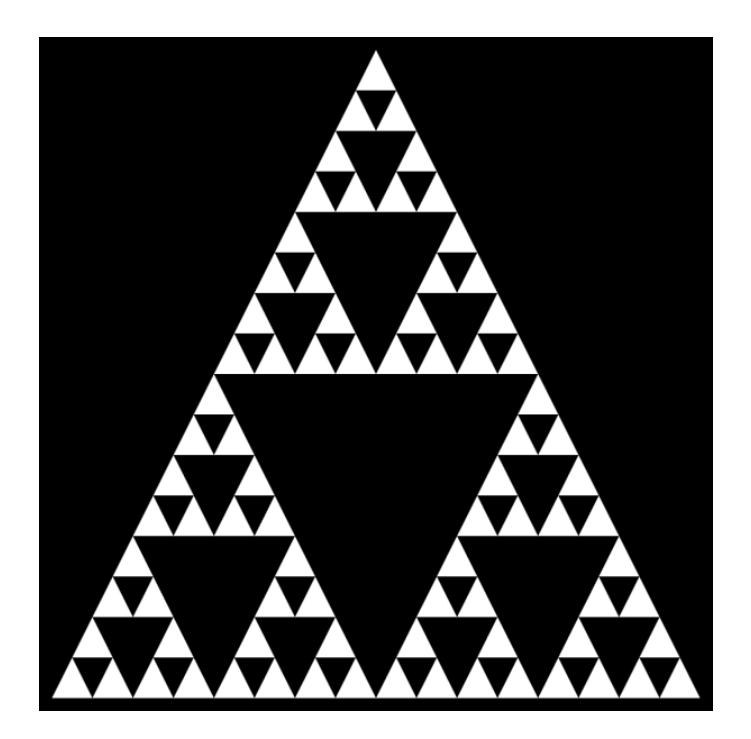

Figura 1.6: *Carpeta de Sierpinski [\[29\]](#page-84-6).*

La característica de la auto-similitud es aparente, la carpeta de Sierpinski admite una caracterización teórica numérica a partir de la cual la auto-similitud sigue tan fácilmente el proceso como para el conjunto de Cantor [\[25\]](#page-84-2).

#### <span id="page-25-0"></span>1.8.4. Esponja de Menger

Un objeto que está estrechamente relacionado con la carpeta de Sierpinski es la esponja Menger. Para su construcción se toma un cubo, se divide sus caras en nueve cuadrados congruentes y se perforan agujeros como se muestra en la imagen [1.7](#page-26-0) desde cada plaza central hasta la plaza central opuesta (la sección transversal del agujero es una plaza). Luego los ocho cuadrados pequeños restantes de cada cara se dividen en nueve cuadrados más pequeños y nuevamente se taladran los agujeros de cada uno de los cuadrados pequeños centrales a los opuestos, y así sucesivamente [\[25\]](#page-84-2).

<span id="page-26-0"></span>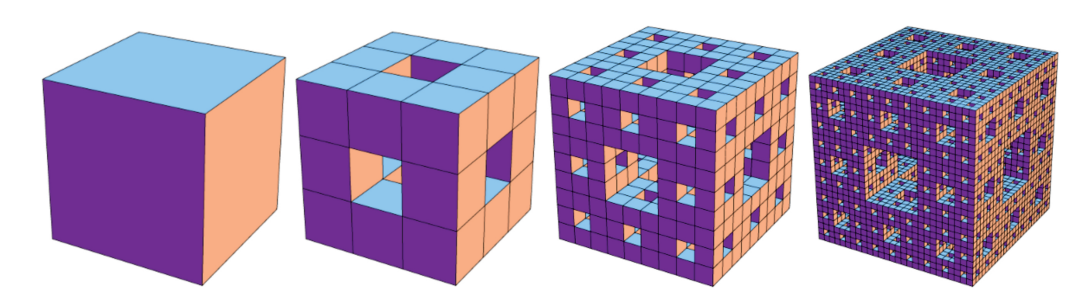

Figura 1.7: *Esponja de Menger [\[30\]](#page-84-7).*

Estos objetos excepcionales fueron considerados como "monstruos matematicos" y se desta- ´ can en particular por sus profundas raíces y por su papel esencial en el desarrollo de la topología temprana. Posteriormente Mandelbrot demostró que estos fractales matemáticos tempranos tienen muchas características en común con las formas encontradas en la naturaleza [\[25\]](#page-84-2).

En la práctica, algunos métodos que se emplean para obtener la dimensión fractal de fractales naturales o prefractales son: [\[9\]](#page-82-8):

- 1. Modified pixel dilatation (Dilatación de píxel modificada)
- 2. Perimeter–area method (Método del perímetro-área)
- 3. Ruler counting method (Método de conteo de la regla)
- 4. Box counting method (Método de conteo de cajas)

Para el presente trabajo se contempla usar el método de conteo de cajas o Box conting.

#### CAPÍTULO 2.0

## <span id="page-27-0"></span>Marco teórico II: Medios porosos

En la década de 1950, el estudio de los medios porosos era un tema empírico, con un amplio uso de leyes como la ecuación de Carman-Kozeny [\[31\]](#page-84-8), que relaciona la permeabilidad con la porosidad, y es ampliamente utilizada como punto de partida para los modelos de permeabilidad [\[32\]](#page-84-9). También se desarrollaron teorías aproximadas, como la teoría del medio efectivo y aproximadamente durante el mismo período, los investigadores hicieron varios intentos para cuantificar el estudio de los medios porosos. Como resultado, surgieron dos clases de modelos opuestos. El primero modelaba los medios porosos como un haz o red de tubos capilares donde la ley de Darcy se veía como una modificación de la ley de Poiseuille para el flujo laminar en un solo capilar y se comprometía exclusivamente a predecir la forma fenomenológica de la permeabilidad. En esencia, los modelos capilares consideran que la fase solida es continua con poros llenos de ´ fluido interconectados que la atraviesan. El segundo, se encontraban los llamados modelos celulares o modelos de arrastre de medios porosos, aquí, la fase fluida es continua y la fase sólida discontinua, estando esta última compuesta de partículas que actúan como obstáculos para el flujo de fluido que pasa por ellas. La publicación de un libro clásico de Happel y Brenner, que presentó en forma condensada una variedad de técnicas analíticas para resolver las ecuaciones de Stokes, alentó el desarrollo de este enfoque.

<span id="page-27-1"></span>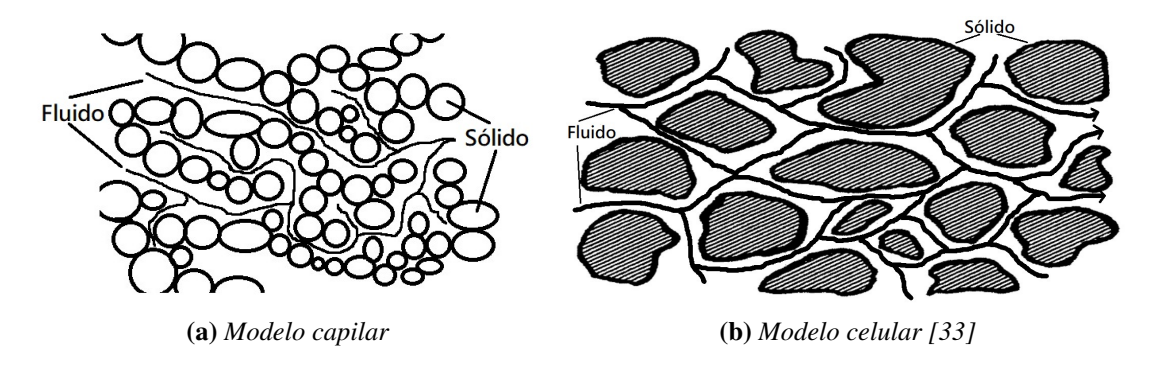

Figura 2.1: *Ejemplos de lo modelos porosos a) La fase solida es continua con poros llenos de fluidos ´ interconectados. b) La fase fluida es continua y la fases solida discontinua. ´*

Como suele suceder en la historia de la ciencia, una teoría aún no se había completado cuando nuevos conceptos comenzaron a invadir el campo. La primera teoría fue creada por Broadbent y Hammersley bajo el nombre de teoría de la percolación; se trata de materiales completamente al azar sin ninguna correlación espacial. En este sentido, representa la estructura más desordenada. El segundo fue inventado por Mandelbrot que acuñó el nombre de fractales para formas caracterizadas por la aleatoriedad y auto-similitud. Estas dos estructuras no son contradictorias, ya que los objetos de percolación pueden mostrar características fractales bajo ciertas condiciones. En la década de 1980, muchos científicos dedicaron sus esfuerzos a la justificación y uso de fractales en el estudio de los medios porosos reales, ya sea que los fractales fueran deterministas o al azar. Finalmente, una última clase de materiales fue introducida más recientemente por Adler bajo el nombre de medios reconstruidos con el siguiente principio: los materiales porosos con características estadísticas dadas se reconstruyen numéricamente; estas características pueden ser las diversas funciones de correlación de  $n$  puntos del espacio poroso. Luego, las ecuaciones de campo locales se resuelven numéricamente dentro de estos medios con las condiciones de contorno adecuadas, y los coeficientes de transporte macroscópicos se determinan por integración espacial [\[31\]](#page-84-8).

#### <span id="page-28-0"></span>2.1. Porosidad

Las primeras descripciones de un cuerpo poroso que vale la pena mencionar son las de Leonhard Euler (1707-1783) quien atribuyó la elasticidad de un sólido a cierta materia sutil en los poros cerrados. Esta explicacion fue muy insatisfactoria, sin embargo, las observaciones de Euler sobre los ´ cuerpos porosos son interesantes: "Todos los cuerpos en el mundo estan compuestos de materia ´ áspera y sutil, donde la primera se llama materia característica, mientras que la otra, debido a su densidad casi infinitamente pequeña, no contribuye en nada al aumento de su masa. Dado que la mezcla de ambas materias se extiende a las partes más pequeñas, aquellas partes del espacio, en las que no se contiene materia áspera, se llaman poros de los cuerpos, y hay diferentes tipos en relación con el tamaño, porque también las partes más pequeñas todavía están llenos de poros .... Sin embargo, la diferencia más clara, que debe considerarse para los poros de cualquier cuerpo, es que algunos forman un camino abierto hacia los otros, mientras que otros estan rodeados por ´ la materia rugosa de tal manera que la materia sutil que contiene no puede escapar. Para denotar esta diferencia, los primeros fueron llamados poros abiertos y los ultimos poros cerrados" [\[34\]](#page-84-11). ´ De acuerdo a la referencia [\[35\]](#page-84-12), menciona que un material o una estructura debe pasar al menos una de las siguientes dos pruebas para calificar como medio poroso.

1. Debe contener espacios, llamados poros o vacíos libres de sólidos, incrustados en la matriz sólida o semisólida. Los poros generalmente contienen algo de fluido, como aire, agua, aceite, etc., o una mezcla de diferentes fluidos.

2. Debe ser permeable a una variedad de fluidos, es decir, los fluidos deben poder penetrar a traves de una cara de un tabique hecho del material y emerger del otro lado. En este caso, ´ se refiere a un "material poroso permeable".

Un material poroso "verdadero" debe tener una permeabilidad específica, cuyo valor está determinado únicamente por la geometría del poro y es independiente de las propiedades del fluido penetrante [\[35\]](#page-84-12).

Prácticamente todas las propiedades macroscópicas de los medios porosos están influenciadas, en mayor o menor grado, por la estructura del poro. Los parámetros de la estructura de poros macroscópicos están (en la mayoría de los casos) completamente determinados por la estructura de poros del medio y no dependen de ninguna otra propiedad, así mismo, los parámetros de estructura más importantes son porosidad, permeabilidad, área de superficie específica, factor de resistivi-dad de la formación y presión capilar de ruptura reducida. Así mismo, el autor de [\[35\]](#page-84-12) define la porosidad como: "la fracción del volumen total de la muestra porosa que está ocupada por poros o espacios vac´ıos. Dependiendo del tipo de medio poroso, la porosidad puede variar desde cero hasta cerca de la unidad".

De forma más general, el nombre poro se refiere a la idea de un canal; sin embargo, en la ma-yoría de los casos, poro es solo un término suelto utilizado para designar el espacio libre [\[31\]](#page-84-8), mientras que un medio poroso se define generalmente como una estructura que consta de poros con diferentes tamaños, y estos poros están distribuidos aleatoriamente en el espacio del sólido. Se ha demostrado que algunos medios porosos naturales y sintéticos son fractales, y estos medios se pueden llamar medios porosos con estructura fractal. Los poros en el medio poroso real pueden ser muy grandes (en el orden de metros) o muy pequeños (en el orden de los nanómetros), estar en tres dimensiones y algunos de ellos están conectados. [\[32\]](#page-84-9).

Algunos ejemplos de medios porosos son:

Medios Artificiales. A escala macroscópica, un conjunto regular de esferas o cilindros es uno de los medios más artificiales (creados por el hombre) en el sentido de que nunca ocurre en la naturaleza. Este no es el caso a escala atómica, donde tales conjuntos regulares de átomos existen al menos en distancias cortas debido a las fuerzas interatomicas. Tales fuerzas naturales no existen a ´ escalas más grandes, y por lo tanto cada esfera tiene que colocarse en su lugar apropiado a mano.

Medios Biológicos. Debido a que los medios biológicos vegetales y animales llevan fluidos para que puedan realizarse ciertos transportes (por ejemplo, nutrientes y desechos de oxígeno), están organizados de tal manera que faciliten su circulacion. Entre los diversos ejemplos que pueden ´ extraerse de la vida se tienen sistemas capilares de un girasol y del hígado en el cuerpo humano.

Medios geológicos. Numerosos aspectos de los recursos hídricos están relacionados con los medios geológicos. Otra clase común son las rocas carbonatadas, es decir, rocas hechas principalmente de calcita, CaCO<sub>3</sub>. Varios tipos de carbonatos generalmente se distinguen por composición, formación y textura [\[31\]](#page-84-8).

Los ejemplos ilustrativos de estos medios se pueden ver en la figura [2.2.](#page-30-1)

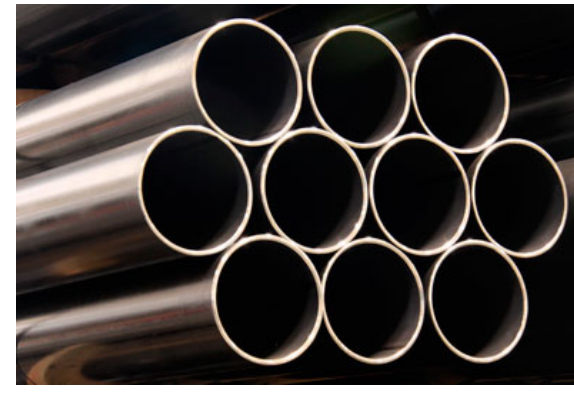

(a) *Tubos para cil´ındros hidraulicos [\[36\]](#page-84-13) ´* (b) *Micrograf´ıa del hueso cortical [\[37\]](#page-84-14)*

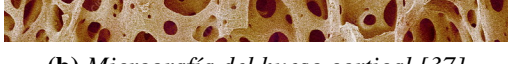

<span id="page-30-1"></span>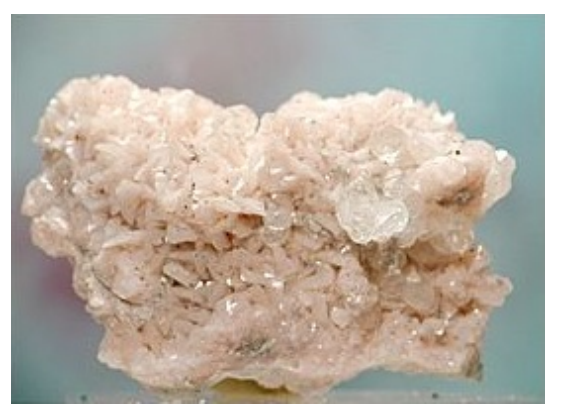

(c) *Dolomita y calcita, piedra caliza [\[38\]](#page-84-15)*

**Figura 2.2:** *Medios porosos: a) Medio artificial, b) Medio biológico, c) Medio geológico.* 

## <span id="page-30-0"></span>2.2. Fractura

La definición de fractura varía de acuerdo al autor, estas son algunas propuestas:

- "Es una discontinuidad plana que resulta de los esfuerzos que exceden el punto de ruptura de una roca".
- "Es una discontinuidad plana macroscópica y natural que ocurre en una roca debido a la deformación o diagénesis física".

Pero en un sentido estricto de la geo-mecánica, una fractura es la superficie en la cual tuvo lugar una pérdida de cohesión. Esta pérdida de cohesión es resultado del proceso de ruptura. Ahora, una fractura en la cual se observa un desplazamiento relativo puede ser definida como una falla, por otra parte, cuando una fractura no presenta un desplazamiento notable se le llama unión o empalme.

La totalidad de fracturas puede ser asociada con su dirección, por lo tanto se tienen dos bases:

- a) El sistema de fracturas está formado por fracturas que tienen la misma dirección (mutuamente paralelas).
- b) La red de fracturas es el resultado de varios sistemas de fracturas.

La relación entre la distribución fractal y los datos de conjuntos reales se puede mostrar mediante la fragmentación. Este fenómeno da origen a la propagación de fracturas. La propagación es un proceso no lineal que requiere de modelos complicados hasta para las configuraciones mas sim- ´ ples [\[39\]](#page-84-16). La fragmentación incluye la interacción entre fracturas a varias escalas por lo que se esperan distribuciones fractales en las piezas dentales.

El efecto de la heterogeneidad de los materiales sobre la mecánica de las grietas ha sido un motivo recurrente de investigación así como un tópico relevante en física estadística. El desorden estructural se manifiesta asimismo como la tendencia de una grieta a seguir una trayectoria tortuosa. A pesar de la naturaleza estocastica, la rugosidad de la grieta posee correlaciones de largo-alcance a ´ lo largo de la trayectoria de la grieta, la cual posee una invariancia de escala estadística auto-afín, dentro de un amplio rango de escalas de longitud. Una consecuencia de esto es el hecho de que entre dos puntos A y B en un sólido, existe un conjunto de trayectoria de grietas (ver figura [2.3\)](#page-31-0) estadísticamente equivalentes (virtuales) auto-afines, con la misma dimensión fractal que tiene los mismos valores de la longitud verdadera y el promedio de la amplitud de variación. Así que la geometría fractal de las trayectorias de las grietas indica la naturaleza probabilística de la propagacion de grietas. Esto significa que una trayectoria real de grietas auto-afines es esencialmente ´ impredecible.

<span id="page-31-0"></span>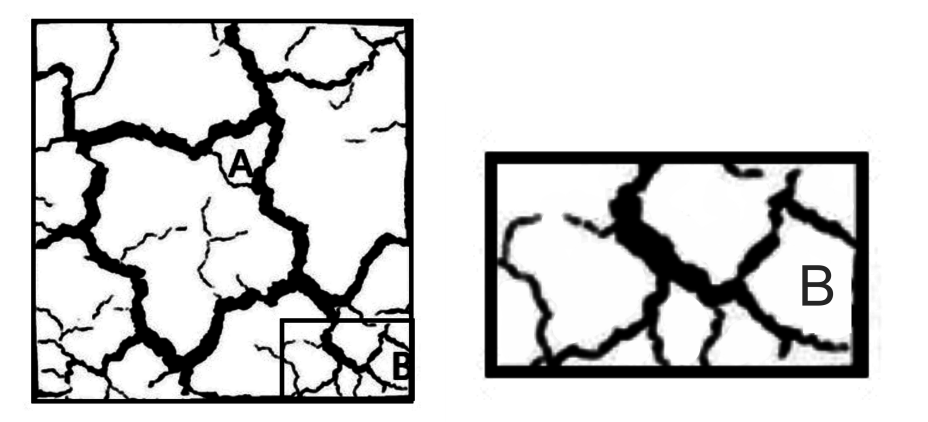

(a) *Red de fracturas [\[40\]](#page-85-0)* (b) *Seccion de la red de fracturas [\[40\]](#page-85-0) ´*

Figura 2.3: *Extension original de la red de fracturas del suelo con a) puntos A y B que muestran una ´ trayectoria de grietas con una seccion marcada que al aumentarla por un factor de escalamiento b) se ´ observa una trayectoria que es auto-af´ın a la original.*

Las grietas se propagan en un sólido frágil debido a fallas locales en el frente de propagación. Estas fallas son eventos aleatorios debido a fluctuaciones de parametros de resistencia local del ´ material, así que la trayectoria de la grieta se comporta aleatoriamente. Además, para un espécimen determinado la grieta puede seguir cualquier trayectoria dentro de un conjunto infinito de todas las trayectorias admisibles para condiciones determinadas de fractura.

Para cada una de las trayectorias admisibles, existe una probabilidad condicional de falla a lo largo de esta trayectoria. La probabilidad de que la grieta avance del punto  $A_1$  al punto  $A_2$  en el espécimen de prueba, es un promedio de las probabilidades condicionales anteriores sobre todas las trayectorias posibles que unen los puntos  $A_1$  y  $A_2$  [\[11\]](#page-83-0).

## CAPÍTULO 3.0 -

# <span id="page-33-0"></span>Marco teórico III: Acerca de la Anatomía Dental y otros aspectos

En el ser humano la función más relevante asociada a los elementos dentarios es la masticacion. Las piezas dentarias pueden clasificarse de distintas formas una de ellas es de acuerdo a su ´ forma y función  $[2]$ :

- Incisivos: Poseen bordes afilados y se usan para cortar los alimentos.
- Caninos: De forma cónica que sirven para desgarrar.
- Premolares y Molares: Con superficies aplanadas que sirven para triturar y moler los distintos alimentos

#### <span id="page-33-1"></span>3.1. Morfología y estructura dentaria

Cualquier elemento dentario consta de una corona y de una raíz, la unión entre ambos es el cuello dentario. Se denomina corona clínica a la porción libre del elemento dentario que se encuentra en la boca y la raíz es la parte del diente que se inserta en el hueso alveolar y se fija al mismo por medio del ligamento periodontal [\[2,](#page-82-1) [41\]](#page-85-1).

El eje estructural de cada diente esta formado por un tejido conectivo mineralizado denominado ´ dentina. En su interior existe un espacio de forma aproximadamente semejante a la del elemento dentario, que recibe el nombre de cavidad o cámara pulpar que contiene un tejido conectivo que se denomina pulpa dentaria. La pulpa y la dentina forman una unidad estructural y funcional denominada complejo dentino-pulpar.

Las características más importantes de los tejidos dentarios son las siguientes:

Esmalte: El esmalte o sustancia adamantina es una matriz extracelular altamente mineralizada y de escaso metabolismo, que se forma por síntesis y secreción de unas células llamadas ameloblastos. Consta de un  $95\%$  de materia inorgánica y está constituido fundamentalmente por cristales de hidroxiapatita.

<span id="page-34-1"></span>■ Complejo dentino-pulpar: La pulpa dentaria (único tejido blando del diente) es un tejido conectivo que ocupa la cavidad pulpar. El tejido pulpar está constituido por distintas células, de las cuales la más importante es el odontoblasto que tiene como función sintetizar la matriz orgánica de la dentina y realizar el proceso odontoblástico en los conductos dentinarios.

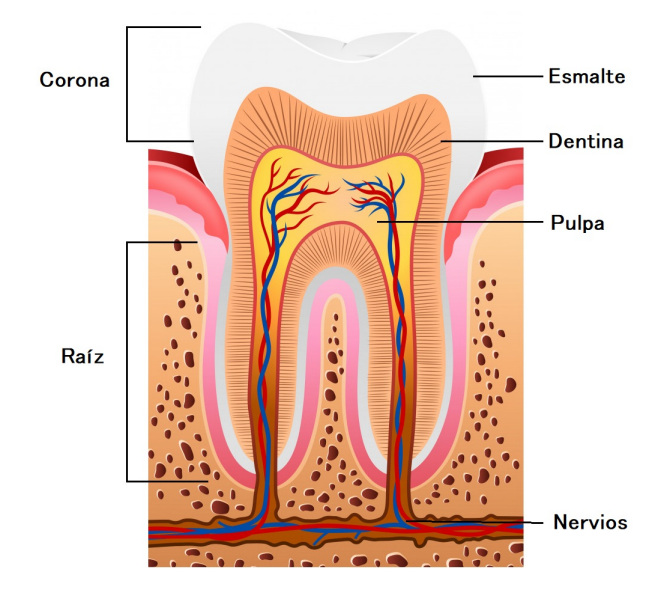

Figura 3.1: *Estructura dental [\[42\]](#page-85-2).*

#### <span id="page-34-0"></span>3.1.1. Dentina

La dentina es un tejido mineralizado que se diferencia del esmalte, por ser un tejido dinámico (metabolicamente activo) lo que permite que se forme tejido dentinario durante toda la vida y que ´ pueda repararse cuando sufre algún daño. Es un tejido conectivo mineralizado poroso con una matriz orgánica de proteínas colágenas y un componente inorgánico, la hidroxiapatita, también es altamente permeable, principalmente por la presencia de numerosos túbulos dentinarios que se extienden desde la pulpa hasta la unión del esmalte de la dentina y están rodeados de tejido hipermineralizado (conocido como dentina peritubular). El espesor de la dentina varía según la pieza dentaria: en los incisivos inferiores es m´ınimo (de 1 a 1,5 mm), mientras que en caninos y molares es de 3 mm, aproximadamente. En cada diente en particular, el espesor es mayor en los bordes incisales o cuspídeos, y menor en la raíz. Es importante recordar que, debido al tipo de crecimiento aposicional que presenta la dentina (dentina secundaria), el espesor es mayor en dientes viejos que en los elementos jóvenes [\[2\]](#page-82-1). Otros tipos de colágeno ( $III, V, V, VI$ ), proteínas y proteoglicanos no colágenos están presentes como componentes menores.

La dentina intratubular está altamente mineralizada (aproximadamente  $95\%$  en volumen de fase mineral) en comparación con la matriz de colágeno menos mineralizada (aproximadamente  $30\%$  en volumen de fase mineral) de la dentina intertubular, y se vuelve mas mineralizada con el paso ´ de los años. Esto da como resultado una disminución en el tamaño y, en última instancia, la obliteración de los túbulos dentinarios, con una disminución de aproximadamente el  $40\%$  en los números generales entre las edades de 20 y 80 años [\[3\]](#page-82-2).

#### Propiedades físicas

La dentina presenta un color blanco amarillento, aunque puede depender del grado de mineralización, la vitalidad pulpar, edad, dureza, elasticidad y permeabilidad, en este último influye el diámetro y la longitud del túbulo. La permeabilidad dentinaria es una de las propiedades de mayor importancia en la práctica clínica por el sistema de adhesión de los biomateriales.

La composición química de la dentina es aproximadamente:  $70\%$  de materia inorgánica (principalmente cristales de hidroxiapatita),  $18\%$  de materia orgánica (principalmente fibras colágenas)  $y$  12% de agua. Aunque existen variaciones entre las distintas regiones de la misma, así como en la dentina de la corona y de la raíz [\[2\]](#page-82-1).

#### <span id="page-35-0"></span>3.1.2. Túbulos dentinarios

Los túbulos o conductillos dentinarios son estructuras cilíndricas delgadas que se extienden por todo el espesor de la dentina. Se asume que su longitud promedio oscila entre 1,5 y 2 mm y alojan en su interior el proceso odontoblástico. Hay muchos más túbulos dentinarios por unidad de superficie en las zonas de dentina próximas a la pulpa (existen aproximadamente 45000 a  $65000$  por mm<sup>2</sup>) mientras que en las regiones más externas de la dentina su número es de  $15,000$  $a\ 20,000$  por mm<sup>2</sup>. Existen también (mega túbulos) en ciertas áreas de la dentina, que incrementan localmente la permeabilidad. Algunos autores han demostrado la presencia de estos tubulos ´ dentinarios gigantes de 5 a 50  $\mu$ m de diámetro en la dentina coronaria en la zona de los cuernos pulpares, cuyo origen y significado funcional se desconoce por el momento [\[2,](#page-82-1) [43\]](#page-85-3) .

La dentina presenta diferencias regionales en el diámetro y densidad del túbulo. Se ha informado que el diámetro del túbulo dentinal puede variar de  $2.5 \mu$ m en la pulpa a 40,9  $\mu$ m periféricamente. Curiosamente, el proceso odontoblástico se puede observar solo en los túbulos cerca de la pulpa [\[43\]](#page-85-3).

#### <span id="page-35-1"></span>3.2. Algunas afectaciones dentinarias

Actualmente la salud bucal resulta tan importante como cualquier otra enfermedad del cuerpo y se han realizado diversas investigaciones para dar solucion a las diferentes afectaciones que ´ sufre. La dentina a diferencia del esmalte, es un tejido vital y dinamico, circunstancias que le per- ´ miten modificar su microestructura y composición como respuesta a procesos fisiológicos (edad,
atricción), o patológicos, tales como la erosión, la abrasión, la abfracción o la caries [\[44\]](#page-85-0), además constituye la mayor parte de la estructura dental y sus propiedades son determinantes en casi todos los procedimientos de Odontología Restauradora [\[45\]](#page-85-1).

Algunas enfermedades que afectan comúnmente la dentina son:

Caries dentinaria: Los Estreptococos mutans son los microorganismos más importantes en la etiología microbiana de la caries dental, junto a otras bacterias presentes en la cavidad oral [\[46\]](#page-85-2). Esta caries esta formada por dos capas: ´

Una capa superficial: Está severamente descalcificada y no se puede remineralizar fisiológicamente (Dentina afectada), donde la estructura histológica está completamente perdida. Los túbulos dentinarios están desorganizados, el diámetro tubular aumenta y los tubos van coalesciendo unos con otros, dando lugar a la formación de áreas de necrosis [\[44\]](#page-85-0).

Una capa profunda: La descalcificación es moderada y esta capa se puede dividir a su vez en tres áreas la Capa túrbida, zona transparente o translúcida y zona subtransparente.

En la capa túrbida la dentina peritubular es evidente. Los depósitos intratubulares disminuyen la permeabilidad dentinaria y, por tanto, el paso de acidos, bacterias y productos bacterianos, sir- ´ viendo de protección para el tejido pulpar [\[44\]](#page-85-0).

Dentina esclerótica: El surgimiento de dentina esclerótica se debe al proceso fisiológico de envejecimiento de los dientes, y a procesos reaccionales del complejo dentino-pulpar frente a daños biológicos causados por lesiones cariosas, erosión química y mecánicas [\[47\]](#page-85-3). Los túbulos dentinarios están obliterados por cristales de whitloquita, resistentes al atáque ácido, lo que condiciona que su permeabilidad esté reducida. Sin embargo, la dentina intertubular no está desmineralizada, si no todo lo contrario y, por encima de esta area hipermineralizada, se aprecia una capa de bacte- ´ rias [\[44\]](#page-85-0).

Invasión bacteriana de los túbulos dentinarios: El complejo pulpo-dentina normalmente está protegido de la cavidad oral por el esmalte o cemento suprayacente. Una vez que la caries, el trauma o los procedimientos restaurativos o periodontales rompen la integridad de esta barrera, los túbulos proporcionan canales de difusión desde la superficie hasta la pulpa. Luego, las bacterias pueden invadir estos túbulos dentinarios, y los productos bacterianos pueden difundirse a través de la dentina para provocar reacciones pulpares [\[3\]](#page-82-0).

La profundidad de la invasión bacteriana puede depender, al menos en parte, del diámetro del túbulo; ya que esto determina la velocidad de difusión del soluto, y de la permeabilidad del túbulo; ya que la difusión de sustancias en los túbulos desde la cavidad oral o el líquido pulpar es proporcional al diámetro del túbulo. Los túbulos escleróticos u obliterados impedirán físicamente la invasión bacteriana y pueden dar lugar a diferencias regionales en la invasión bacteriana de la dentina.

CAPÍTULO 4.0 -

## Marco teórico IV: Métodos de caracterización y de obtención de la dimensión fractal

### 4.1. Método de dilatación de píxel

A. G. Flook (1978) ideó este método de determinación de DF para estudiar los perfiles de partículas minerales resistentes y comienza con una imagen de borde binaria de la partícula [\[48\]](#page-85-4). En este método la imagen digital del objeto es procesada por dilatación secuencial de píxeles mediante una matriz de píxeles, de modo que la imagen analizada se amplía. Durante la dilatación, se calculan las áreas del elemento y de la imagen transformada por dilatación [\[9\]](#page-82-1).

La implementación de la dilatación es mediante un elemento estructurante que se aproxima a un círculo. Cada píxel se reemplaza por un disco con un diámetro que varía de 3 a 61 pixeles. El efecto del método es ampliar el borde con anchuras  $E$  iguales al diámetro. Esto reduce o "filtra" los detalles de forma de un tamaño menor que  $E$ . La longitud del contorno ensanchado se estima como su área  $A$  dividida por su ancho  $E$ . La longitud disminuye a medida que aumenta  $E$ . Las longitudes  $(A/E)$  se trazan contra los diámetros  $(E)$  en una escala log-log. La pendiente de la línea (S) está relacionada a  $DF$  por  $D = 1 - S$  [\[48\]](#page-85-4).

### 4.2. Método de perímetro-área

Los métodos de perímetro de área generalmente se han utilizado para estimar la dimensión fractal de los objetos codificados como imagenes digitalizadas. Considere como ejemplo un pai- ´ saje que consiste en un conjunto de piezas de vegetación. Los métodos de dimensión de perímetro de área se pueden utilizar para determinar la DF de un conjunto de piezas en función de la complejidad de sus límites o de su carácter de relleno de espacio y también en función de la calidad de los parches circundantes. Tres enfoques son posibles [\[7\]](#page-82-2):

Basado en el perímetro, para determinar la extensión en que un perímetro de pieza llena el plano.

- Basado en el área, para determinar la extensión en que una pieza llena el plano.
- Basado en el paisaje, para comparar la complejidad de la pieza en un entorno caracterizado por piezas de diferentes tipos.

Para calcular la dimensión perímetro-área, es necesario medir el perímetro y el área con las cajas de diferentes lados, d. Se debe dibujar el logaritmo del número de área en el eje vertical versus el logaritmo del perímetro en el eje horizontal. La pendiente de la línea se mide para calcular *DF* [\[9\]](#page-82-1).

#### 4.3. Metodo de conteo de la regla ´

Este método es conveniente para estimar la dimensión fractal de una línea dentada, similar a sí misma. Se calcula el número de pasos Nd tomados por un divisor de longitud d, y se traza el registro de *Nd* frente al registro de d. Si la línea es fractal, entonces este gráfico seguirá una línea recta con una pendiente negativa que equivale a  $-D(DF)$  [\[9\]](#page-82-1).

### 4.4. Metodo de conteo de cajas ´

El método de conteo de cajas o dimensión de caja surge en la década de 1930 y es usado para la obtención de DF, además es uno de los métodos más utilizados debido a la facilidad de cálculo matemático y estimación empírica [\[8,](#page-82-3) [49\]](#page-85-5). La dimensión fractal suele estar determinada por un enfoque de recuento de cuadros, y la expresión clásica es  $N \sim \delta^{-D}$ , donde  $N$  es el número de cajas ocupadas por la curva con tamaño característico  $\delta y$  D es la dimensión fractal. Aparentemente, D es dependiente del tamaño característico  $\delta$  [\[4\]](#page-82-4).

Deben tomarse ciertas precauciones durante el conteo de cajas de medición *DF* [\[9\]](#page-82-1):

- 1. El intervalo de la cuadrícula no debe exceder el tamaño del objeto a medir, el diámetro nuclear.
- 2. El intervalo de la cuadrícula no debe ser menor que el ancho del píxel.
- 3. Dos intervalos de cuadrícula determinan una pendiente. Los intervalos deben estar lo suficientemente separados para evitar errores de medición.
- 4. Más de 2 intervalos de cuadrícula determinan una pendiente mediante análisis de regresión. Más intervalos de cuadrícula son mejores, pero pueden invadir los límites de medición.

Dado que un fractal está constituido por elementos cada vez más pequeños, el concepto de longitud no está claramente definido; por ejemplo, cuando se quiere medir una forma fractal con una unidad o con un instrumento de medida determinada, los resultados obtenidos no siempre serán confiables debido a la precisión en la observación.

El cálculo de *DF* se basa en la correspondiente medición del número de recubrimientos o cajas necesarias  $(n)$  para cubrir un determinado conjunto (línea, superficie o volumen) en función de la escala  $r$  de los recubrimientos mediante rejillas (o cajas) y está definida mediante la siguiente expresión:

$$
D = \frac{\ln(n)}{\ln(1/r)}\tag{4.4.1}
$$

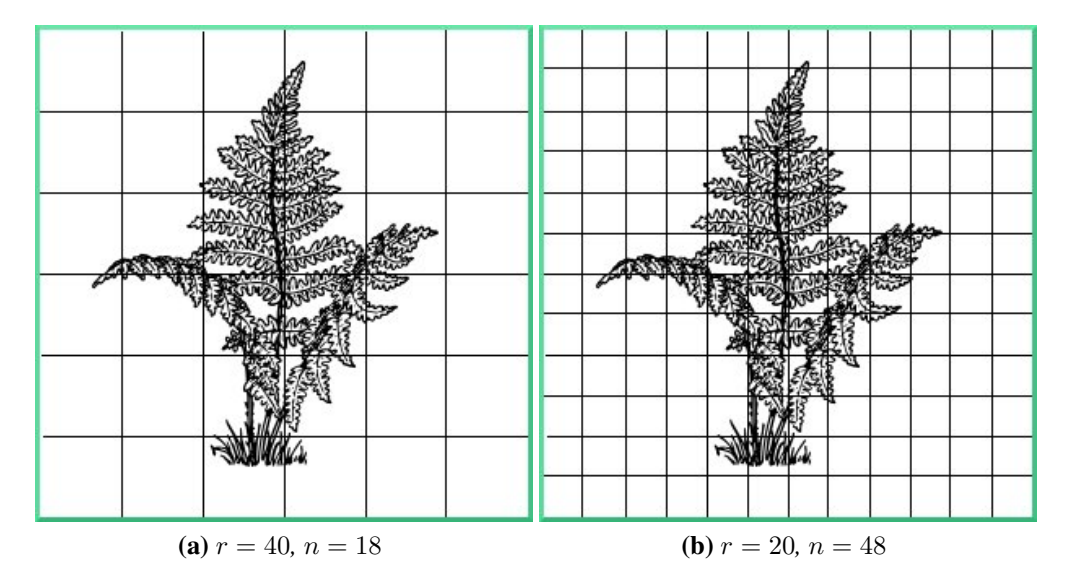

**Figura 4.1:** *Método de conteo de cajas. Imagen cubierta por cajas de tamaño decreciente [\[50\]](#page-85-6)*.

El método de conteo por cajas propone la realización del cálculo de la siguiente manera:

- Tomar una forma fractal y sobreponer una rejilla de longitud  $r$ .
- Contar el numero de cajas (celda de la rejilla) que toquen cualquier parte de frontera de ´ la forma fractal. Repitiendo el proceso para todos los valores de la escala de longitud posible teniendo en cuenta que esta va disminuyendo en cada paso, asumiendo que se debe conservar el mismo factor de escala entre un paso y el siguiente.

Se agrupan los datos en una tabla como la siguiente:

| Escala $(R)$ Lado | ′ വ |  | 1/16 | 1/32 |  |
|-------------------|-----|--|------|------|--|
| No. Cuadrados     |     |  |      |      |  |
| ocupados $(N)$    |     |  |      |      |  |
| Total de cuadros  |     |  |      |      |  |
| Razón             |     |  |      |      |  |

Tabla 4.1: *Tabla de registro del conteo [\[6\]](#page-82-5).*

 $\blacksquare$  Se dibuja en un plano cartesiano ( $\log$  (número de cuadrados ocupados) versus  $\log$  (escala)) donde se observarán muy dispersos los datos. Así que para dar mayor precisión se hace uso del método de mínimos cuadrados, para ajustar los puntos.

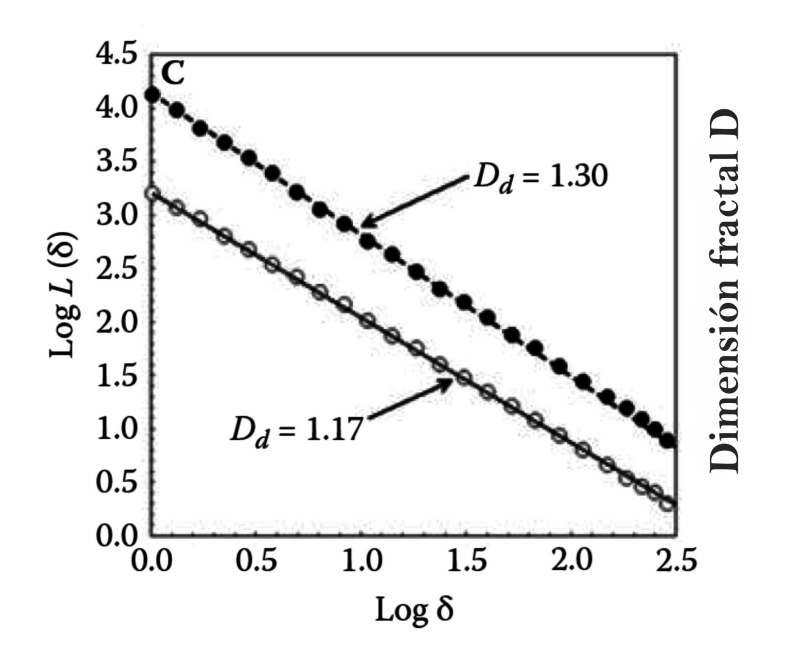

Figura 4.2: *Ajuste tipo ley de potencia de los datos*  $\log L(\delta)$  *versus*  $\log \delta$  [\[7\]](#page-82-2)*.* 

Se obtiene una recta ajustada con pendiente conocida la cual corresponderá a la dimensión Fractal.

Por lo anterior, se tiene que  $N(r)$  es el número de cajas de la rejilla de escala r. Estas dos variables están relacionadas de la siguiente forma:

$$
N(r) = k \left(\frac{1}{r}\right)^d
$$

Donde d y k son constantes,  $\log N(r)$  y  $\log(\frac{1}{r})$  $\frac{1}{r}$ ) varían dependiendo de *r* y tiene la forma de la ecuación de la recta  $y = mx + b$  con pendiente d.

Despejando  $d$  se obtiene

$$
\log(N(r)) = d \log\left(\frac{1}{r}\right) + \log(k)
$$

Si tomamos a  $k = 1$ , encontramos a  $d = D$ .

<span id="page-41-0"></span>Para diferentes longitudes de lados r contamos  $N(r)$ , el menor número de cajas de longitud de lado r necesarios para cubrir la figura [\[6\]](#page-82-5).

### 4.5. Programa Fractal Analysis System

Este software puede generar imágenes de RGB e imagen de adelgazamiento, extraer el área roja o verde, calcular la dimension y la cobertura fractal, a partir de la imagen en color, escala de ´ grises, binaria o 3D en capas.

La dimensión fractal se calcula mediante el método de conteo de cajas después del preprocesamiento y la reducción suele tener un grosor de 1 píxel. La relación entre el tamaño del cuadro y el recuento se puede mostrar con el gráfico de trazado. Por lo tanto, puede confirmar si la imagen es fractal o no por linealidad. Se pueden usar tamaños limitados para calcular la DF, cualquier dato de conteo se puede eliminar o editar y volver a calcular este dato [\[51\]](#page-85-7).

El software Fractal Analysis System (FAS) no es de caracter libre, sin embargo, se puede adquirir ´ bajo una solicitud académica en la instalación de investigación japonesa NARO con sede en Tsukuba Science City por un tiempo determinado bajo ciertos términos y condiciones. Esta licencia mantiene la mayoría de las funciones pero con una limitada cantidad para imágenes divididas en 3D.

#### <span id="page-41-1"></span>4.6. Programa Benoit 1.3

BENOIT  $TM$  es un programa que permite medir la dimensión fractal y/o el exponente de hurst de sus conjuntos de datos eligiendo uno de sus once métodos:

- Regla, cajas, información, área perimetral y masa para el análisis de patrones similares  $(dataos 2D)$ .
- $R/S$ , análisis espectral de potencia, variograma, longitud de rugosidad y wavelets para el análisis de trazas autoafines (datos  $1D$ ).
- **Fragmentación para datos de frecuencia-tamaño (datos 1D).**

Se proporciona filtrado en el programa para permitir la eliminación del ruido blanco de su trazo utilizando las técnicas de Fourier o Wavelet. El usuario también puede generar trazos sintéticos autoafinados utilizando un generador de trazas incorporado con parámetros de ajuste. Una herramienta de investigacion y estudio para cualquier persona interesada en las propiedades fractales ´ de sus conjuntos de datos [\[52\]](#page-85-8).

### 4.7. Microscopio electrónico de barrido

Los dos componentes principales de un microscopio electrónico de barrido (MEB) son la columna de electrones y la consola de control como se muestra en la figura [4.3](#page-42-0) . La columna consiste en una pistola y dos o más láseres de electrones que influyen en la trayectoria de estos al viajar por un tubo evacuado. La base de la columna generalmente se toma con bombas de vacío que producen un vacío de aproximadamente 10<sup>-4</sup> Pa. La consola de control consta de una pantalla de visualización de un tubo de rayos catódicos (TRC) [\[53\]](#page-85-9).

<span id="page-42-0"></span>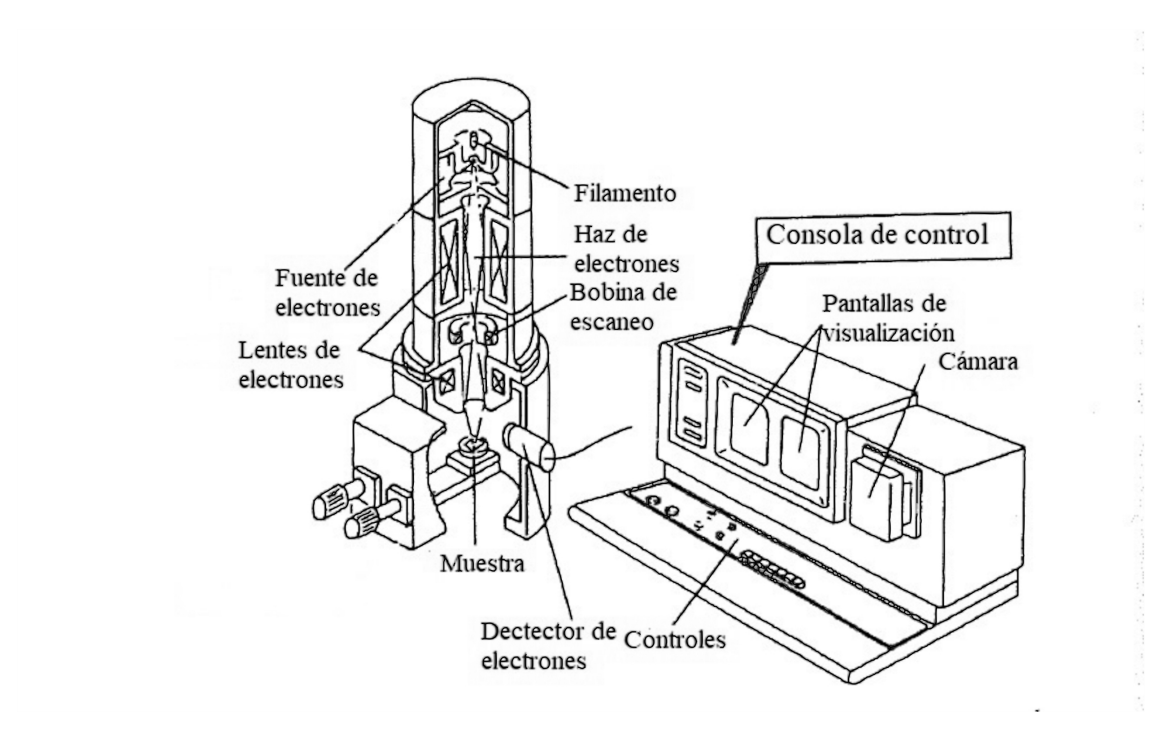

Figura 4.3: *Columna de electrones y consola electronica [\[53\]](#page-85-9). ´*

El haz emerge de la lente final hacia la cámara de muestras, donde interactúa con la muestra a una profundidad de aproximadamente  $1\mu$ m y genera las señales utilizadas para formar una imagen.

La imagen escaneada se forma punto por punto. El sistema de desviación hace que el haz se mueva a una serie de ubicaciones discretas a lo largo de una línea y luego a lo largo de otra línea debajo de la primera, y as´ı sucesivamente, hasta que se genera un "entramado" rectangular en la muestra. Simultáneamente, el mismo generador de escaneo crea un entramado similar en la pantalla de visualización. Se utilizan dos pares de bobinas de desviación electromagnética (bobinas de exploración) para barrer el haz a través de la muestra. El primer par de bobinas desvía el rayo del eje optico del microscopio y el segundo par dobla el rayo nuevamente sobre el eje en el punto ´ de pivote de la exploración.

El contraste en una imagen surge cuando la señal se recoge del haz: la interacción de la muestra varía de un lugar a otro. Cuando el haz de electrones incide en el espécimen, se generan muchos tipos de señal, y cualquiera de estos puede mostrarse como una imagen. La electrónica del sistema detector convierte las señales en cambios de intensidad punto por punto en la pantalla de visualización y produce una imagen. Las dos señales más utilizadas para producir imágenes MEB son las de los electrones secundarios (ES) y las de electrones retrodispersados (ERD) [\[53\]](#page-85-9).

# $CAPÍTULO 5.0<sup>2</sup>$

## Desarrollo experimental

El diseño experimental adoptado en este estudio obedece a un diseño de tipo flexible, pues durante el desarrollo del mismo estuvo sujeto a cambios en varios factores como por ejemplo el tipo y número de muestras a emplearse, los software a utilizar en el análisis de datos, e incluso, se eligió de manera adaptativa el tiempo de ataque químico que mejor favorecía en la preparación de las muestras. Por otro lado, el desarrollo metodológico seguido en este estudio es el siguiente:

## 5.1. Obtención de las muestras y tratamiento de las piezas dentales .

1. Se recolectaron 100 muestras de dientes humanos, los cuales estaban conformados por incisivos, caninos, premolares y molares, algunas de estas muestras presentaban caries o alguna fractura. Todas las muestras obtenidas fueron clasificadas por genero y edad conocidos. ´

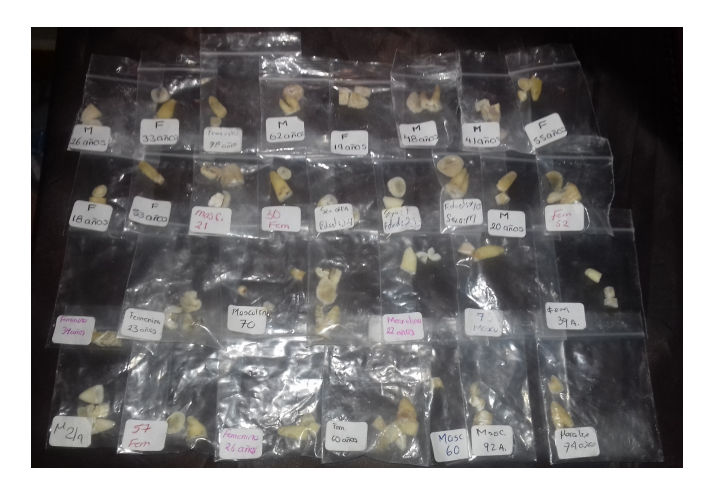

Figura 5.1: *Muestras dentales recolectadas.*

2. Se le realizó el tratamiento de limpieza, donde cada muestra se sumergió en 30 ml de desinfectante químico con Hipoclorito de Sodio al  $4.5\%$  de 3 a 4 minutos, se lavaron con un cepillo para extraer los residuos organicos sobre las muestras dentales y nuevamente fueron ´ sumergidos en 30 ml de  $H_2O_2$  al 3% entre 3-4 minutos (para eliminar algunas bacterias).

- 3. Se realizaron cortes horizontales a las muestras dentales con una cortadora TechCut 4  $TM$ extrayendo la raíz y parte de la corona, de manera específica:
	- Incisivos: Los cortes se realizaron en el borde incisal y la línea cervical.
	- Caninos: Los cortes se realizaron en la cúspide y el línea cervical.
	- Premolares: Los cortes se realizaron en las fosas y alrededor de la línea cervical.
	- Molares: Los cortes se realizaron alrededor de la fisura y la linea cervical.

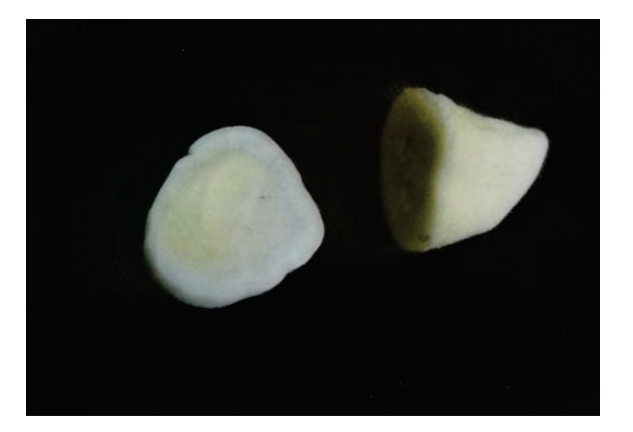

Figura 5.2: *Corte realizado en un molar. Al realizar el corte sobre la fisura se puede observar parte de la dentina.*

- 4. El proceso de reducción se llevó a cabo empleando una herramienta Dremel 3000. En cada elemento dentario el proceso de reducción inició en la línea cervical hasta la parte media de la corona.
- 5. Para la reduccion de las piezas dentales de manera uniforme y con el menor grosor posible, ´ se procedió a pulir en espejo por ambos lados con abrasivos de SiC con granulación de 400,  $600$  y 1200, este proceso de reducción tuvo una duración de  $1,5$  hr por muestra dental con grosor aproximadamente de 2,5 mm.

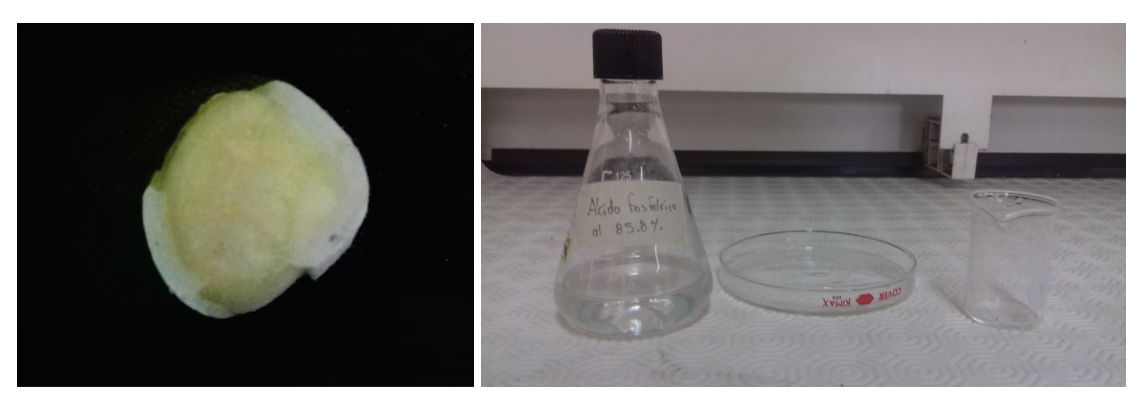

(a) *Molar de una persona masculina.* (b) *Materiales para la eliminación del material orgánico en el interior de los tubulos. ´*

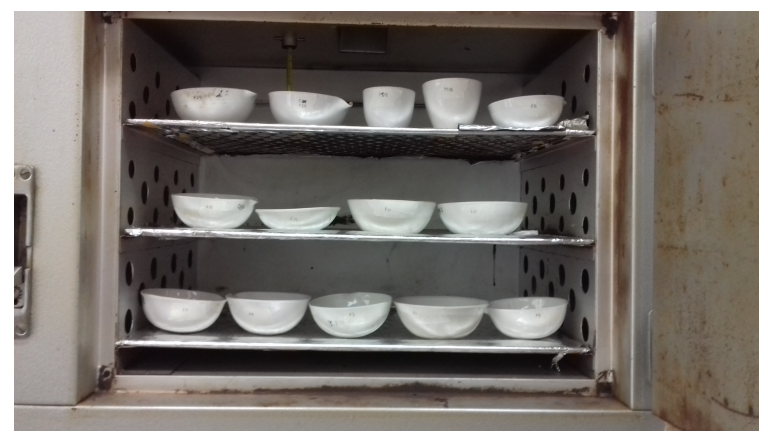

(c) *Muestras dentales colocadas en capsulas de cer ´ amica en el interior ´ del horno.*

Figura 5.3: *Tratamiento de las piezas dentales y obtencion de las muestras. ´*

- 6. Para eliminar el material organico en el interior de los poros, las muestras dentales puli- ´ das fueron grabadas con ácido fosfórico al  $30\%$  durante 12 segundos en el interior de una campana de extracción, posteriormente fueron lavadas con agua bajo presión.
- 7. La muestras dentales fueron colocadas en recipientes cerámicos para después someterse a tratamiento térmico en un horno de secado marca FELISA FE292-AD a una temperatura de 35 C por un periodo de 45 minutos.

Una vez concluido este proceso se colocaron en bolsas hermeticas de polietileno y fueron enviadas ´ para la obtención de las micrografías correspondientes. Cabe mencionar que, por cuestiones de presupuesto se observaron 5 muestras masculinas y 1 muestra femenina unicamente, mismas que ´ fueron seleccionadas en diferentes rangos en la escala de edades. De éstas muestras, se obtuvieron 3 imágenes de cada una de las muestras masculinas y 6 de la muestra femenia, considerándose para cada caso zonas diferentes de cada superficie.

### 5.2. Procesamiento de imágenes

Una vez obtenidas las micrografías mediante la observación de las mismas en el MEB, se tra-bajó con el programa CorelDRAW Graphics Suite X8. Las figuras [5.4](#page-47-0) y [5.5](#page-47-1) muestran las micrografías de las muestras dentales  $FEM78-02-01$ ,  $FEM78-02-02$  y  $M07-01$ . La imágenes fueron editadas de tal manera que solo se conformaran en tonos blanco y negro, en este caso, se puede observar en la figura [5.4](#page-47-0) que los poros resaltan en color negro, sin embargo, no es suficiente para emplear los software, es por ello que se aplica un tratamiento más profundo como se observa en la figura [5.5.](#page-47-1)

<span id="page-47-0"></span>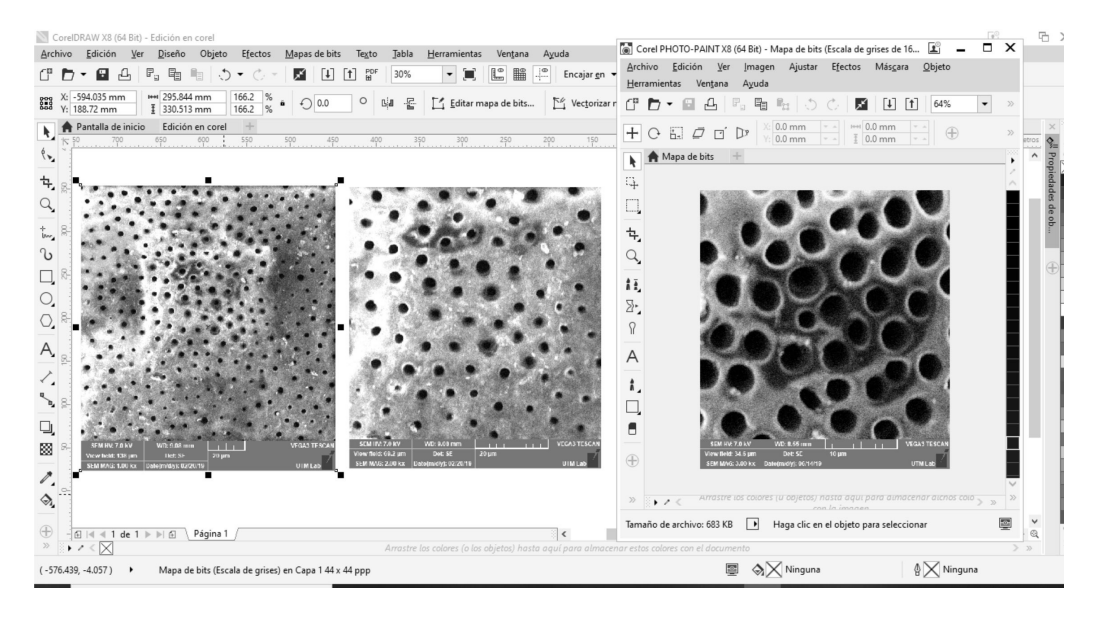

Figura 5.4: *Editor de imagenes CorelDRAW Graphics Suite X8. ´*

<span id="page-47-1"></span>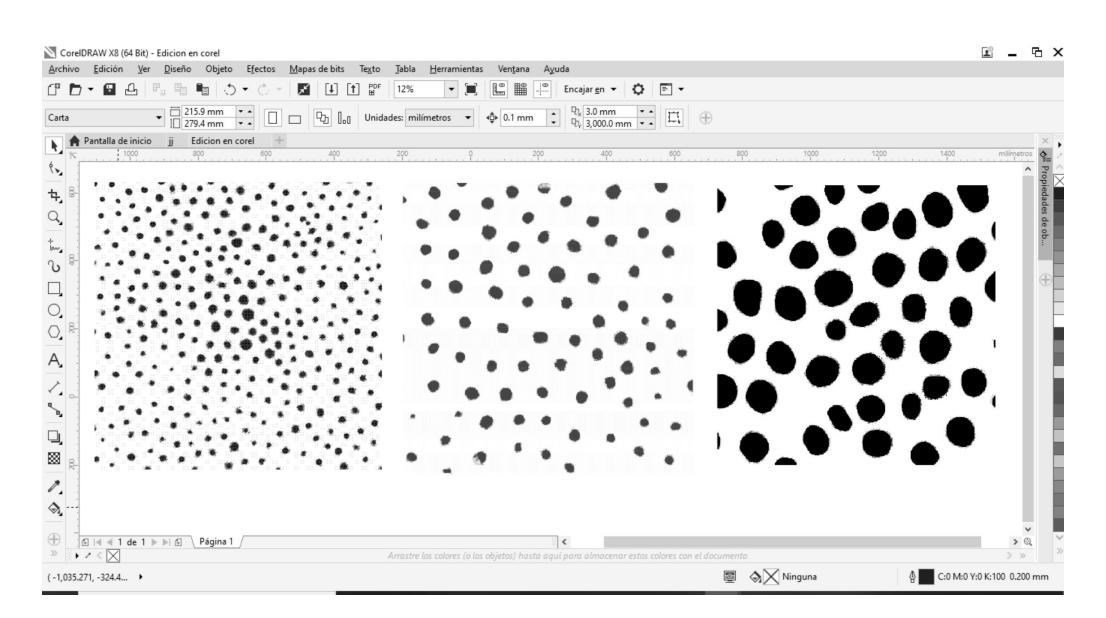

Figura 5.5: *Edicion de imagen donde los poros se denotan en tono negro y fondo blanco. ´*

Las diferencias entre ambas figuras se resaltan en el cambio que presentan las micrografías, ya que se pueden distinguir de mejor manera los túbulos dentinarios, lo que permite un mejor cálculo al emplear los software mencionados en las sección [4.5](#page-41-0) y [4.6](#page-41-1).

## 5.3. Obtención de la dimensión fractal

La imágenes que resultan finalmente, son analizadas empleando los programas FAS y Benoit 1.3 para así obtener la dimensión fractal.

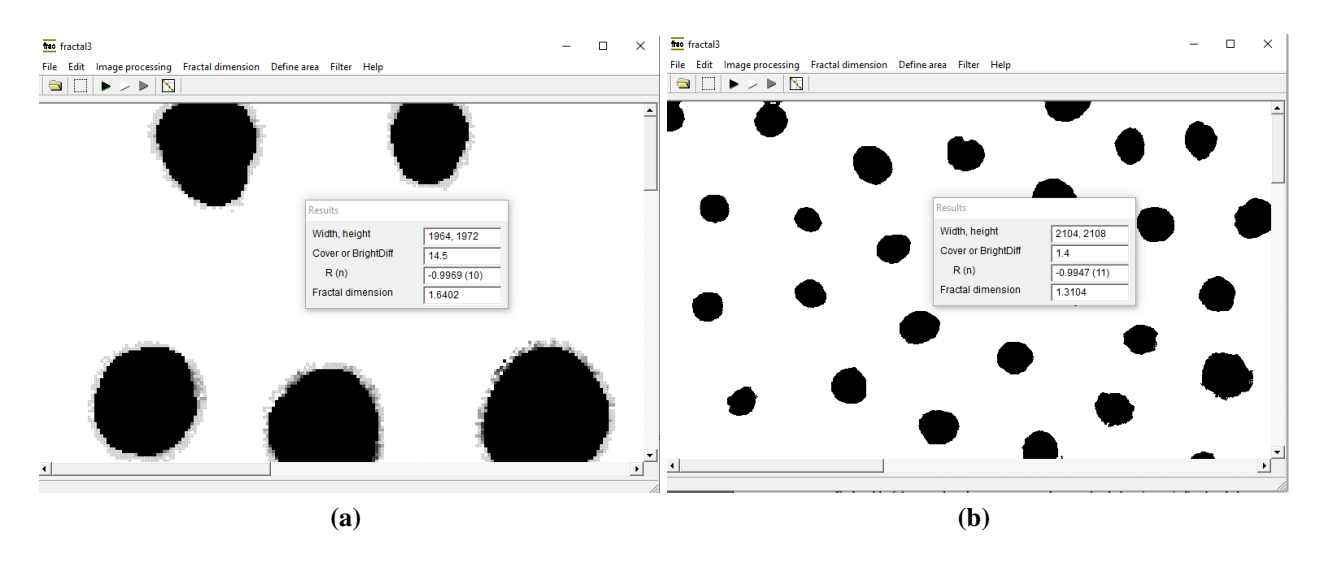

Figura 5.6: *Programa Fractal Analysis System obteniendo la dimensión fractal de dos imágenes con a) magnificada.*

Estos programas, como se mencionó anteriormente, basan su funcionamiento en el método de conteo de cajas para obtener la dimensión fractal de la imagen.

## $CAPÍTHLO 6.0 -$ Resultados y discusión

#### Micrografías de las muestras dentales.

Los resultados de las micrografías obtenidas mediante el análisis del MEB y CorelDRAW con distintos aumentos se presentan en el apéndice. A continuación se describen algunas características observadas.

En las imágenes  $M07-01$  y  $M10-01$  de  $3000X$  aumentos mostrados en **Apéndice A**, se puede ver que la distribución de poros (túbulos dentinarios) es más densa en comparación con las otras muestras masculinas. Además, se aprecia que los tamaños de poros son más grandes. Aunque se observa que la muestra  $M10-01$  tiene tamaño de poros similares, mientras que en los poros de la muestra dental  $M07-01$  varían.

Ahora, si se observa la muestra  $M02-01$  se puede notar que tanto la distribución y cantidad de túbulos dentinarios es muy similar a  $M07-01$ , aunque se puede apreciar que el tamaño de sus poros varían aun más.

De las dos muestras dentales masculinas restantes;  $M17-01$  y  $M15-02$ , es fácil notar que la cantidad de poros es mucho menor en comparación con las muestras anteriores. Incluso en la muestra  $M15$  la separación de los túbulos es muy evidente.

De las seis imágenes obtenidas de la muestra  $FEM78$ , se puede notar específicamente en la imagen  $FEM78-01-01$  que la distribución de túbulos dentinarios es densa, sin embargo, el tamaño de poros es pequeño mientras que la muestra  $FEM78-02-01$  (imagen de la misma muestra dental en diferente zona) se observa una distribución densa de poros auque se logra apreciar que el tamaño de poros parecen ser más pequeños en comparación con la  $FEM78-01-01$ .

Estas características son más evidentes en las micrografías de  $1000X$ ,  $2000X$  y  $3000X$  aumentos, principalmente la separación de los túbulos dentinarios. También, se observa que en las amplificaciones se obtiene una geometría similar al objeto completo, lo que indica un posible prefractal, es decir, que solo podrá ser observado hasta cierta escala.

#### Dimensión fractal

Una vez analizadas las micrografías, se prosiguió con el análisis de los resultados obtenidos con los software *FAS* y *Benoit 1.3*. Estos software trabajan con el metodo de conteo de cajas, ´ el cual es una de las herramientas más accesibles y sencillas de usar. Los resultados obtenidos mediante los procesos anteriormente descritos se muestran en las siguientes tablas:

<span id="page-50-0"></span>

| Edad   |                           | $DF$ con Fractal | Promedio     | Incertidumbre |  |
|--------|---------------------------|------------------|--------------|---------------|--|
| [años] | Descripción               | Analysis System  |              |               |  |
| 78     | FEM78-01-01               | 1,4115           |              |               |  |
|        | FEM78-01-02               | 1,4556           |              |               |  |
|        | FEM78-01-03               | 1,4998           |              | 0,10118       |  |
|        | $\overline{FEM}$ 78-02-01 | 1,3104           | 1,39862      |               |  |
|        | FEM78-02-02               | 1,3494           |              |               |  |
|        | $\overline{F}EM$ 78-02-03 | 1,365            |              |               |  |
| 48     | $M15-01$                  | 1,6709           |              |               |  |
|        | $M15-02$                  | 1,6433           | 1,644166667  | 0,0267        |  |
|        | $M15-03$                  | 1,6183           |              |               |  |
| 43     | $M10-01$                  | 1,7855           |              |               |  |
|        | $M10-02$                  | 1,7335           | 1,7503333333 | 0,0351        |  |
|        | $M10-03$                  | 1,732            |              |               |  |
| 39     | $M02-01$                  | 1,7752           |              |               |  |
|        | $M02-02$                  | 1,6628           | 1,708433333  | 0,0667        |  |
|        | $M02-03$                  | 1,6873           |              |               |  |
| 29     | $M17-01$                  | 1,7316           |              |               |  |
|        | $M17-02$                  | 1,6668           | 1,693366667  | 0,0382        |  |
|        | $M17-03$                  | 1,6817           |              |               |  |
| 16     | $M07-01$                  | 1,7723           |              |               |  |
|        | M07-02                    | 1,6402           | 1,720233333  | 0,052         |  |
|        | $M07-03$                  | 1,7482           |              |               |  |

Tabla 6.1: *Dimension fractal de cada una de las muestras dentales obtenidas con FAS. ´*

En la tabla [6.1](#page-50-0) se pueden observar cinco columnas, donde la primera indica la edad del individuo de quién se obtuvo la muestra dental, en la segunda columna se presentan las etiquetas de las imagenes de diferentes zonas por cada muestra dental, de tal forma que las que inician con ´ M representan las muestras masculinas y  $FEM$  las muestras femeninas, el número que les sigue determina a qué muestra pertenecen. En el caso de las muestras femeninas las terminaciones  $01$ , 02 y 03 representan aumentos de la imagen de  $1000X$ ,  $2000X$  y  $3000X$ , mientras que las muestras masculinas son únicamente de aumento  $3000X$ . En la tercera columna se pueden observar las dimensiones de las muestras dentales obtenidas mediante el software *FAS* usando el metodo de ´ conteo de cajas. En el Apéndice B se presentan los detalles del proceso de regresión lineal que se siguió junto con ayuda de los datos arrojados por el programa mencionado anteriormente. En las

<span id="page-51-0"></span>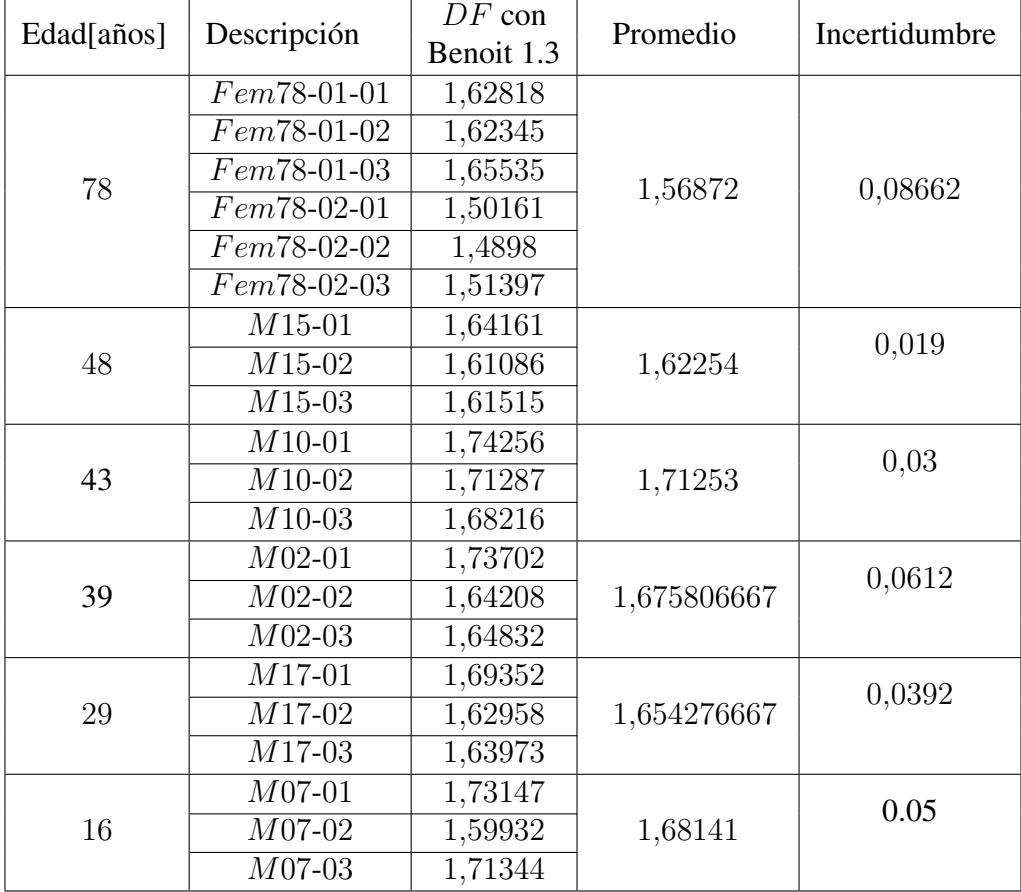

ultimas dos columnas se muestran las dimensiones fractales promedio de cada una de las muestras ´ de las diferentes zonas y sus respectivas incertidumbres.

Tabla 6.2: *Dimension fractal de cada una de las muestras dentales obtenidas con Benoit 1.3. ´*

La tabla [6.2](#page-51-0) contiene los mismos parámetros de la tabla [6.1,](#page-50-0) aunque en este caso las dimensiones fractales de las muestras dentales se obtuvieron mediante el uso del software *Benoit 1.3*. Para los datos presentados en la tabla [6.2](#page-51-0) se remarca que el uso del software *Benoit 1.3* no se tenía contemplado en este trabajo, sin embargo, gracias a su adquisición para el laboratorio de física surgió la oportunidad de reforzar los resultados obtenidos y a la vez realizar una comparación entre dichos programas.

En los datos proporcionados por las tablas [6.1](#page-50-0) y [6.2](#page-51-0) muestran que la DF de las piezas dentales masculinas se encuentran en el intervalo  $1,6$ -1,8. Característicamente, la  $DF$  de la muestras dentales en función del tiempo disminuyen y a la vez se alejan de la dimensión 2, exceptuando las edades de 39 y 43 años. Adicionalmente, también se observa que, los resultados de las dimensiones fractales de las dos tablas son similares, con apenas una diferencia de 0,03 en las muestras masculinas y en las femeninas una diferencia de 0,18 lo que indica que existe un buen acuerdo entre los valores de las dimensiones fractales arrojadas por cada programa. En ambas tablas se puede observar que la muestra  $M10$  de 43 años, presenta la dimensión fractal promedio más alta de 1,7503 ± 0,0351 con *FAS* y 1,71253 ± 0,03 con *Benoit 1.3*, mientras que la muestra M15 de 48 años, presenta la menor dimensión fractal promedio de  $1,644 \pm 0,0267$  con *FAS* y  $1,62254 \pm 0,019$ con *Benoit 1.3*. En la muestra dental femenina de 78 años, la DF resultó ser menor a las dimensiones fractales de las muestras masculinas. En el Apéndice D se muestra de manera más amplia información respecto a la dimensión fractal de las muestras dentales.

Hasta el momento, solo se ha reportado en [\[22\]](#page-83-0) la DF de la dentina humana, donde el valor obtenido es de  $D = 2,88 \pm 0,05$ , sin embargo, la dimensión se obtiene de una red de canales en 3D, por lo que resulta complicado comparar estos resultados.

Algunos de los cuestionamientos que se plantean en este punto son: ¿Existe una mayor dimensión de la ya obtenida en los resultados anteriores? ¿Qué intervalo de dimensión se puede considerar a una pieza dental sana? ¿Qué comportamiento siguen las dimensiones fractales en muestras dentales femeninas? Estas cuestiones pueden ser resueltas si se realiza otro estudio en el que la cantidad de muestras dentales humanas sea más amplia.

#### Regresión lineal

En el Apéndice B se muestran las ecuaciones del método de mínimos cuadrados, las cuales fueron usadas para realizar el estudio de correlación aquí presentado. Adicionalmente, en el Apéndice  $C$  se muestran las gráficas de regresión lineal de cada una de las muestras trabajadas. A continuación se muestran algunas de las gráficas obtenidas:

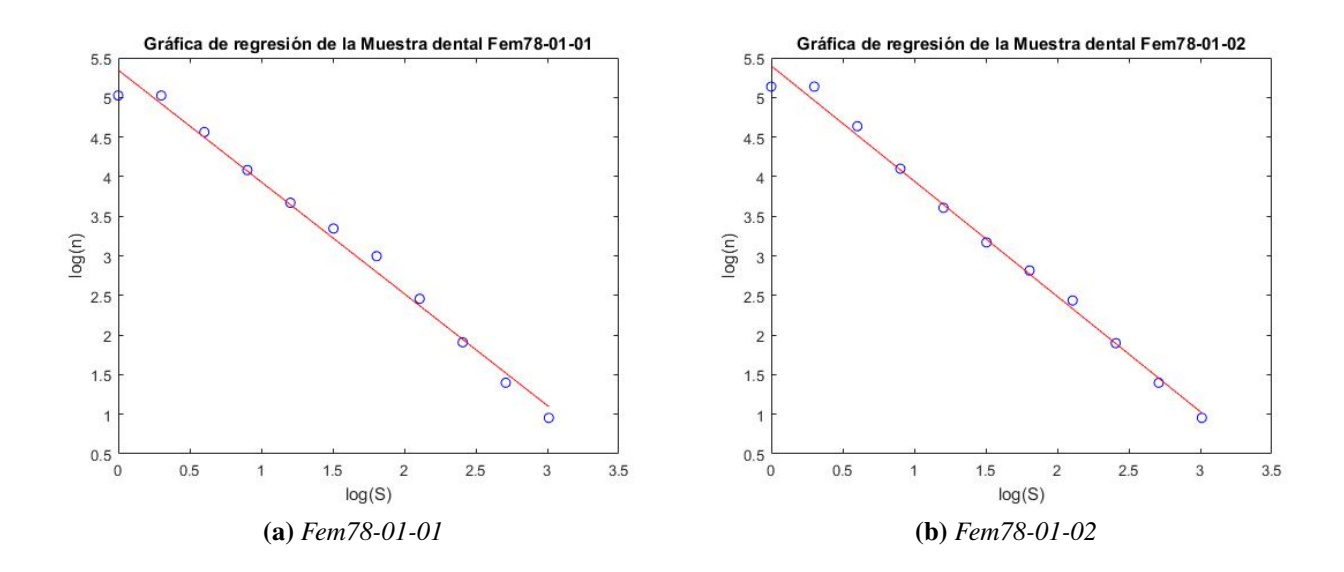

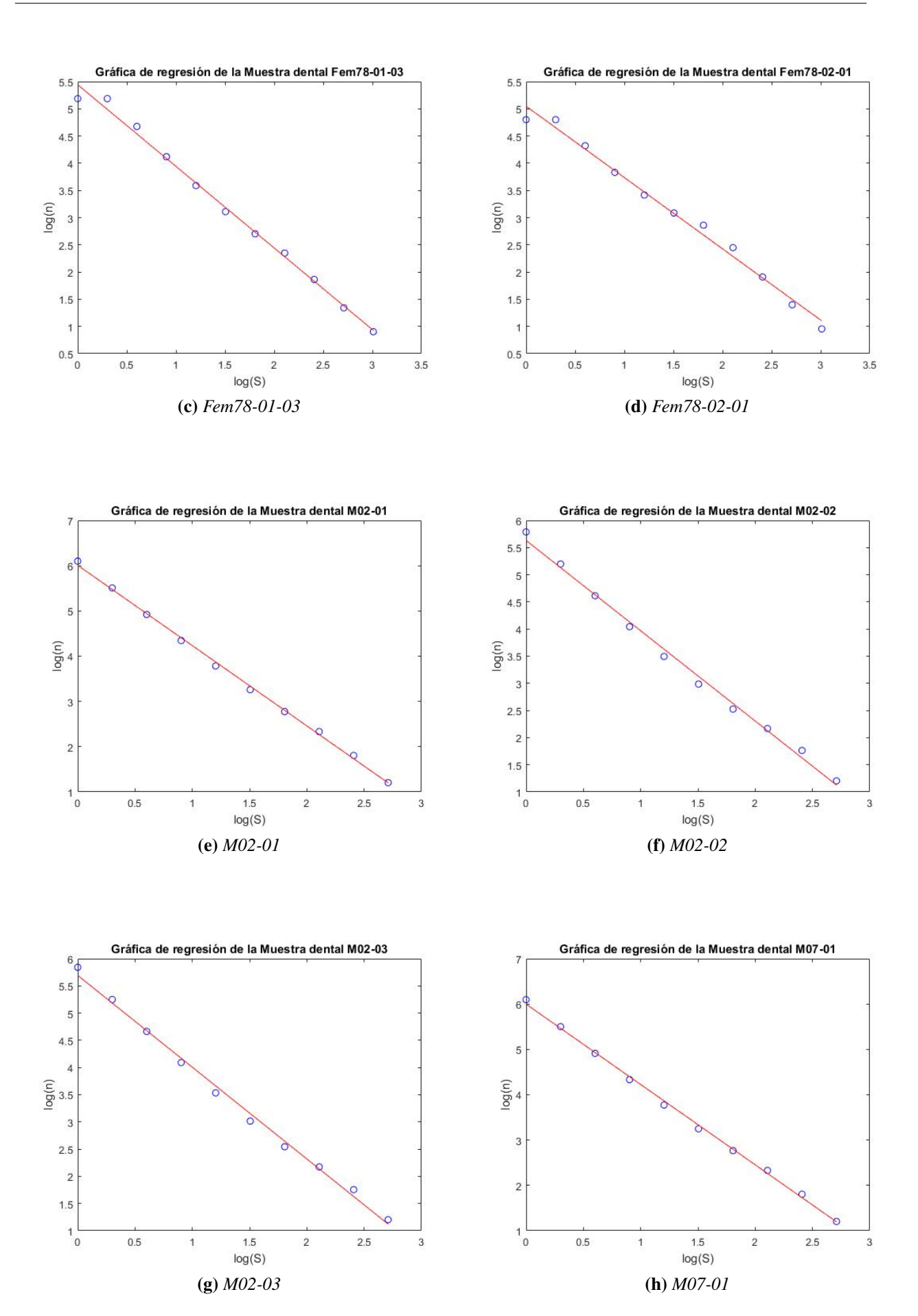

42

<span id="page-54-0"></span>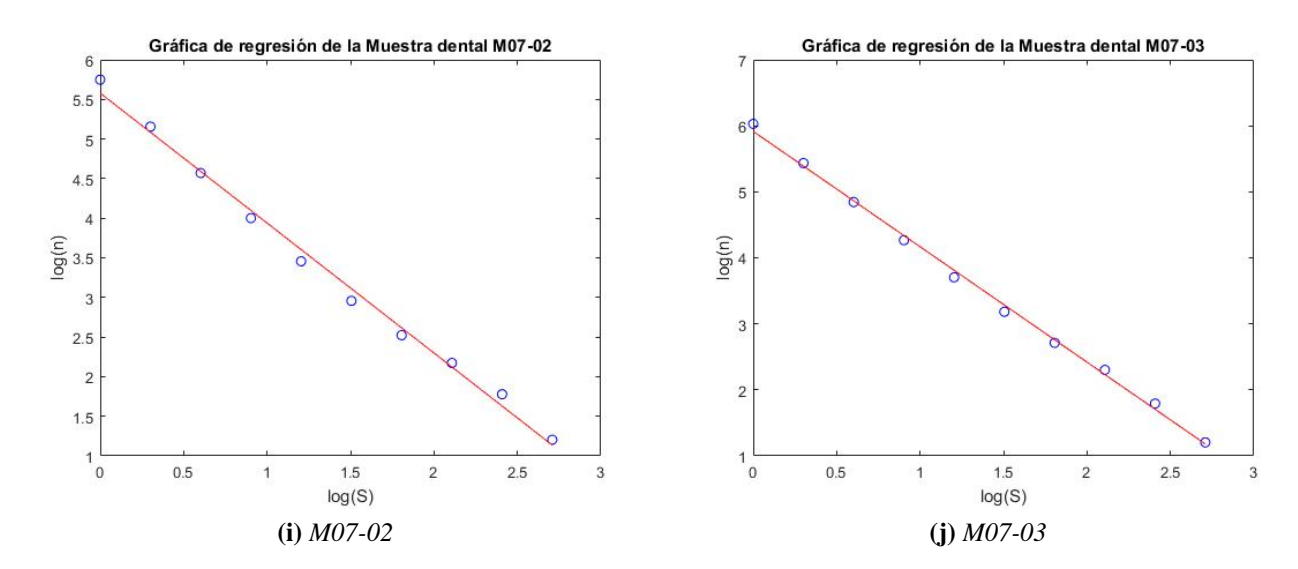

Figura 6.1: *Gráficas de regresión lineal obtenidas a partir de los datos proporcionados por el software FAS.*

En la figura [6.1](#page-54-0) se muestra la curva  $\log n$  (*Número de cajas*) *vs*  $\log S(T \text{amaño de cajas)}$  de algunas muestras dentales humanas con los datos mostrados por el software *Fractal Analysis System*. En las gráficas de la figura [6.1](#page-54-0) se aprecia claramente que la distribución de poros de la dentina humana estudiadas siguen un comportamiento lineal, asimismo, obedecen una relacion´ del tipo ley de potencia de la forma  $Y = mX + b$ , y por consiguiente una distribución de tipo fractal, donde la dimensión fractal se puede determinar mediante la pendiente de esta relación. A partir de los resultados obtenidos en tabla [6.1](#page-50-0) se obtuvo la siguiente grafica. ´

<span id="page-54-1"></span>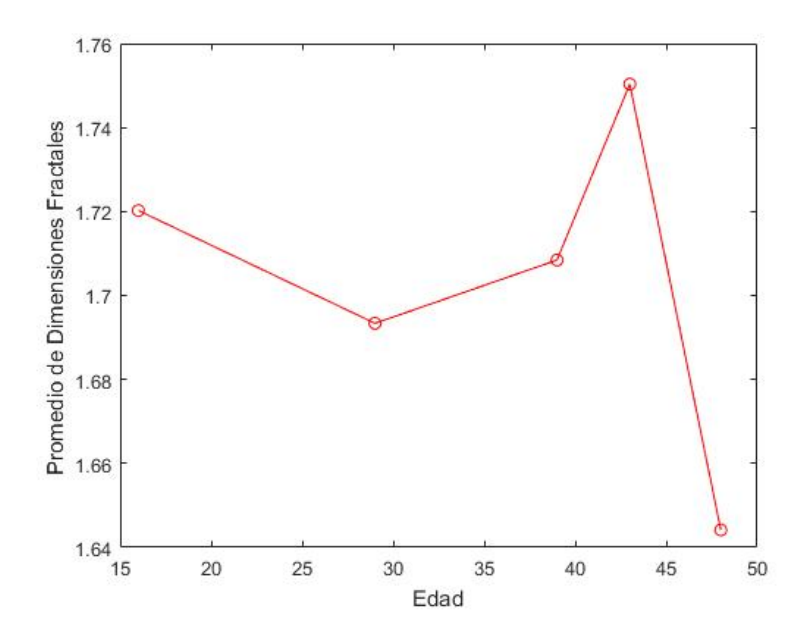

Figura 6.2: *Grafica de promedios de dimensiones fractales versus edad de las muestras dentales mascu- ´ linas.*

En la figura [6.2](#page-54-1) se muestran los promedios de las dimensiones fractales de las muestras dentales masculinas en función de la edad, donde cada punto representa la coordenada (dimensión, edad) de la muestra dental. A partir de esta imagen es posible notar un decrecimiento de  $DF$  en el rango de 16 a 29 años, contrariamente a lo que sucede de 29 a 43 años; en este intervalo se puede observar un crecimiento al parecer de tipo parabolico, sin embargo, no se puede afirmar ´ debido a que hace falta incrementar el número de datos, finalmente, se aprecia que  $DF$  sufre una disminución en la edad de 48 años. Este resultado es significativo ya que nos permite ver parte del comportamiento estructural de la dentina en función del tiempo.

En [\[23\]](#page-84-0) se muestra un análisis de correlación lineal simple, teniendo como criterio las variables edad y medidas dentales, en el cual se observa que existe una reducción de tamaño de las medidas dentales conforme incrementa la edad; sin embargo, en la edad de 40 años se presenta un incremento del tamaño de la medida dental y su mayor crecimiento ocurre entre 41-45 años (ver figura [6.3\)](#page-55-0), casi cercanos al tamaño que presentan las edades de 31-35 años. De acuerdo con [\[54\]](#page-85-10), el complejo pulpo-dentina esta sujeto a diversos cambios con el tiempo (como lo muestran las figuras [6.2](#page-54-1) ´ y [6.3\)](#page-55-0) y como consecuencia de los procesos de envejecimiento ocurre una reducción gradual en el diámetro de los túbulos, la dentina aumenta su fragilidad y se desarrolla una disminución natural de su permeabilidad.

<span id="page-55-0"></span>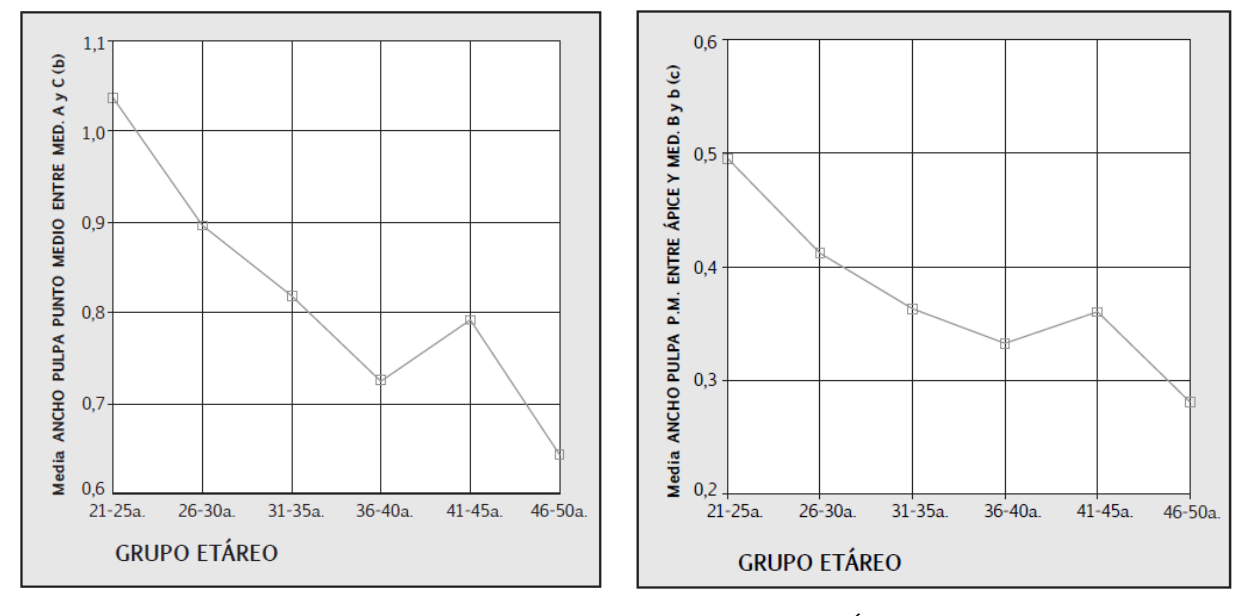

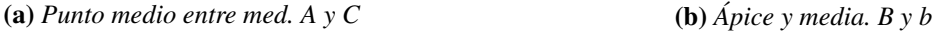

Figura 6.3: *Promedios e intervalos de confianza de la medida simple segun el grupo etario (a) Hombres ´ y b) Mujeres) [\[23\]](#page-84-0).*

La figura [6.3](#page-55-0) fundamenta parte del comportamiento de los resultados graficados en la figura [6.2,](#page-54-1) ya que la pulpa es la encargada de alimentar los tubulos dentinarios y formar dentina, lo ´ que puede indicar que si la DF es mayor a  $1,7503 \pm 0,0351$  o  $1,71253 \pm 0,03$  (dependiendo del software empleado) en edades menores a 36 años, entonces, se puede suponer que existe un riesgo de filtración bacteriana hacia la pulpa dental y en consecuencia los tubulares pueden reducir su tamaño así como presentar otros factores biológicos que ponen en riesgo la salud bucal, sin embargo, si la DF es menor a  $1,644 \pm 0,0267$  o  $1,62254 \pm 0,019$ , se puede suponer que existe un problema de salud, ya que este representa la dimension fractal de una persona en la etapa senil, ´ lo que claramente no es. Adicionalmente, se evidencía que en la edad de 40-45 años los tamaños de los tubulares son tan grandes o hay una gran cantidad de ellos (esto conforme a la dimension´ obtenida), que permiten la introducción de bacterias a la pulpa dental provocando su deterioro y en consecuencia la reducción de los poros, lo que explica el decrecimiento de  $DF$  de la dentina después de los años.

### CAPÍTULO 7.0

## Conclusión

Se empleó la geometría fractal para caracterizar la densidad de poros de la dentina en muestras dentales humanas a partir de las imágenes de microscopía, lo que cumple el objetivo principal de esta tesis.

- Emplear distintas resoluciones permitieron corroborar la propiedad de auto-similitud de los fractales naturales, esto es, se encontró que en el caso de las imágenes femeninas de  $1000X$ la  $DF$  coincide de manera notable con las imágenes obtenidas a  $2000X$  y  $3000X$ .
- Se observa que las dimensiones fractales de las muestras dentales en funcion del tiempo se ´ alejan de la dimensión 2, como era de esperarse debido a la reducción del tamaño o número de túbulos con el paso de los años.
- Para las personas menores a 36 años con DF menores a  $1,644 \pm 0,0267$  (*FAS*) o  $1,62254 \pm 0.0267$ 0,019 (*Benoit 1.3*) pueden ser un indicativo de problemas con el complejo pulpo-dentina en respuesta a la presencia de bacterias [\[3\]](#page-82-0), en cambio si la  $DF$  es mayor a  $1,7503 \pm 0,0351$  $(FAS)$  o  $1,71253 \pm 0,03$  (*Benoit 1.3*) podría sugerir riesgo de filtración bacteriana, ya que la invasión bacteriana, depende en gran parte del diámetro del túbulo dentinario [\[3,](#page-82-0) [55\]](#page-85-11).
- Para la asociación con algún grado de enfermedad se requiere analizar una cantidad más amplia de muestras dentales, ya que se necesitan comparar diferentes datos del mismo rango de edades para obtener un intervalo más definido y establecer un criterio de salud bucal.
- $\blacksquare$  La determinación de DF de la dentina como un factor cuantitativo, puede ser usado para resolver diversas problematicas de salud dental y emplearse como un posible indicador de ´ los cambios biológicos que la afecten.

La dimensión fractal proporciona información acerca de la densidad de poros de la dentina, que está vinculada conjuntamente con la cantidad y tamaño de los poros, y en consecuencia, con los procesos biológicos de la pulpa dental. Es decir, cuanto más grande es  $DF$ , la cantidad de túbulos en la dentina es mayor o son más amplios. Finalmente, los datos obtenidos corroboran la variación de la  $DF$  en función del tiempo, estos datos podrían ser vinculados a grados de enfermedad ampliando la cantidad de piezas dentales. Adicionalmente, este análisis fractal da paso a nuevas investigaciones teniendo a este como base de comparación, permitiendo un estudio más amplio para obtener un intervalo de riesgo preciso y el hallazgo de un posible indicador de salud.

## CAPÍTULO 8.0 -

## Trabajo a futuro

Como continuación de este trabajo de tesis, se propone:

- El análisis fractal de un número amplio de muestras dentales humanas masculinas en diferentes intervalos de edades, asimismo, la obtención de imágenes de diversas zonas de cada pieza dental con el objetivo de precisar la dimension fractal de la dentina. ´
- Obtener un intervalo de dimension fractal que corresponda a una pieza dental saludable. ´
- Obtener y analizar las dimensionalidades fractales en muestras dentales femeninas para estudiar su comportamiento y realizar una comparación con las muestras dentales masculinas.
- Obtener un modelo para estimar la permeabilidad a partir de la porosidad empleando distintas fórmulas empíricas y semi-empíricas entre ellas la conocida ecuación de Kozeny-Carman (KC) que propone una ley de potencia entre ambos parámetros, teniendo como caso particular el flujo volumétrico a escala microscópica.
- Finalmente, se propone obtener un modelo que permita describir el comportamiento hidrodinámico del fluido tisular en los túbulos dentinarios a partir de la hidrodinámica fractal continua.

# <span id="page-60-0"></span>Apéndice A

### Imagenes obtenidas en MEB y CorelDRAW Graphics Suite X8 ´

En el presente apéndice se muestra el conjunto de micrografías obtenidas con el MEB (izquierda en cada par de figuras) de  $1000X$ ,  $2000X$  y  $3000X$  aumentos, así como las correspondientes imágenes obtenidas después de ser tratadas con la ayuda del software CorelDRAW (derecha de cada par de figuras)

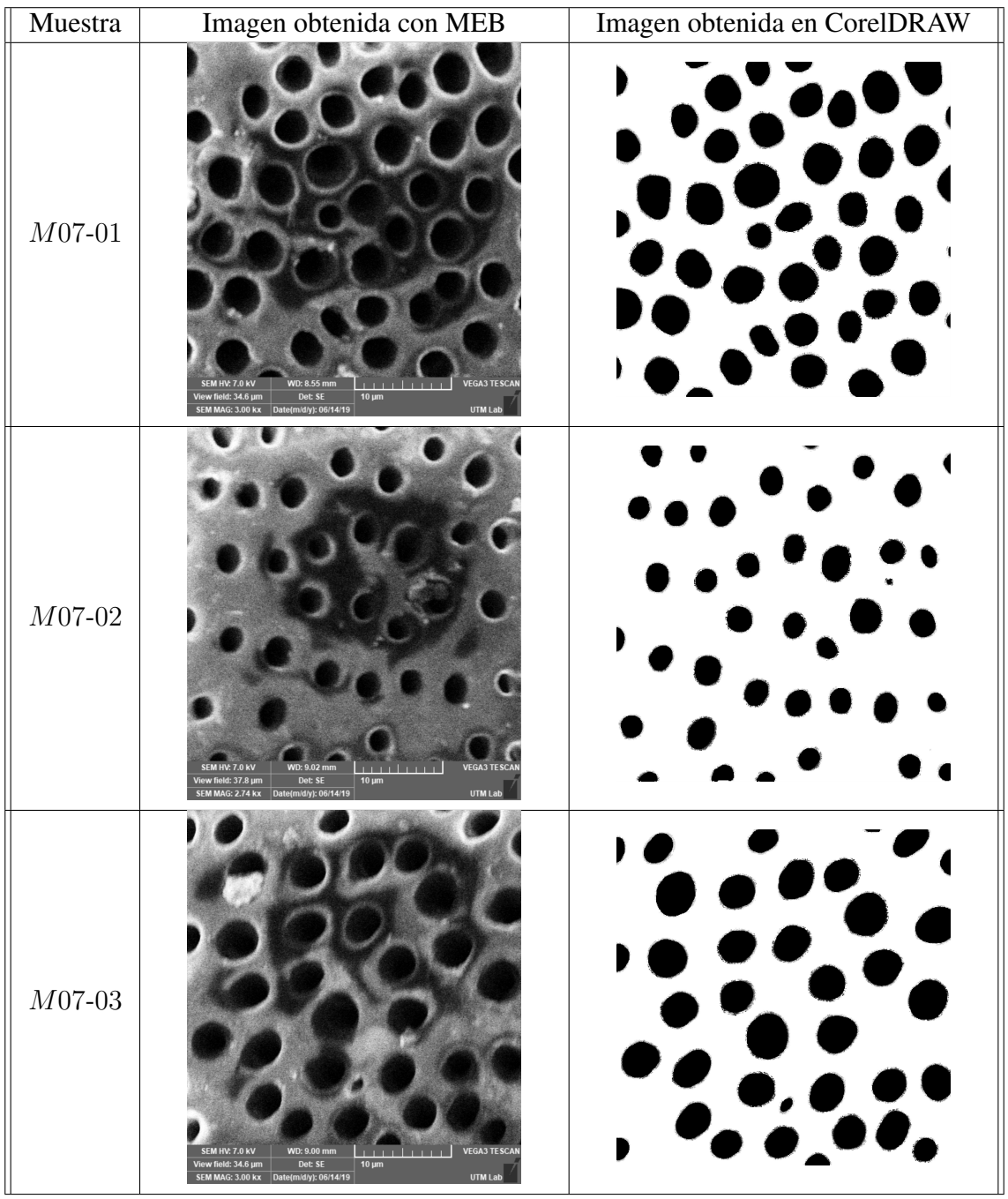

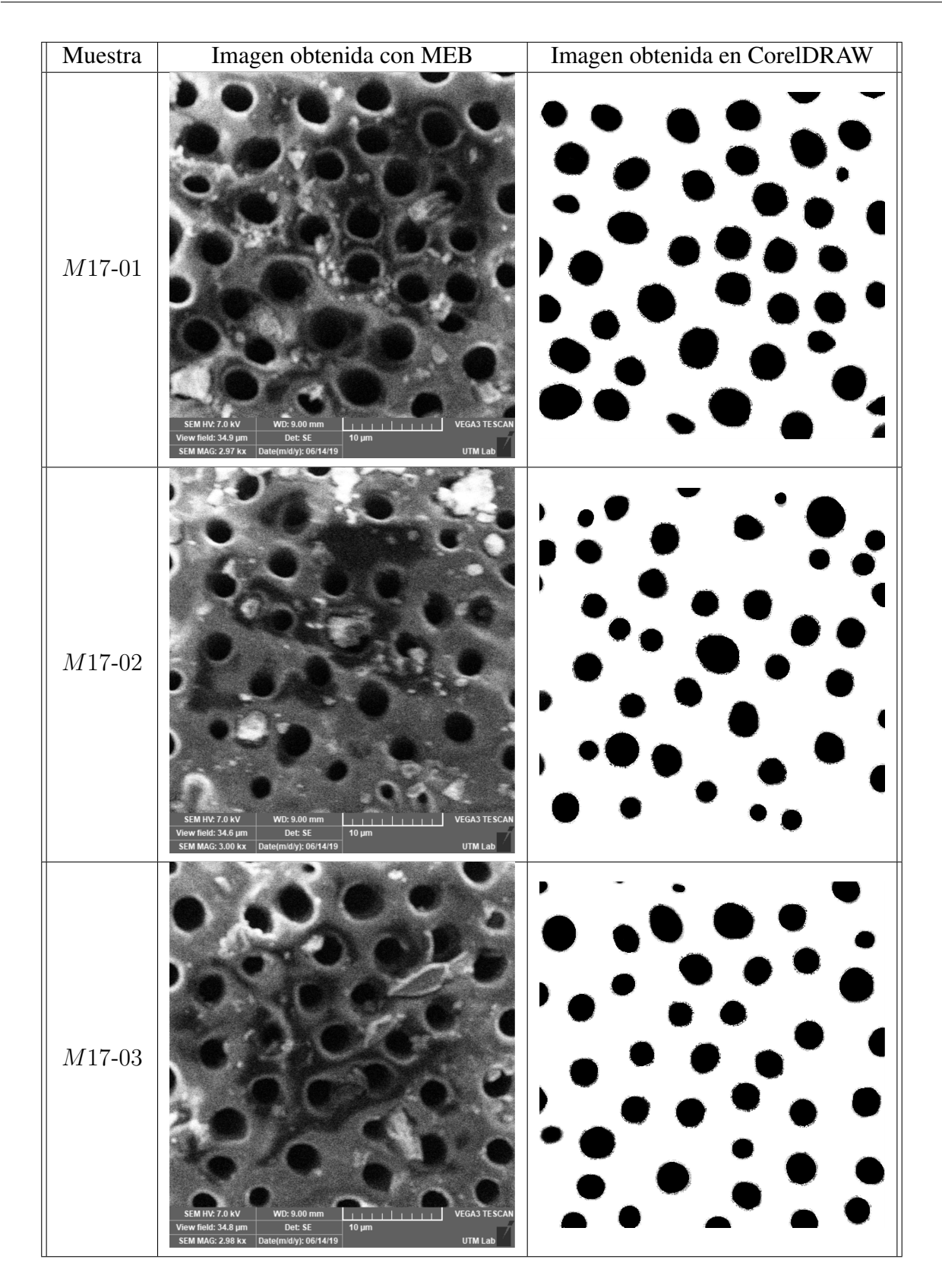

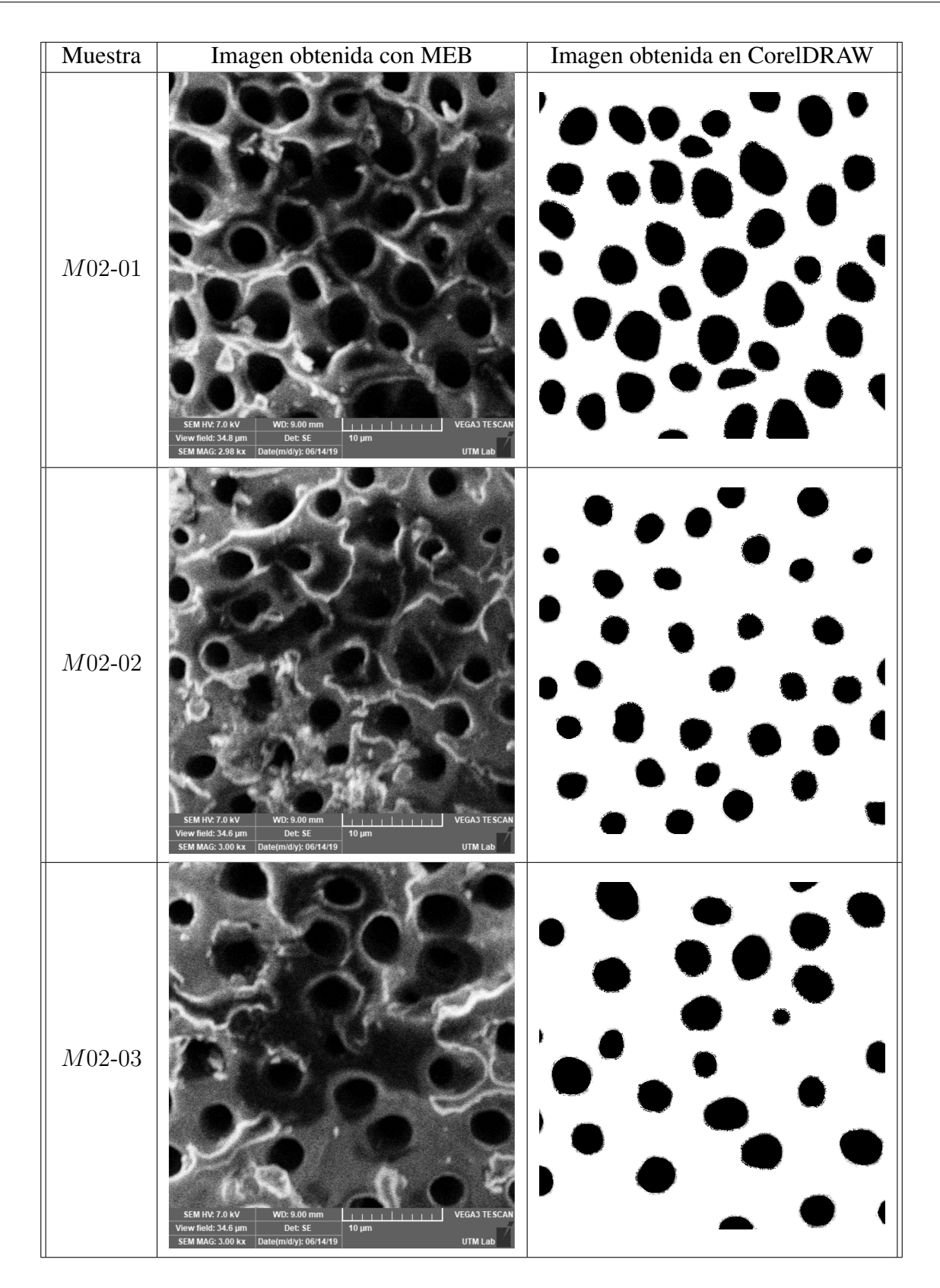

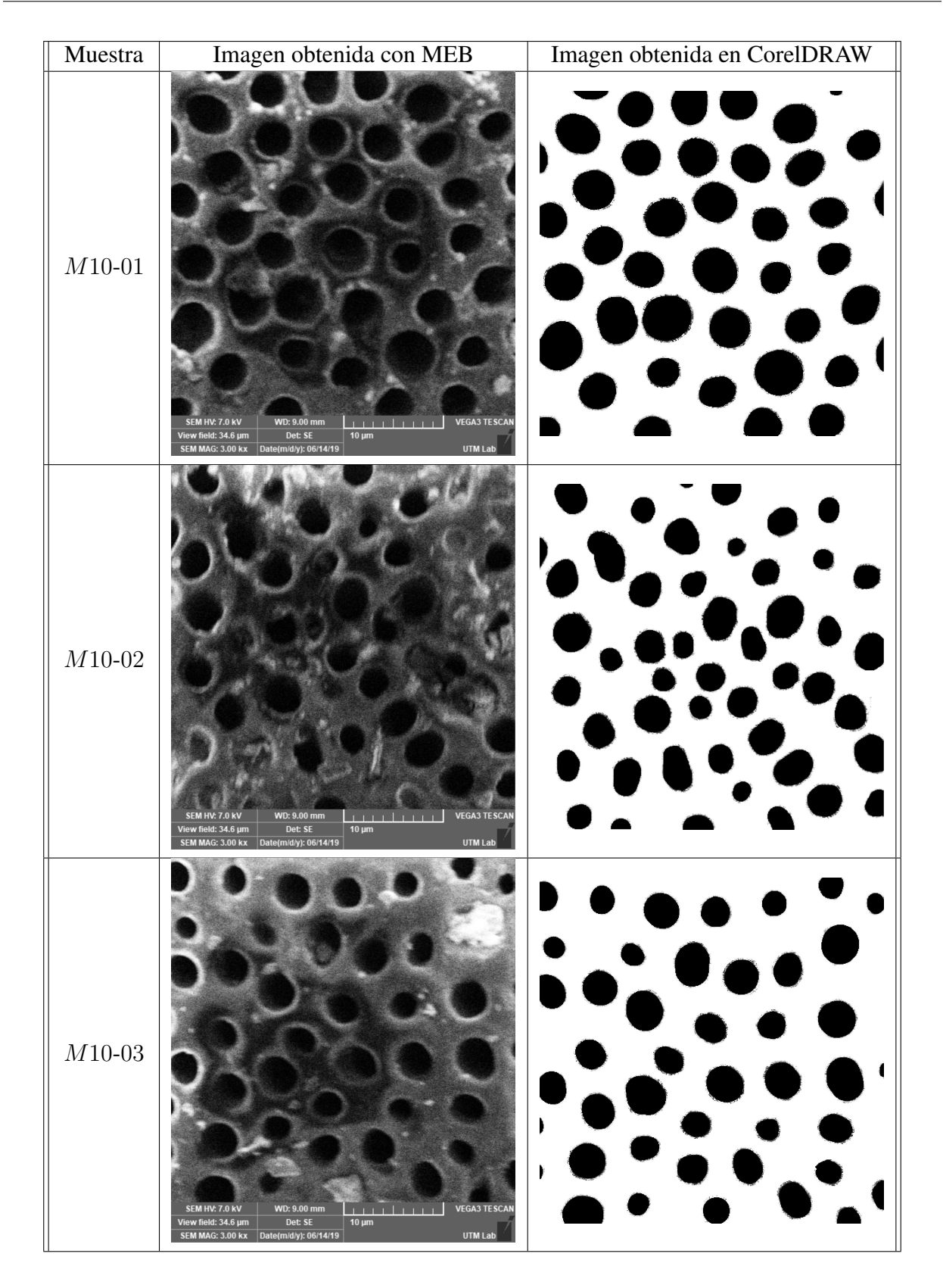

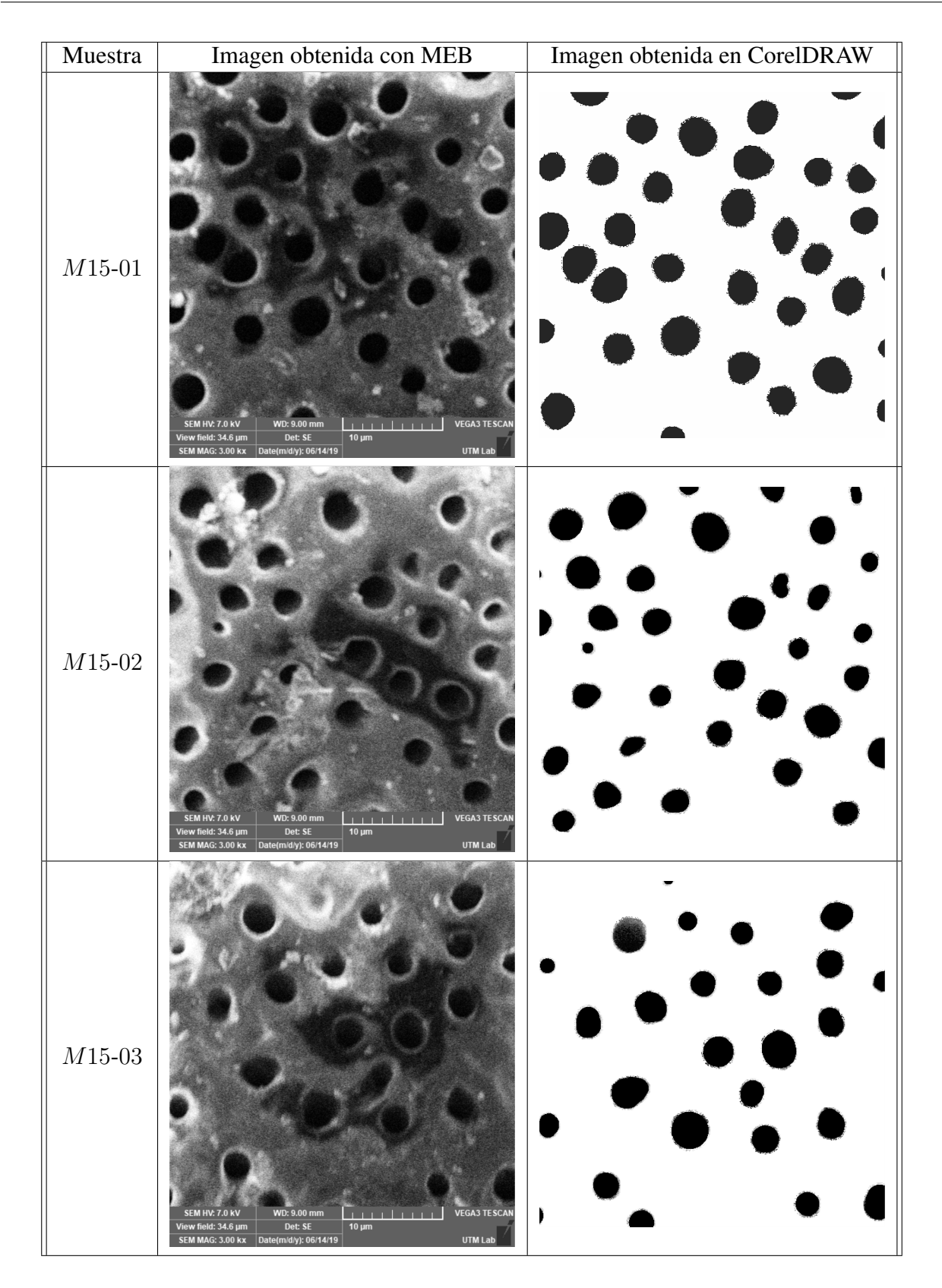

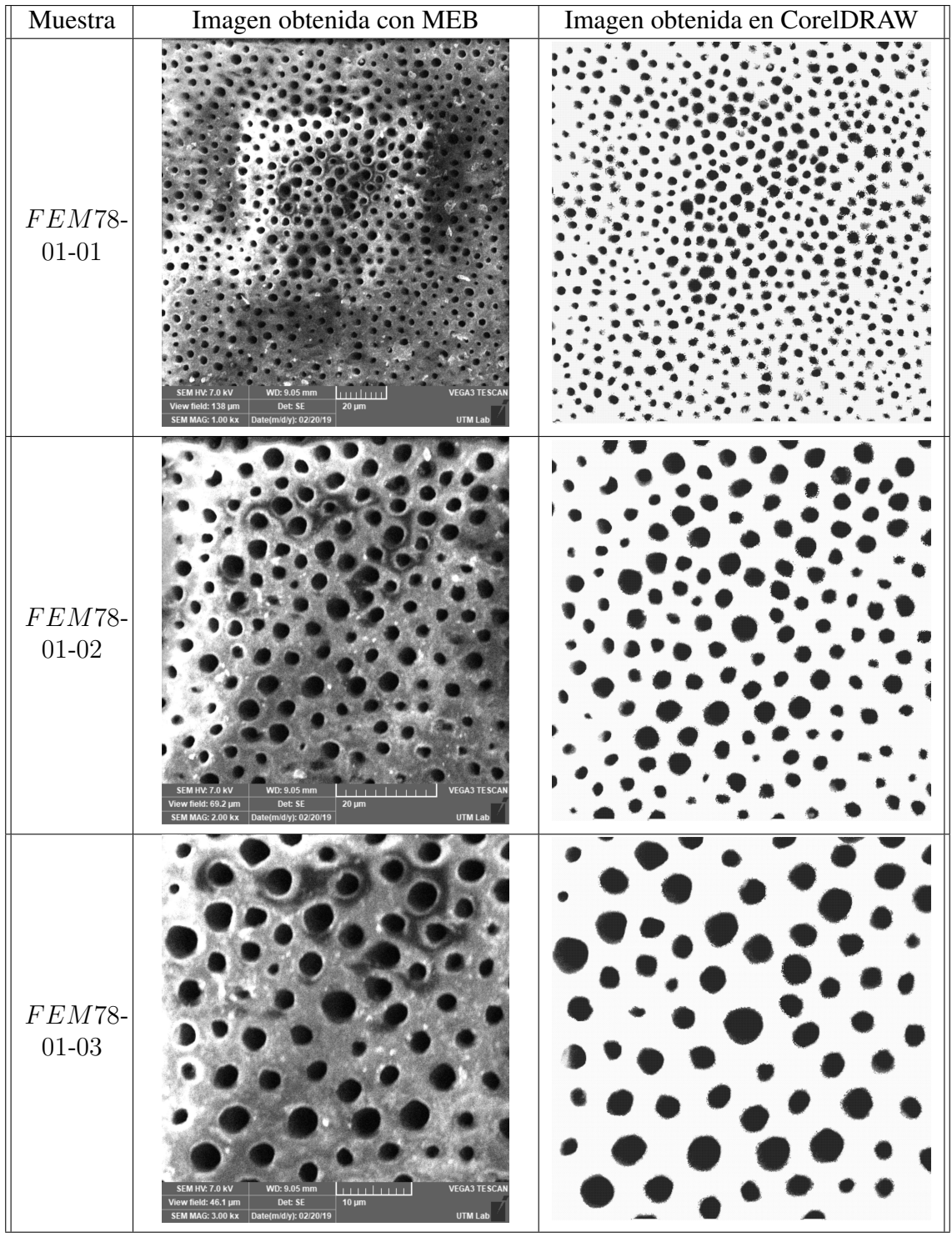

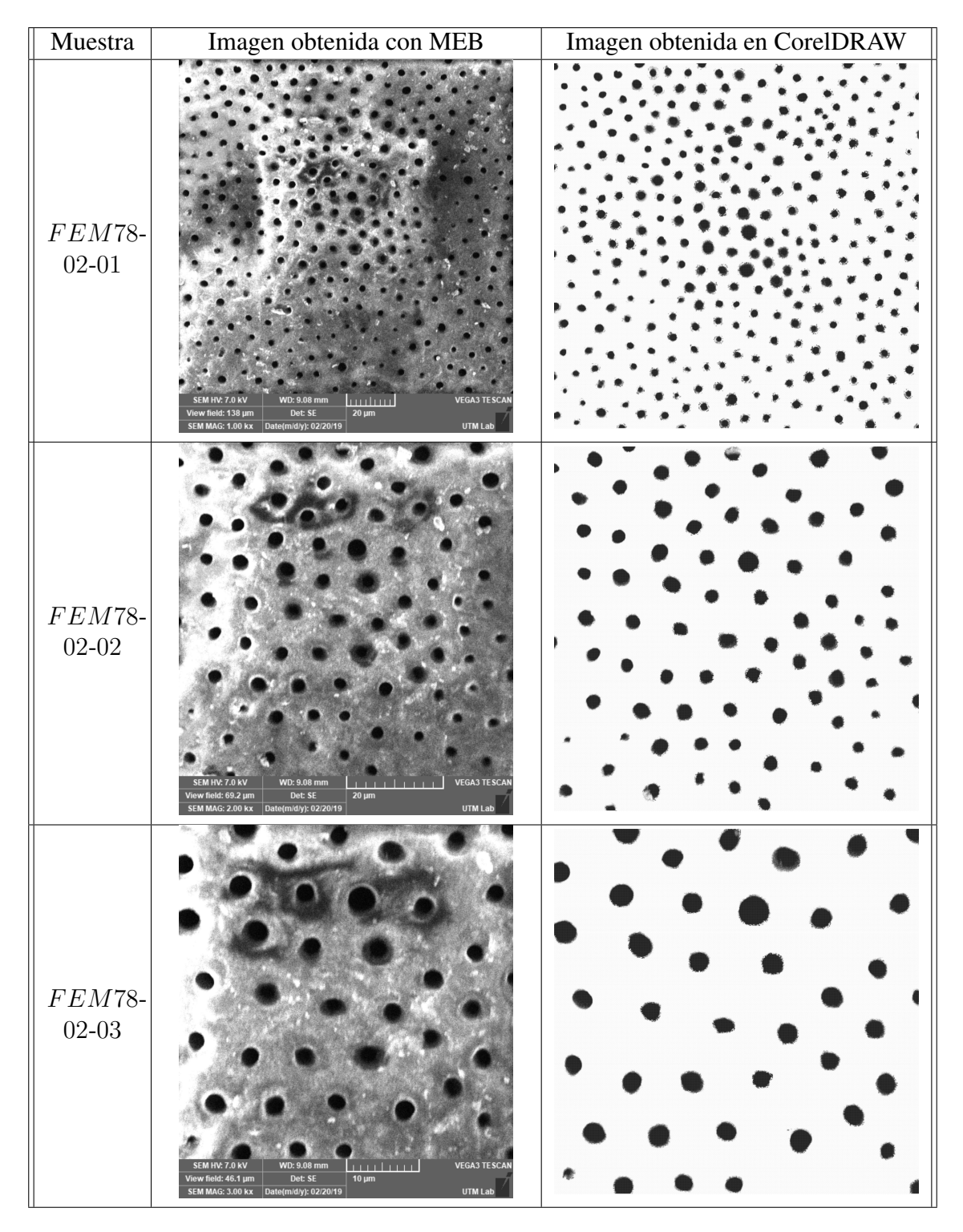

Tabla 1: *Imagenes obtenidas en MEB y CorelDRAW Graphics Suite X8 de las muestras dentales. ´*

# <span id="page-68-0"></span>Apéndice B

#### Regresión lineal

En este apartado se muestran las ecuaciones del método de mínimos cuadrados, las cuales fueron usadas para realizar el estudio de correlación aquí presentado, ya que los resultados pueden ser asociados a una ley de potencia de la siguiente forma:

$$
\ln(n) = m \ln(S) + b
$$

donde:

 $n$  es el número de cajas.

S es el factor de escala.

 $m \, y \, b$  son parámetros por determinar.

Realizando el cambio de variable  $Y = \ln(n)$  y  $X = \ln(S)$ , tenemos

$$
Y = mX + b
$$

Para obtener el ajuste de los datos se utilizaron las siguientes ecuaciones del método de mínimos cuadrados:

$$
m = \frac{n \sum_{i=1}^{n} X_i Y_i - (\sum_{i=1}^{n} X_i)(\sum_{i=1}^{n} Y_i)}{n \sum_{i=1}^{n} X_i^2 - n(\sum_{i=1}^{n} X_i)^2}
$$
(0.1)  

$$
b = \frac{(\sum_{i=1}^{n} X_i^2)(\sum_{i=1}^{n} Y_i) - (\sum X_i Y_i)(\sum X_i)}{n \sum_{i=1}^{n} X_i^2 - n(\sum_{i=1}^{n} X_i)^2}
$$
 (0.2)

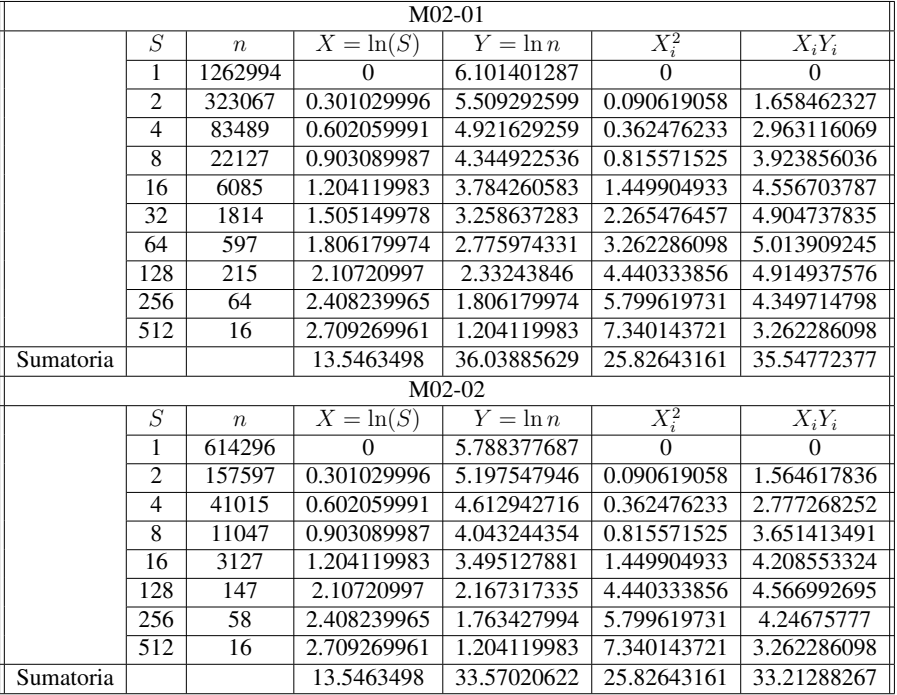

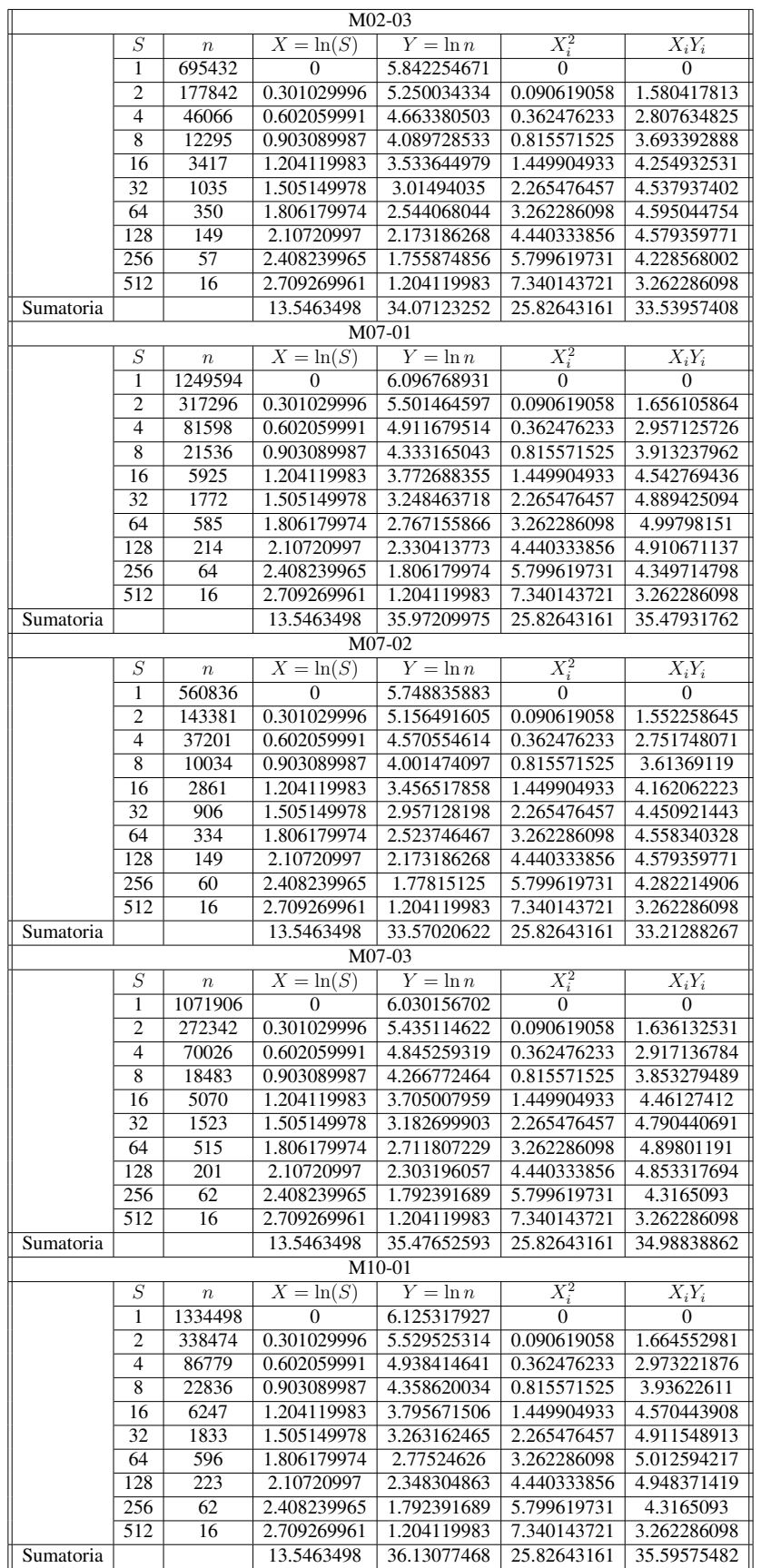

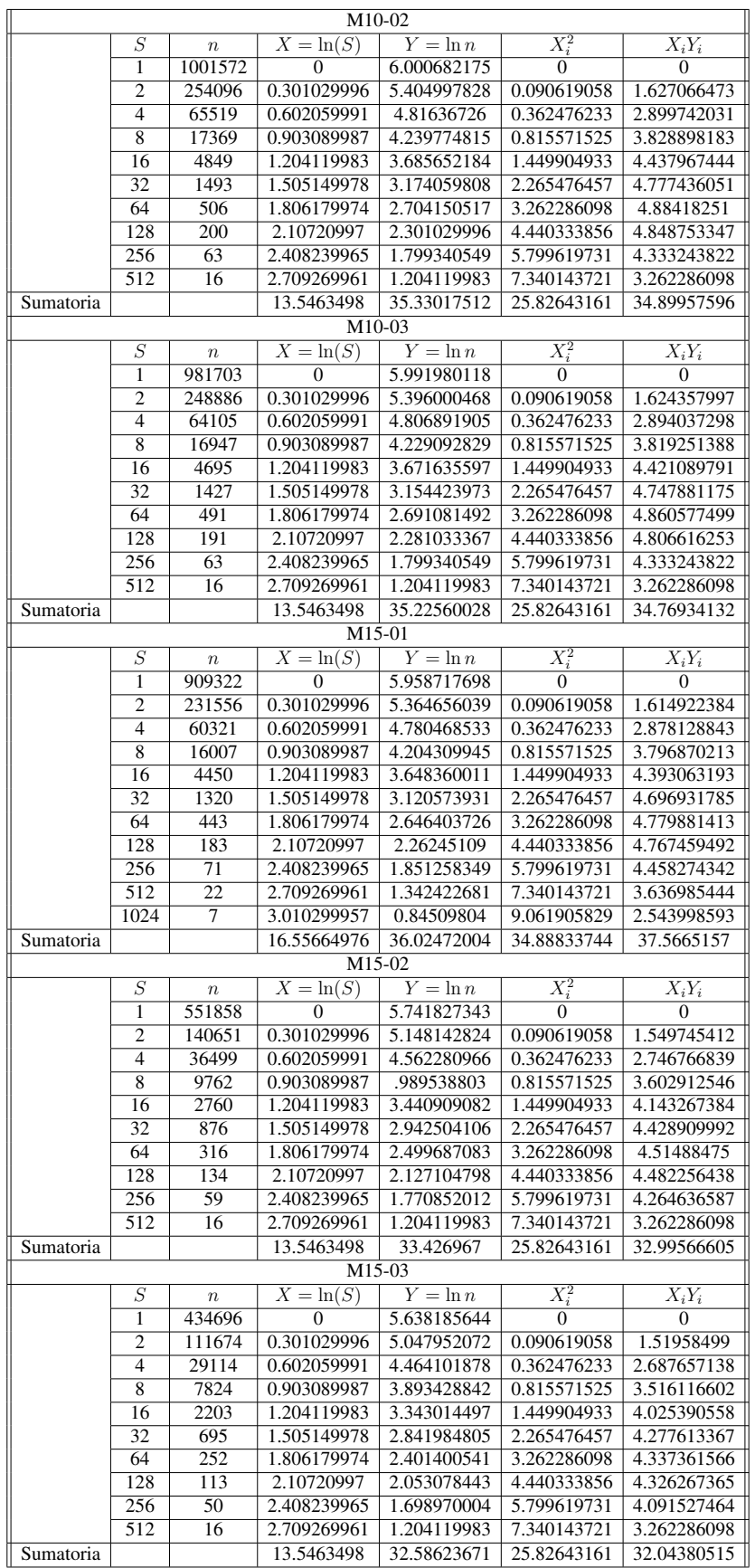
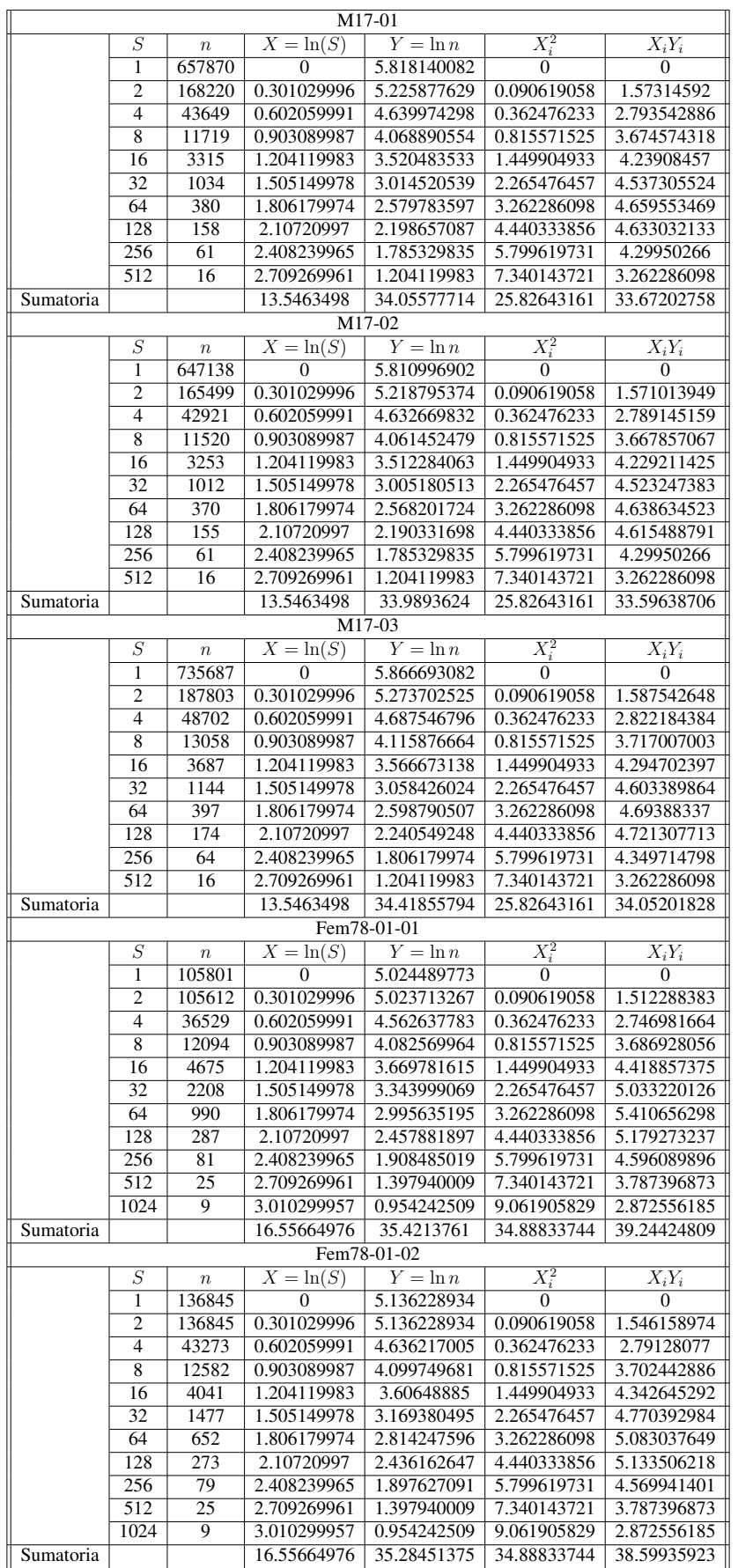

| Fem78-01-03                                                           |                  |                   |                            |                            |                            |                           |  |  |  |  |  |
|-----------------------------------------------------------------------|------------------|-------------------|----------------------------|----------------------------|----------------------------|---------------------------|--|--|--|--|--|
|                                                                       | $\overline{S}$   | $\, n$            | $X=\ln(S)$                 | $Y=\ln n$                  | $X_i^2$                    | $X_iY_i$                  |  |  |  |  |  |
|                                                                       | 1                | 153795            | $\Omega$                   | 5.186942216                | $\overline{0}$             | $\Omega$                  |  |  |  |  |  |
|                                                                       | $\overline{2}$   | 153795            | 0.301029996                | 5.186942216                | 0.090619058                | 1.561425193               |  |  |  |  |  |
|                                                                       | $\overline{4}$   | 47472             | 0.602059991                | 4.676437529                | 0.362476233                | 2.815495938               |  |  |  |  |  |
|                                                                       | $\overline{8}$   | 13134             | 0.903089987                | 4.118397012                | 0.815571525                | 3.719283104               |  |  |  |  |  |
|                                                                       | 16               | 3877              | 1.204119983                | 3.588495801                | 1.449904933                | 4.320979502               |  |  |  |  |  |
|                                                                       | 32               | 1285              | 1.505149978                | 3.108903128                | 2.265476457                | 4.679365475               |  |  |  |  |  |
|                                                                       | $\overline{64}$  | 504               | 1.806179974                | 2.702430536                | 3.262286098                | 4.881075916               |  |  |  |  |  |
|                                                                       | 128              | $\overline{223}$  | 2.10720997                 | 2.348304863                | 4.440333856                | 4.948371419               |  |  |  |  |  |
|                                                                       | 256              | 73                | 2.408239965                | 1.86332286                 | 5.799619731                | 4.48732858                |  |  |  |  |  |
|                                                                       | $\overline{512}$ | $\overline{22}$   | 2.709269961                | 1.342422681                | 7.340143721                | 3.636985444               |  |  |  |  |  |
|                                                                       | 1024             | $\overline{8}$    | 3.010299957                | 0.903089987                | 9.061905829                | 2.718571749               |  |  |  |  |  |
| 16.55664976<br>35.02568883<br>34.88833744<br>37.76888232<br>Sumatoria |                  |                   |                            |                            |                            |                           |  |  |  |  |  |
|                                                                       |                  |                   |                            | Fem78-02-01                |                            |                           |  |  |  |  |  |
|                                                                       | $\overline{S}$   | $\boldsymbol{n}$  | $\overline{X} = \ln(S)$    | $Y = \ln n$                | $X_i^2$                    | $X_iY_i$                  |  |  |  |  |  |
|                                                                       | 1                | 63063             | $\overline{0}$             | 4.799774627                | $\overline{0}$             | $\overline{0}$            |  |  |  |  |  |
|                                                                       | $\overline{2}$   | 63063             | 0.301029996                | 4.799774627                | 0.090619058                | 1.444876135               |  |  |  |  |  |
|                                                                       | $\overline{4}$   | 20941             | 0.602059991                | 4.320997417                | 0.362476233                | 2.601499667               |  |  |  |  |  |
|                                                                       | $\overline{8}$   | 6788              | 0.903089987                | 3.831741834                | 0.815571525                | 3.460407683               |  |  |  |  |  |
|                                                                       | 16               | 2599              | 1.204119983                | 3.41480628                 | 1.449904933                | 4.111836478               |  |  |  |  |  |
|                                                                       | $\overline{32}$  | 1217              | 1.505149978                | 3.085290578                | 2.265476457                | 4.643825047               |  |  |  |  |  |
|                                                                       | 64               | 726               | 1.806179974                | 2.860936621                | 3.262286098                | 5.167366431               |  |  |  |  |  |
|                                                                       | 128              | 281               | 2.10720997                 | 2.44870632                 | 4.440333856                | 5.15993837                |  |  |  |  |  |
|                                                                       | 256              | 81                | 2.408239965                | 1.908485019                | 5.799619731                | 4.596089896               |  |  |  |  |  |
|                                                                       | 512              | 25                | 2.709269961                | 1.397940009                | 7.340143721                | 3.787396873               |  |  |  |  |  |
|                                                                       | 1024             | $\overline{9}$    | 3.010299957                | 0.954242509                | 9.061905829                | 2.872556185               |  |  |  |  |  |
| Sumatoria                                                             |                  |                   | 16.55664976                | 33.82269584                | 34.88833744                | 37.84579276               |  |  |  |  |  |
|                                                                       |                  |                   |                            | Fem78-02-02                |                            |                           |  |  |  |  |  |
|                                                                       | $\overline{S}$   | $\boldsymbol{n}$  | $X=\ln(S)$                 | $Y=\ln n$                  | $\overline{X_i^2}$         | $X_iY_i$                  |  |  |  |  |  |
|                                                                       | $\mathbf{1}$     | 59827             | $\overline{0}$             | 4.776897226                | $\overline{0}$             | $\Omega$                  |  |  |  |  |  |
|                                                                       | $\overline{2}$   | 59826             | 0.301029996                | 4.776889967                | 0.090619058                | 1.437987166               |  |  |  |  |  |
|                                                                       | $\overline{4}$   | 18737             | 0.602059991                | 4.272700057                | 0.362476233                | 2.572421759               |  |  |  |  |  |
|                                                                       | $\overline{8}$   | 5450              | 0.903089987                | 3.736396502                | 0.815571525                | 3.374302269               |  |  |  |  |  |
|                                                                       | 16               | 1756              | 1.204119983                | 3.244524512                | 1.449904933                | 3.906796799               |  |  |  |  |  |
|                                                                       | 32               | 642               | 1.505149978                | 2.807535028                | 2.265476457                | 4.225761287               |  |  |  |  |  |
|                                                                       | 64               | $\overline{303}$  | 1.806179974                | 2.481442629                | 3.262286098                | 4.481931982               |  |  |  |  |  |
|                                                                       | 128              | 183               | 2.10720997                 | 2.26245109                 | 4.440333856                | 4.767459492               |  |  |  |  |  |
|                                                                       | 256              | 68                | 2.408239965                | 1.832508913                | 5.799619731                | 4.4131212                 |  |  |  |  |  |
|                                                                       | $\overline{512}$ | $\overline{19}$   | 2.709269961                | 1.278753601                | 7.340143721                | 3.464488719               |  |  |  |  |  |
|                                                                       | 1024             | $\overline{\tau}$ | 3.010299957                | 0.84509804                 | 9.061905829                | 2.543998593               |  |  |  |  |  |
| Sumatoria                                                             |                  |                   | 16.55664976                | 32.31519756                | 34.88833744                | 35.18826927               |  |  |  |  |  |
|                                                                       |                  |                   |                            | Fem78-02-03                |                            |                           |  |  |  |  |  |
|                                                                       | $\cal S$         | $\,n$             | $X=\ln(S)$                 | $Y=\ln n$                  | $\overline{X_i^2}$         | $X_iY_i$                  |  |  |  |  |  |
|                                                                       | 1                | 69289             | 0                          | 4.840664294                | $\theta$                   | $\theta$                  |  |  |  |  |  |
|                                                                       | 2                | 69289             | 0.301029996                | 4.840664294                | 0.090619058                | 1.457185151               |  |  |  |  |  |
|                                                                       | 4                | 21175             | 0.602059991                | 4.325823419                | 0.362476233                | 2.60440521                |  |  |  |  |  |
|                                                                       | $\,8\,$          | 5880              | 0.903089987<br>1.204119983 | 3.769377326                | 0.815571525                | 3.40408692                |  |  |  |  |  |
|                                                                       | 16               | 1756              |                            | 3.244524512                | 1.449904933                | 3.906796799               |  |  |  |  |  |
|                                                                       | 32               | 587               | 1.505149978                | 2.768638101                | 2.265476457<br>3.262286098 | 4.167215578               |  |  |  |  |  |
|                                                                       | 64<br>128        | 232<br>108        | 1.806179974<br>2.10720997  | 2.365487985<br>2.033423755 | 4.440333856                | 4.272497027<br>4.28485081 |  |  |  |  |  |
|                                                                       | 256              | $\overline{67}$   | 2.408239965                | 1.826074803                | 5.799619731                | 4.39762632                |  |  |  |  |  |
|                                                                       | 512              | 23                | 2.709269961                | 1.361727836                | 7.340143721                | 3.689288321               |  |  |  |  |  |
|                                                                       | 1024             | 9                 | 3.010299957                | 0.954242509                | 9.061905829                | 2.872556185               |  |  |  |  |  |
|                                                                       |                  |                   |                            |                            |                            |                           |  |  |  |  |  |
| Sumatoria                                                             |                  |                   | 16.55664976                | 32.33064883                | 34.88833744                | 35.05650832               |  |  |  |  |  |

Tabla 2: *Datos para la realizacion de la regresi ´ on lineal de las muestras dentales. ´*

# Apéndice C

#### Gráficas de regresión lineal de las muestras dentales.

En este apéndice se pueden apreciar las gráficas de regresión lineal obtenidas con los datos mostrados por el software *Fractal Analysis System* de cada una de las muestras dentales humanas trabajadas.

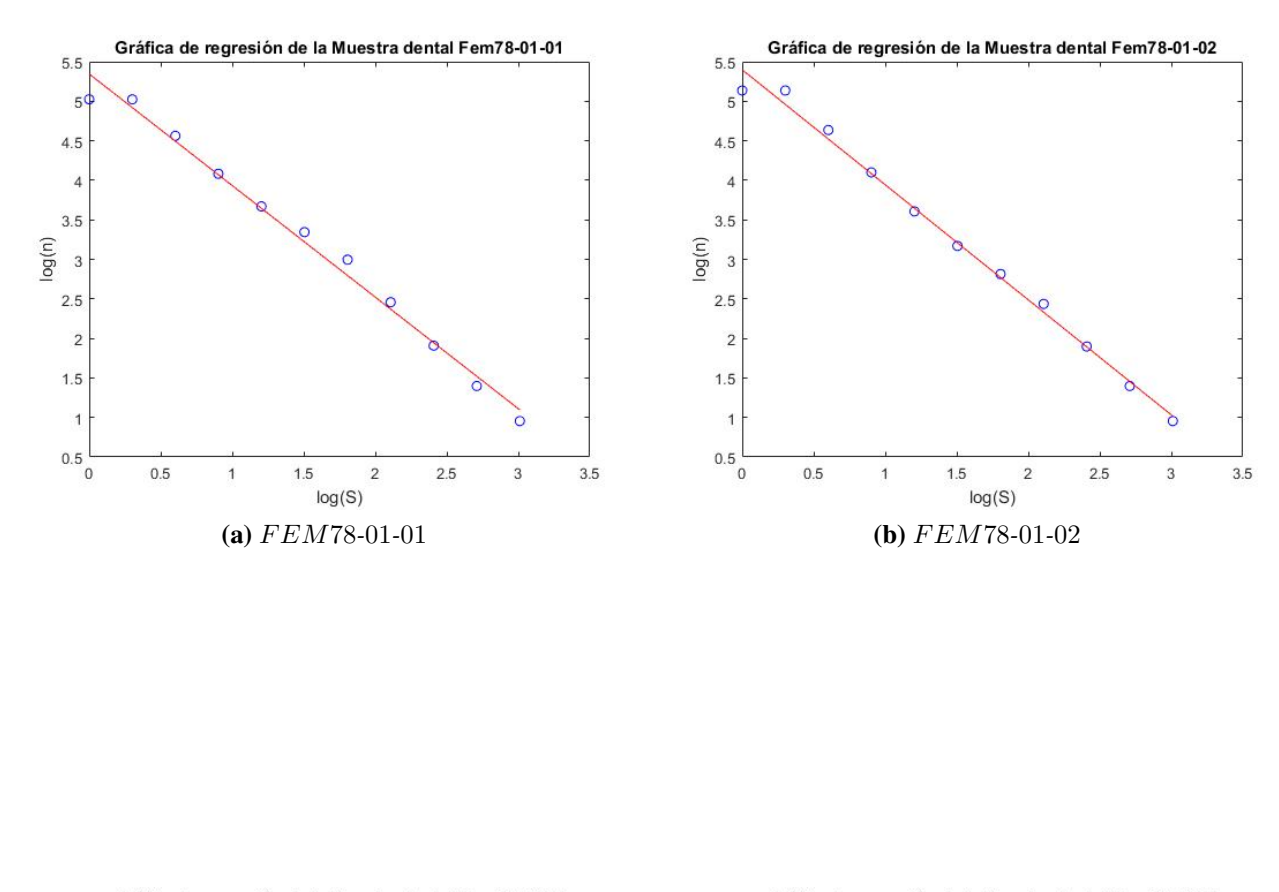

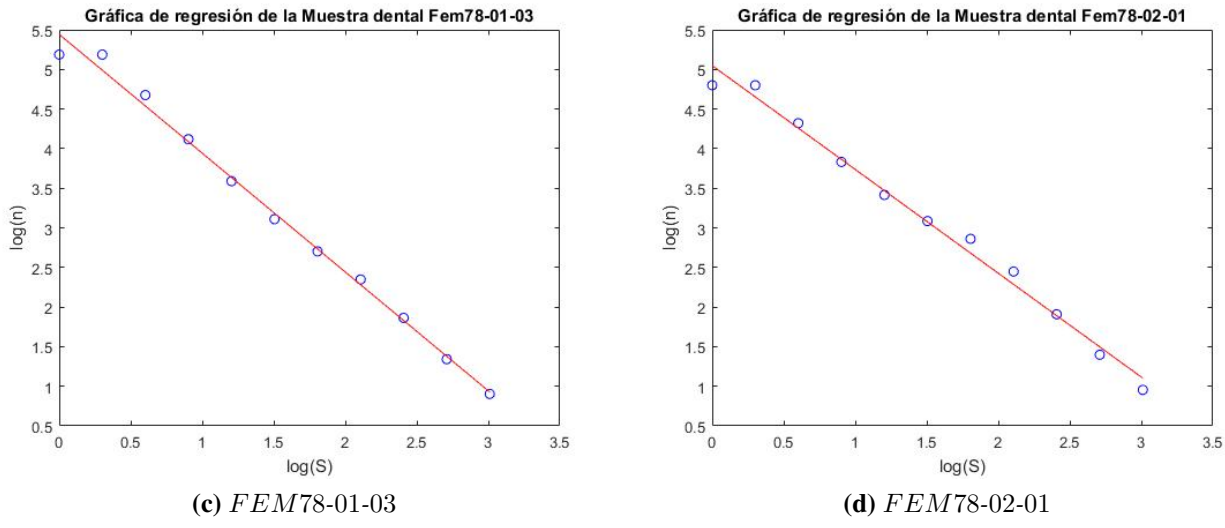

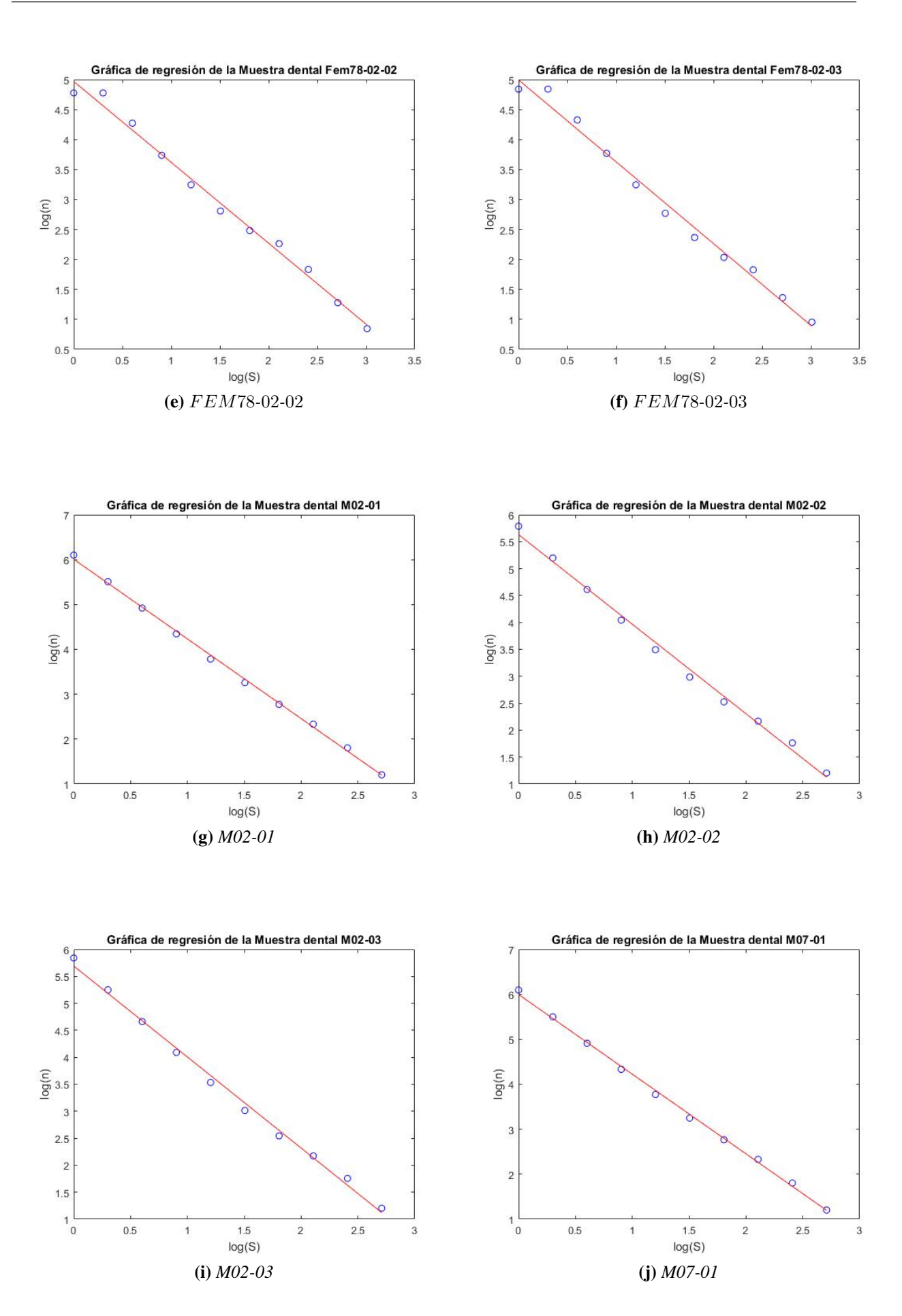

65

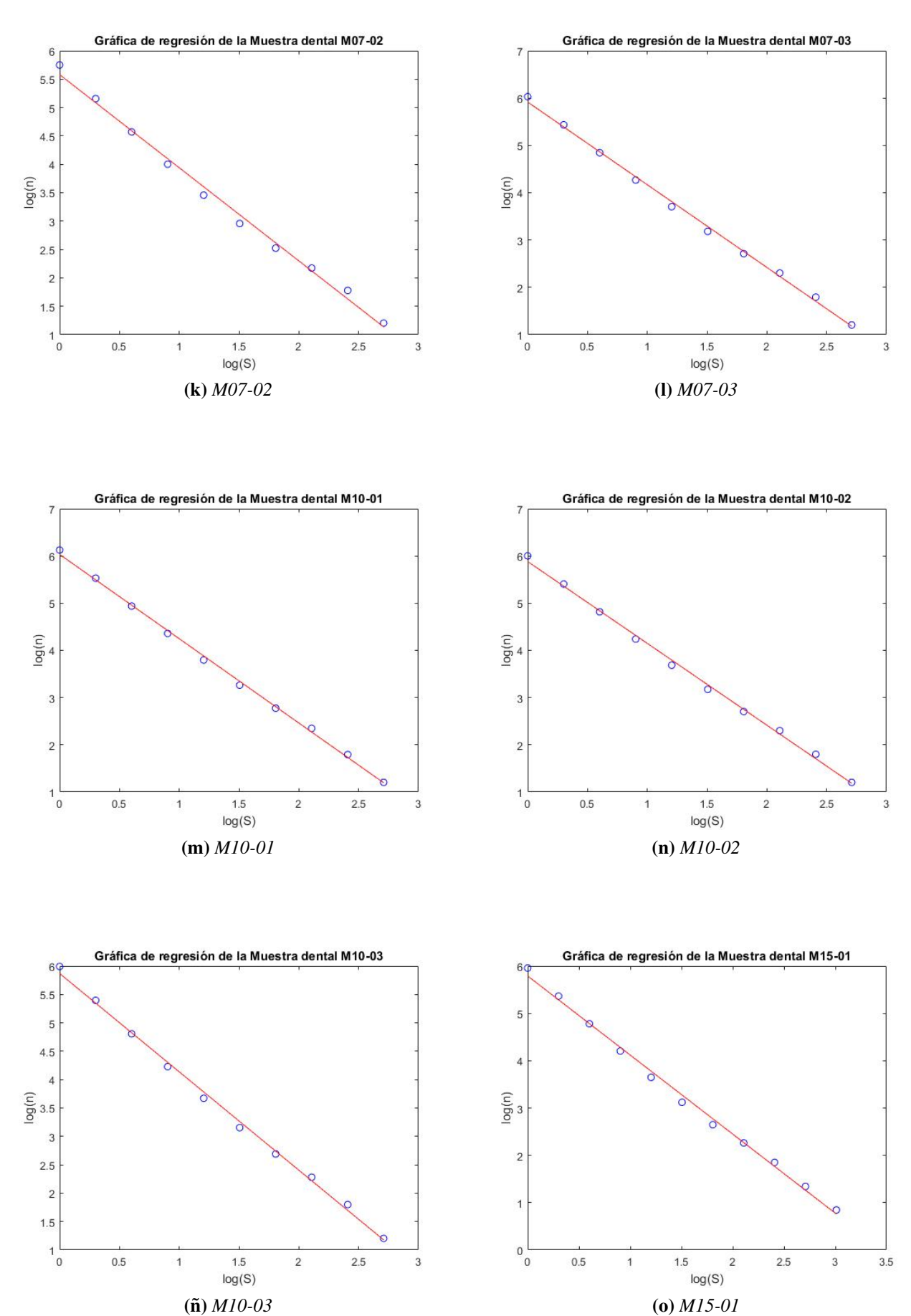

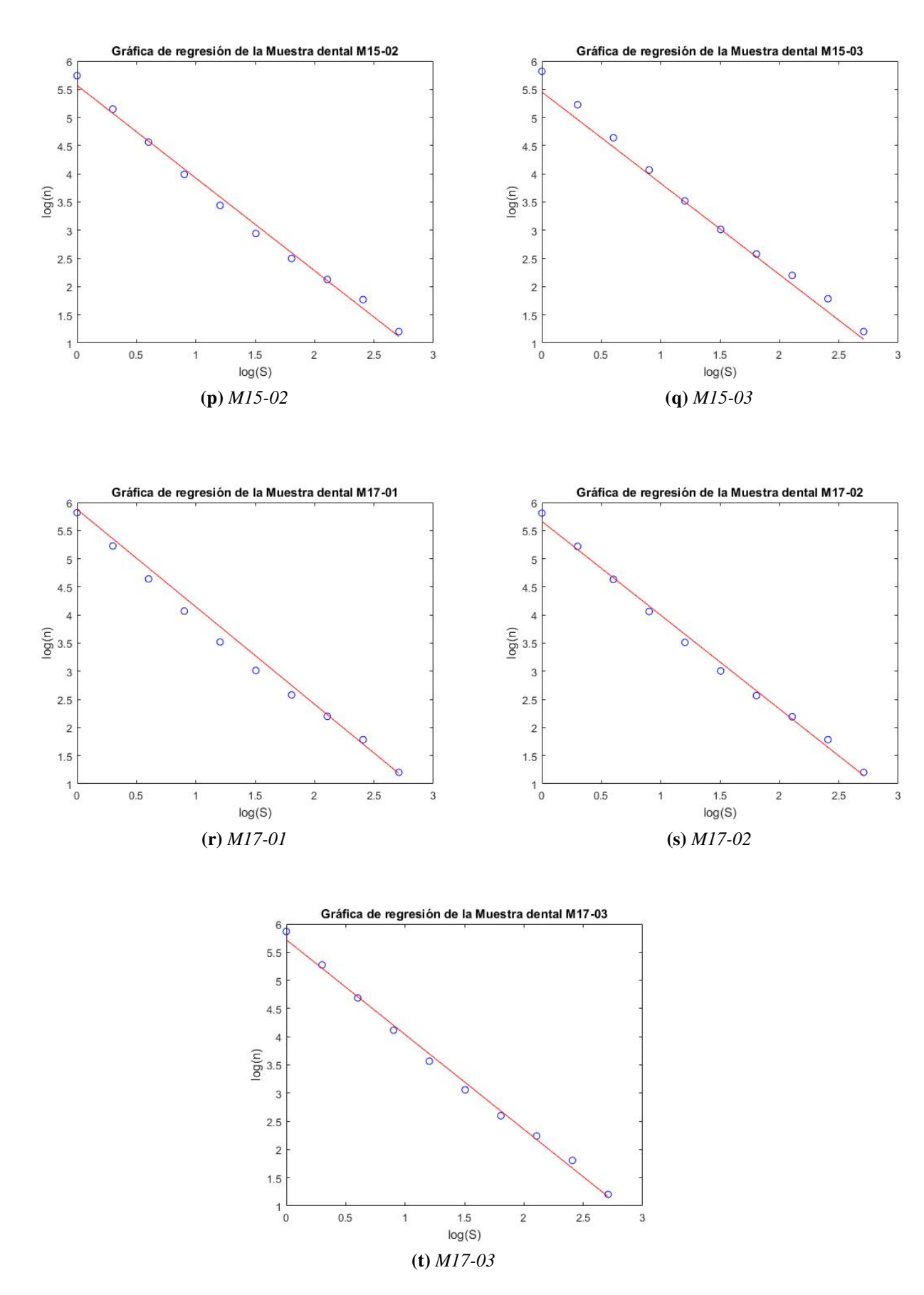

Figura 1: Gráficas de regresión lineal

## Apéndice D

#### Dimensiones Fractales de las muestras dentales con su respectivo error

En este apéndice se presentan de manera general los resultados obtenidos de las dimensiones fractales de las muestras dentales humanas. Para obtener la incertidumbre se usaron la siguiente ecuación:

$$
\Delta m = \Delta Y \sqrt{\frac{n}{n \sum_{i=1}^{n} X_i^2 - (\sum_{i=1}^{n} X_i)^2}}
$$
 (0.3)

Con

$$
\Delta Y = \sqrt{\frac{\sum_{i=1}^{n} (Y_i - Y_A)^2}{n - 2}}
$$

A continuación se presenta la tabla [3](#page-81-0) donde se muestra de manera más completa los resultados de las DF obtenidas por los software Fractal Analysis System y Benoit 1.3, asimismo las incertidumbres correspondientes a cada una de las muestras dentales.

<span id="page-81-0"></span>

| Incertidumbre | por muestra     | dental(Benoit<br>1.3).  | 0,08662 |         |         |         |        |         |             | 0,019   |         |             | 0,03    |         |             | 0,0612  |             |             | 0,0392  |             |         | 0,05    |                      |
|---------------|-----------------|-------------------------|---------|---------|---------|---------|--------|---------|-------------|---------|---------|-------------|---------|---------|-------------|---------|-------------|-------------|---------|-------------|---------|---------|----------------------|
| Dimensión     | fractal         | Benoit 1.3<br>promedio  |         | 1,56872 |         |         |        |         | 1,62254     |         |         | 1,71253     |         |         | 1,675806667 |         |             | 1,654276667 |         |             | 1,68141 |         |                      |
| Dimensión     | fractal (Benoit | 1.3)                    | 1,62818 | 1,62345 | 1,65535 | 1,50161 | 1,4898 | 1.51397 | 1,64161     | 1,61086 | 1.61515 | 1,74256     | 1,71287 | 1.68216 | 1,73702     | 1,64208 | 1,64832     | 1.69352     | 1,62958 | 1,63973     | 1.73147 | 1,59932 | $1,713\overline{44}$ |
| Incertidumbre | por muestra     | dental $(FAS)$          | 0,10118 |         |         |         |        | 0,0267  |             |         | 0,0351  |             |         | 0,0667  |             |         | 0,0382      |             |         | 0,052       |         |         |                      |
| Dimensión     | fractal         |                         | 1,39862 |         |         |         |        |         | 1,644166667 |         |         | 1,750333333 |         |         | 1,708433333 |         | 1,693366667 |             |         | 1,720233333 |         |         |                      |
|               |                 | Promedio<br>(HAS)       |         |         |         |         |        |         |             |         |         |             |         |         |             |         |             |             |         |             |         |         |                      |
| Incertidumbre | por imagen de   | muestra dental<br>(FAS) | 0,0493  | 0,039   | 0.0395  | 0,045   | 0,045  | 0,045   | 0,045       | 0,0552  | 0.0552  | 0,0552      | 0.0552  | 0.0552  | 0.0552      | 0.0552  | 0,0552      | 0.0552      | 0.0552  | 0,0552      | 0.0552  | 0.0552  | 0,0552               |
|               | Dimensión       | fractal (FAS            | 1,4115  | 1,4556  | 1,4998  | 1.3104  | 1,3494 | 1.365   | 1,6709      | 1,6433  | 1,6183  | 1,7855      | 1,7335  | 1,732   | 1,7752      | 1,6628  | 1,6873      | 1,7316      | 1,6668  | 1,6817      | 1,7723  | 1,6402  | 1,7482               |

Tabla 3: *Dimension fractal de cada una de las muestras dentales obtenidas con Fractal Analysis System ´ y Benoit 1.3 con sus respectivas incertidumbres.*

### **Bibliografía**

- [1] D. Rodríguez & F. García. Caracterización físico-química de la superficie de 9 implantes dentales con 3 distintos tratamientos de superficie. *Medicina Oral, Patología Oral y Cirugía Bucal*, 10(1):48–57, 2005. [VI](#page-5-0)
- [2] M. Gómez de Ferraris, A. Campos Muñoz, et al. *Histología y embriología bucodental*. 1999. [VI,](#page-5-0) [22,](#page-33-0) [23,](#page-34-0) [24](#page-35-0)
- [3] R. Love & H. Jenkinson. Invasion of dentinal tubules by oral bacteria. *Critical reviews in oral biology & medicine*, 13(2):171–183, 2002. [VI,](#page-5-0) [24,](#page-35-0) [25,](#page-36-0) [46](#page-57-0)
- [4] Q. Chen, N. Bao, Q. Yao, & Z.-Y. Li. Fractal dimension: A complementary diagnostic indicator of osteoporosis to bone mineral density. *Medical hypotheses*, 116:136–138, 2018. [VI,](#page-5-0) [VII,](#page-6-0) [1,](#page-0-0) [27](#page-38-0)
- [5] L. Alves. Monofractal and multifractal approach for the fractal modeling of the porous structure of the trabecular bone matrix. *Orthopedics & Rheumatology*, 7, 02 2017. [VI,](#page-5-0) [VII,](#page-6-0) [1](#page-0-0)
- [6] K. Castelblanco. Algebra de las dimensiones fractales. [VI,](#page-5-0) [29,](#page-40-0) [30](#page-41-0)
- [7] L. Seuront. *Fractals and multifractals in ecology and aquatic science*. CRC Press, 2009. [VII,](#page-6-0) [1,](#page-0-0) [8,](#page-19-0) [26,](#page-37-0) [29](#page-40-0)
- [8] K. Falconer. *Fractal geometry: mathematical foundations and applications*. John Wiley & Sons, 2004. [VII,](#page-6-0) [6,](#page-17-0) [7,](#page-18-0) [27](#page-38-0)
- [9] P. Dey. Basic principles and applications of fractal geometry in pathology. *Anal Quant Cytol Histol*, 27:284–290, 2005. [VII,](#page-6-0) [15,](#page-26-0) [26,](#page-37-0) [27](#page-38-0)
- [10] A. Balankin. Mecánica fractal del solido. *Academia*, 1999. [VII,](#page-6-0) [1,](#page-0-0) [4,](#page-15-0) [7](#page-18-0)
- [11] A. Balankin, K. Oleshko, A. Ortega, O. Susarrey, D Morales, I Campos, J. Martínez, J. Marquez, A. García, L. Morales, et al. Comportamiento fractal de sistemas complejos. *Científica*, 2000. [1,](#page-0-0) [8,](#page-19-0) [21](#page-32-0)
- [12] D. Morales, F. Castrejón, & A. Balankin. Geometria fractal: auto-similaridad. [1,](#page-0-0) [4,](#page-15-0) [5,](#page-16-0) [7,](#page-18-0) [8,](#page-19-0) [9,](#page-20-0) [10](#page-21-0)
- [13] B. Mandelbrot. *La geometr´ıa fractal de la naturaleza*. Numero 72.013. Tusquets,, 1997. [1,](#page-0-0) ´ [4](#page-15-0)
- [14] J. Vivas, S. García, & A. Paz. Teoría fractal y efecto de cambio de escala: aplicación al estudio de la porosidad del suelo. *Cadernos do Laboratorio Xeoloxico de Laxe ´* , 1999(24):99– 119, 1999. [1,](#page-0-0) [2](#page-13-0)
- [15] M. Rahnemoonfar, M. Delavar, & L. Hashemi. Fractal and surface modeling. *Geo-Imagery Bridging Continents*, page 550, 2004. [1,](#page-0-0) [7,](#page-18-0) [8](#page-19-0)
- [16] I. Sánchez & G. Uzcátegui. Fractals in dentistry. *Journal of dentistry*,  $39(4)$ :273–292, 2011. [1,](#page-0-0) [2](#page-13-0)
- [17] H. Sánchez-Chávez & L. Flores-Cano. Shortest path fractal dimension for randomly crumpled thin paper sheets. *Revista Mexicana de F´ısica*, 64(4):415–419, 2018. [1](#page-0-0)
- [18] H. Sánchez-Chávez, C. López-Ortiz, & L. Flores-Cano. Generalities on finite element discretization for fractional pressure diffusion equation in the fractal continuum. *Revista Mexicana de F´ısica*, 65(3):251–260, 2019. [1](#page-0-0)
- [19] A. Candela, G. Cassini, & N. Nasif. Fractal dimension and cheek teeth crown complexity in the giant rodent eumegamys paranensis. *Lethaia*, 46(3):369–377, 2013. [2](#page-13-0)
- [20] N. Wagle, N. Do, J. Yu, & J. Borke. Fractal analysis of the pdl-bone interface and implications for orthodontic tooth movement. *American Journal of Orthodontics and Dentofacial Orthopedics*, 127(6):655–661, 2005. [2](#page-13-0)
- [21] A. Eftekhari. Electrochemical technique for the determination of fractal dimension of dental surfaces. *Colloids and Surfaces B: Biointerfaces*, 32(4):375–381, 2003. [2](#page-13-0)
- [22] A. Levstik, J. Leskovec, C. Filipic, Z. Kutnjak, B. Zeks, & M. Kordas. The deposition of agcl into tubules of the human tooth dentine. *Journal of Physics D: Applied Physics*, 34(6):852, 2001. [2,](#page-13-0) [41](#page-52-0)
- [23] G. Avendaño, Y. Rodríguez, & L. Escobar. Estimación de la edad por aposición de dentina secundaria en una muestra de la población de bogotá entre 21 y 50 años de edad. *Universitas Odontologica ´* , 28(60):29–38, 2009. [2,](#page-13-0) [44](#page-55-0)
- [24] B. Mandelbrot. *The fractal geometry of nature*, volumen 1. WH freeman New York, 1982. [4](#page-15-0)
- [25] H.-O. Peitgen, H. Jürgens, & D. r Saupe. *Chaos and fractals: new frontiers of science*. Springer Science & Business Media, 2006. [5,](#page-16-0) [7,](#page-18-0) [8,](#page-19-0) [10,](#page-21-0) [12,](#page-23-0) [13,](#page-24-0) [14,](#page-25-0) [15](#page-26-0)
- [26] M. Barnsley. *Everywhere, Fractals*. Academic Press, 1988. [6](#page-17-0)
- [27] T. Dewey. *Fractals in molecular biophysics*. Oxford University Press, 1998. [8,](#page-19-0) [10](#page-21-0)
- [28] A. Barabási & H. Stanley. *Fractal concepts in surface growth*. Cambridge university press, 1995. [10,](#page-21-0) [11](#page-22-0)
- [29] Browserling. Online fractal tools. [Web; accedido el 15-11-2019]. [12,](#page-23-0) [13,](#page-24-0) [14](#page-25-0)
- [30] Matematicas Sobre todo. La esponja de menger. [Web; accedido el 26-01-2020]. [15](#page-26-0) ´
- [31] P. Adler. *Porous media: geometry and transport*. Butterworth-Heinemann, 1992. [16,](#page-27-0) [17,](#page-28-0) [18,](#page-29-0) [19](#page-30-0)
- [32] M. Solorio. Modelo físico-matemático para presiones transitorias en medios de porosidad fractal. Master's thesis, Instituto Politécnico Nacional. [16,](#page-27-0) [18](#page-29-0)
- [33] R. H. López. Caracterización de medios porosos y procesos percolativos y de transporte. Master's thesis, Universidad Nacional de San Luis. Departamento de Física. [16](#page-27-0)
- [34] R. De Boer. *Theory of porous media: highlights in historical development and current state*. Springer Science & Business Media, 2000. [17](#page-28-0)
- [35] F. Dullien. *Porous media: fluid transport and pore structure*. Academic press, 1979. [17,](#page-28-0) [18](#page-29-0)
- [36] Mercante. Tubos com costura para cilindros hidraulicos. [Web; accedido el 30-12-2019]. [19](#page-30-0) ´
- [37] S. Nishinaga. Bone tissue. Science Photo Library [Web; accedido el 30-12-2019]. [19](#page-30-0)
- [38] Alibaba.com. Dolomita y calcita, piedra caliza. [Web; accedido el 15-11-2019]. [19](#page-30-0)
- [39] J. Guerrero. *Modelacion fractal de yacimientos fracturados naturalmente. ´* PhD thesis, Ins-tituto Politécnico Nacional, [20](#page-31-0)14. 20
- [40] W. Wei & Y. Xia. Geometrical, fractal and hydraulic properties of fractured reservoirs: A mini-review. *Advances in Geo-Energy Research*, 1:31–38, 01 2017. [20](#page-31-0)
- [41] R. Wheeler. *Dental anatomy, physiology and occlusion*. WB Saunders Company, 1974. [22](#page-33-0)
- [42] Freepik. Ilustración de la anatomía del diente humano. [Web; accedido el 14-12-2019]. [23](#page-34-0)
- [43] P. Robinson. *Dentine Hypersensitivity: Developing a Person-centred Approach to Oral Health*. Academic Press, 2014. [24](#page-35-0)
- [44] L. Ceballos. Adhesión a dentina afectada por caries y dentina esclerótica. *Avances en Odontoestomatolog´ıa*, 20(2):71–78, 2004. [25](#page-36-0)
- [45] M<sup>a</sup>. Fuentes. Propiedades mecánicas de la dentina humana. *Avances en odontoestomatolog´ıa*, 20(2):79–83, 2004. [25](#page-36-0)
- [46] C. Carrillo. La caries secundaria y su adecuado diagnostico. ´ *Revista de la Asociacion Dental ´ Mexicana*, 69(6):258–265, 2012. [25](#page-36-0)
- [47] T. Gonçalves, A. Sánchez, S. Carneiro, C. Barbosa, & R. Garcia. Eficacia del proceso adhesivo en dentina esclerótica-revisión de literatura. Acta odontológica venezolana, 49(2):49–50, 2011. [25](#page-36-0)
- [48] T. Smith Jr, W. Marks, G. Lange, W. Sheriff Jr, & E. Neale. A fractal analysis of cell images. *Journal of Neuroscience Methods*, 27(2):173–180, 1989. [26](#page-37-0)
- [49] *Fractal analysis of bone radiographs correlated with histomorphometry*, 2011. [27](#page-38-0)
- [50] E. Rodriguez. Definición de fractal. [Web; accedido el 04-01-2020]. [28](#page-39-0)
- [51] H. Sasaki. Fractal analysis system for windows. [Web; accedido el 21-11-2019]. [30](#page-41-0)
- [52] BENOIT FRACTAL ANALYSIS SYSTEM. Benoit 1.3. [Web; accedido el 21-11-2019]. [30](#page-41-0)
- [53] J. I. Goldstein, D. E. Newbury, J. R. Michael, C.E. Joy, D. C.and Lyman, P. Echlin, E. Lifshin, & L. Sawyer. *Scanning electron microscopy and X-ray microanalysis*. Springer, 2003. [31,](#page-42-0) [32](#page-43-0)
- [54] C. Carrillo. Dentina y adhesivos dentinarios. conceptos actuales. *Revista de la Asociacion´ Dental Mexicana*, 63(2):45–51, 2006. [44](#page-55-0)
- [55] J. R. Kina, J. Kina, E. Kina, M. Kina, & A. Soubhia. Presence of bacteria in dentinal tubules. *Journal of Applied Oral Science*, 16(3):205–208, 2008. [46](#page-57-0)